# <sup>µ</sup>**PD16686, 16687 MOS INTERGRATED CIRCUIT**

# **1/128 DUTY LCD CONTROLLER/DRIVER WITH FOUR-LEVEL GRAY SCALE, ON-CHIP RAM**

# **DESCRIPTION**

 $\blacksquare$ 

JIE

The µPD16686 and 16687 are controller/drivers which include display RAM for full-dot LCDs that can provide a four-level gray scale display. These ICs are able to drive full-dot LCDs that contain up to 128 x 128 dots.

# **FEATURES**

- $\mu$ PD16686: COM outputs configured on both sides of chip
- $\bullet$   $\mu$ PD16687: COM outputs configured on one side of chip
- LCD controller/driver with on-chip display RAM
- Can operate using single power supply (logic system) in range from +1.7 to +3.6 V.
- On-chip booster: Switchable from x2 to x9 modes
- Dot display RAM: 128 x 128 x 2 bits
- Selection of four levels of gray scales from among 33 possible levels (four-frame rate control + 8 pulse width modulation)
- Full dot outputs: 128 segment outputs and 128 common outputs
- Static icon outputs: 20 segment outputs and 2 common outputs (same signal is output)
- Serial data input and 8-bit parallel data input (i80 series interface and M68 series interface)
- On-chip voltage divider resistor
- Selectable bias levels: 1/12 to 1/7 bias (normal display), 1/6 or 1/5 bias (partial display)
- Duty settings: 1/128 to 1/1 duty
- On-chip oscillator

# **ORDERING INFORMATION**

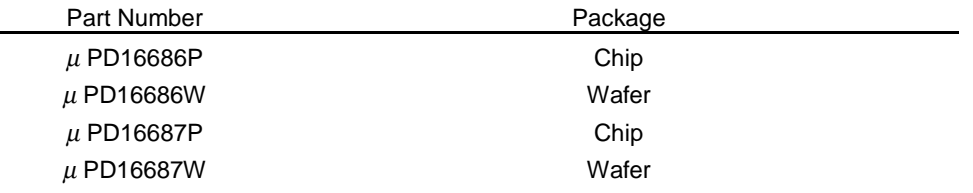

**Remark** Purchasing the chip/wafer entails the exchange of documents such as a separate memorandum or product quality, so please contact one of our sales representative.

> **The information in this document is subject to change without notice. Before using this document, please confirm that this is the latest version. Not all devices/types available in every country. Please check with local NEC representative for availability and additional information.**

#### **BLOCK DIAGRAM**  $\star$

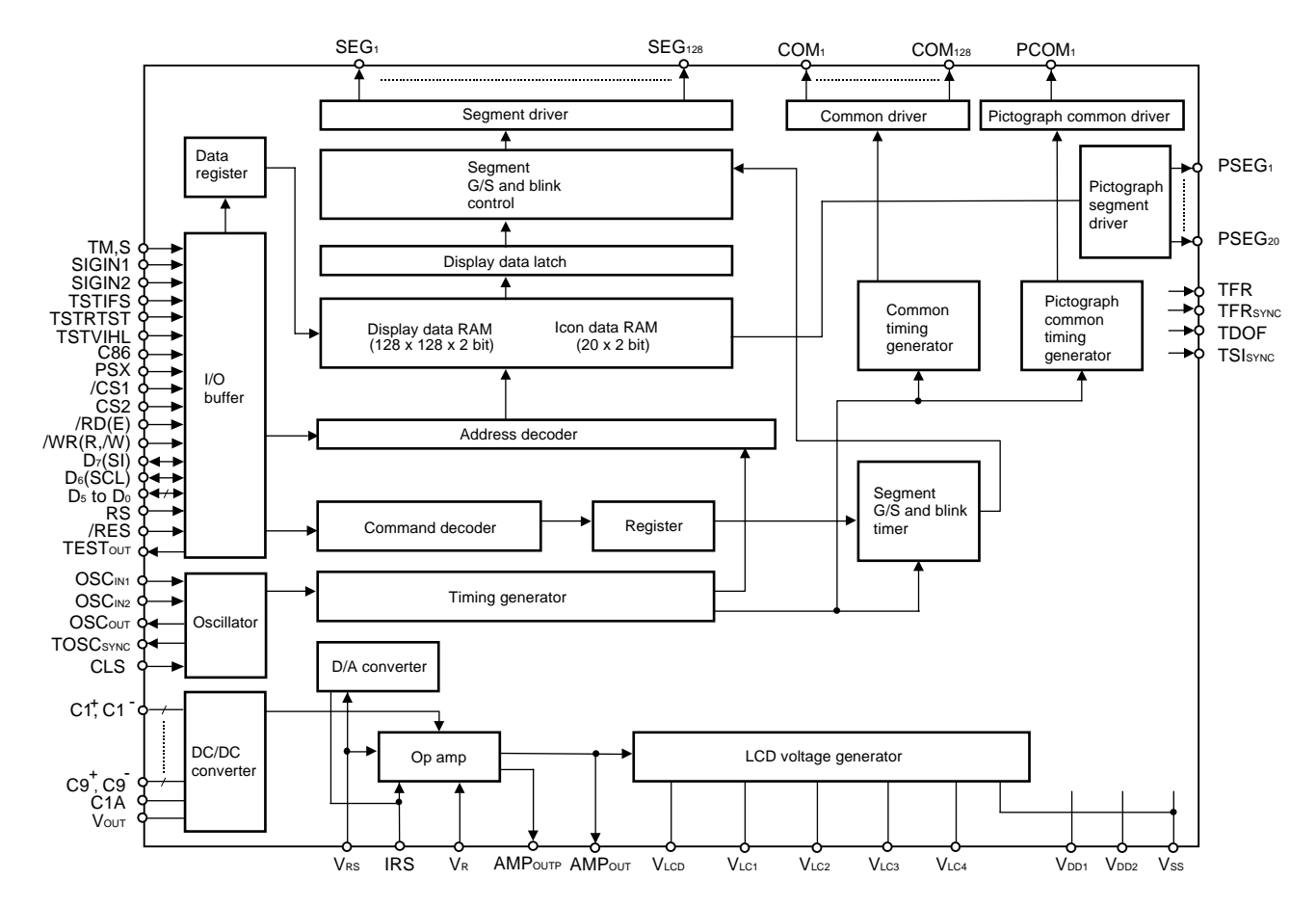

**Remark** /xxx indicates active low signals.

#### **PIN CONFIGURATION (PAD LAYOUT)**  $\star$

# **(1)** µ**PD16686**

Chip size:3.04 x 13.98 mm2 Chip thickness:  $485 \mu m$  (TYP.)

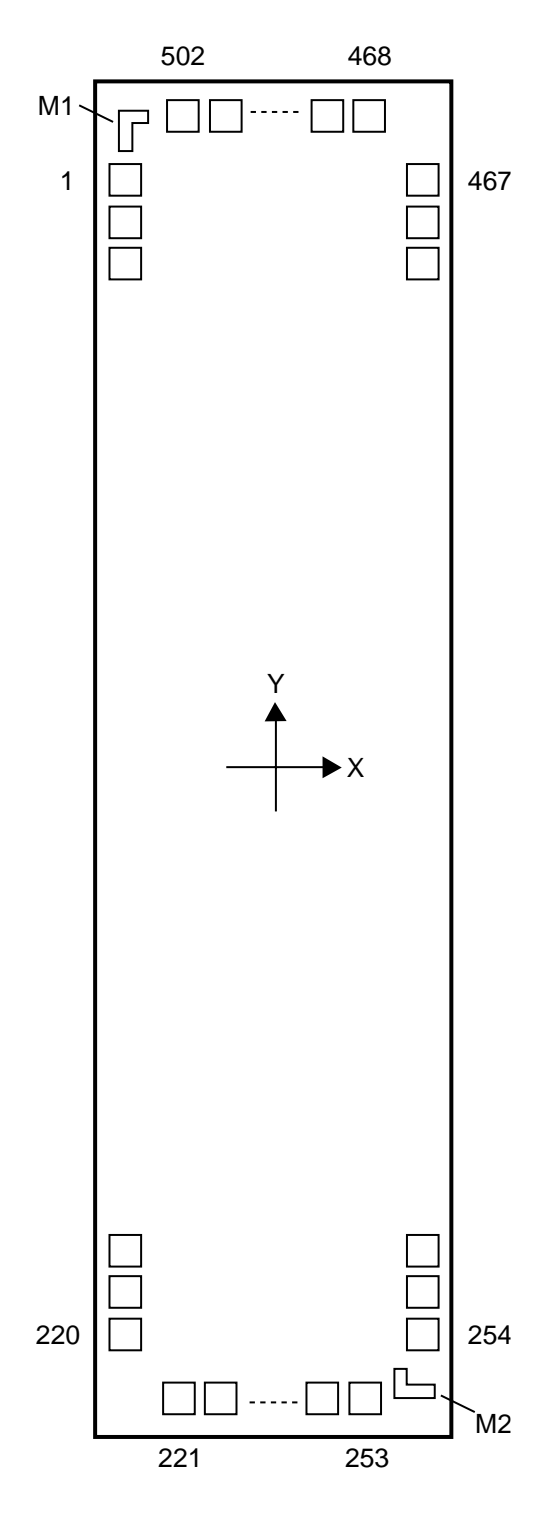

# **▪** µ**PD16686 Pad Layout (1/3)**

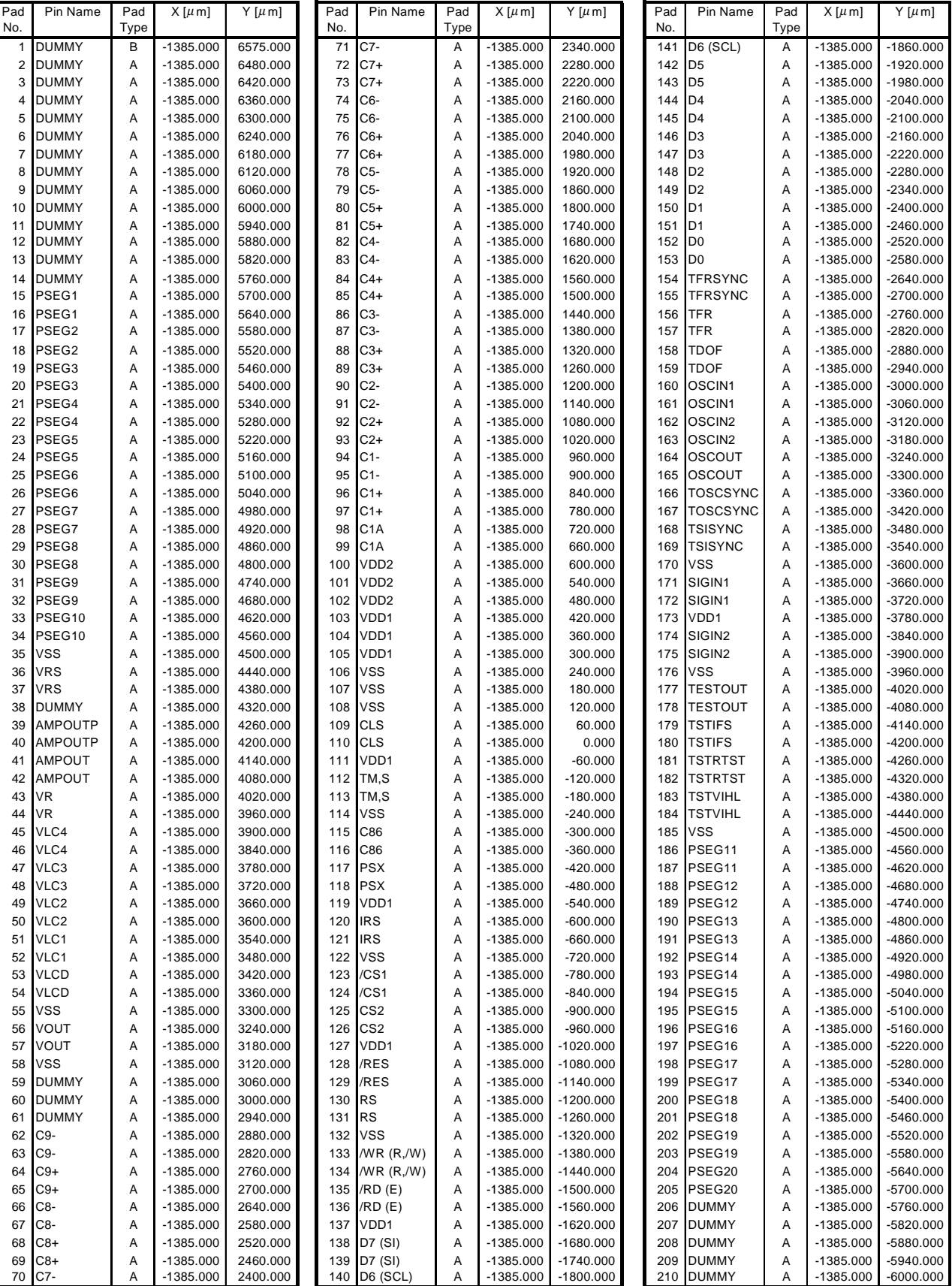

# **▪** µ**PD16686 Pad Layout (2/3)**

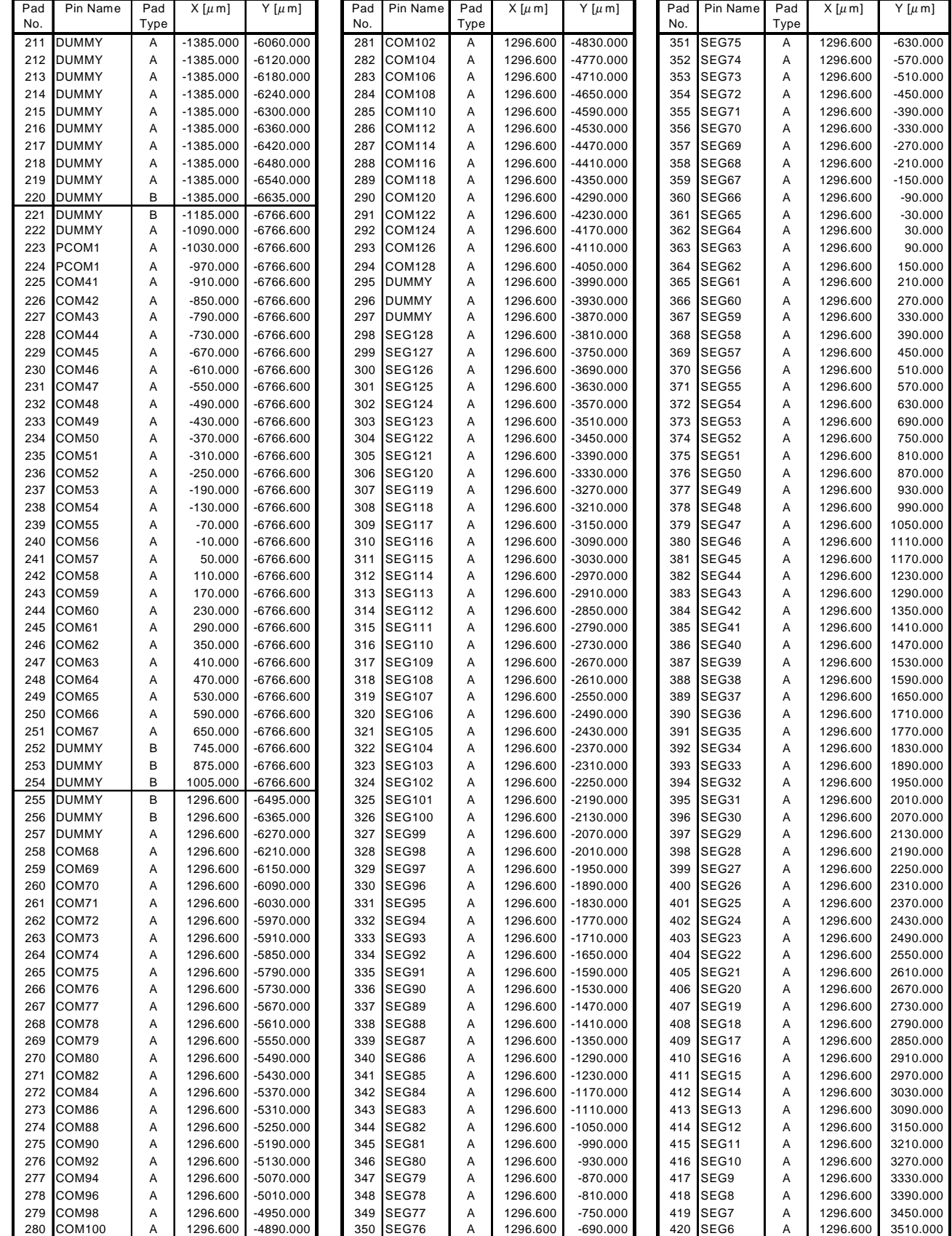

# **▪** µ**PD16686 Pad Layout (3/3)**

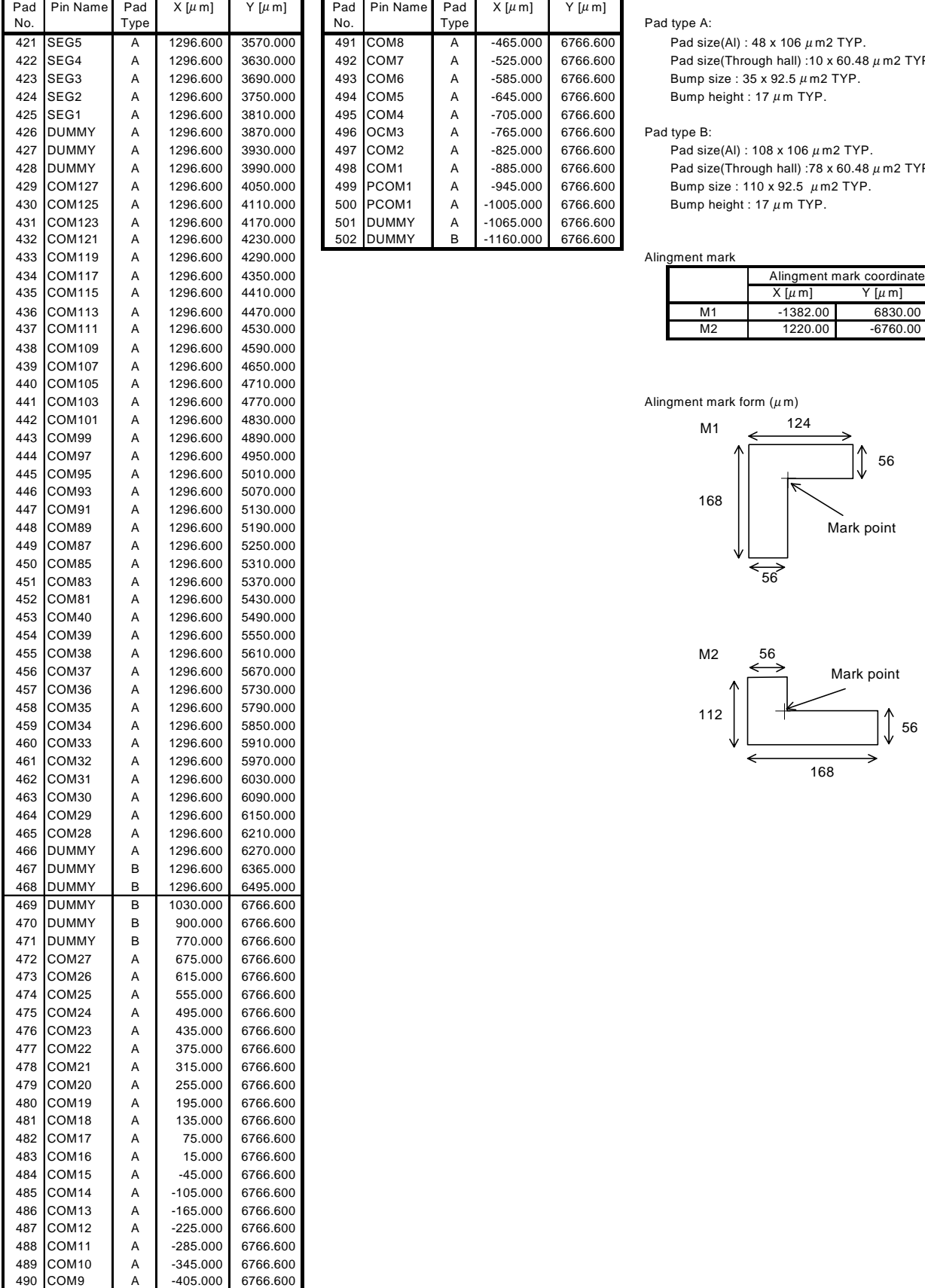

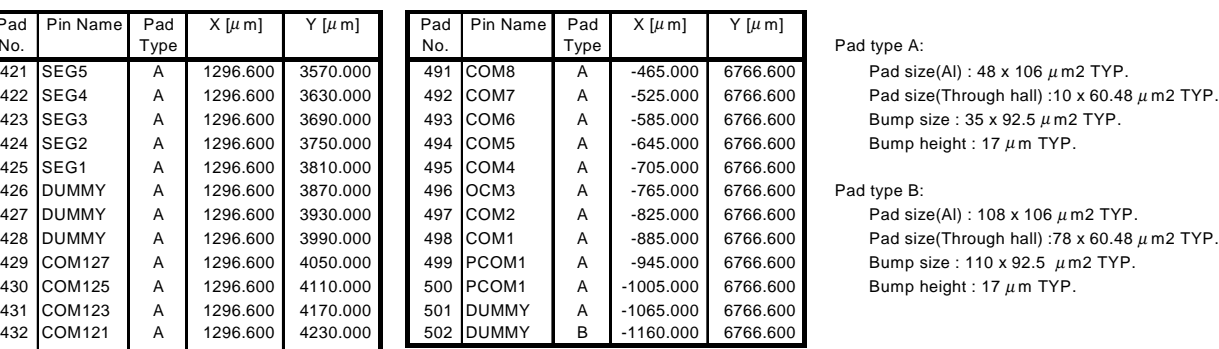

#### Pad type A:

#### Pad type B:

Bump height : 17  $\mu$  m TYP.

#### Alingment mark

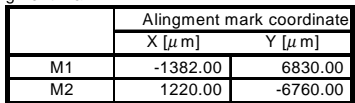

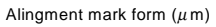

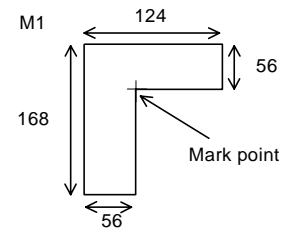

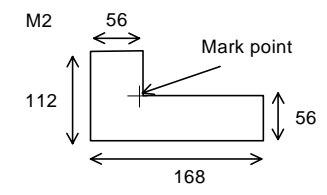

# **(2)** µ**PD16687**

Chip size:3.04 x 13.98 mm2 Chip thickness:  $485 \mu m$  (TYP.)

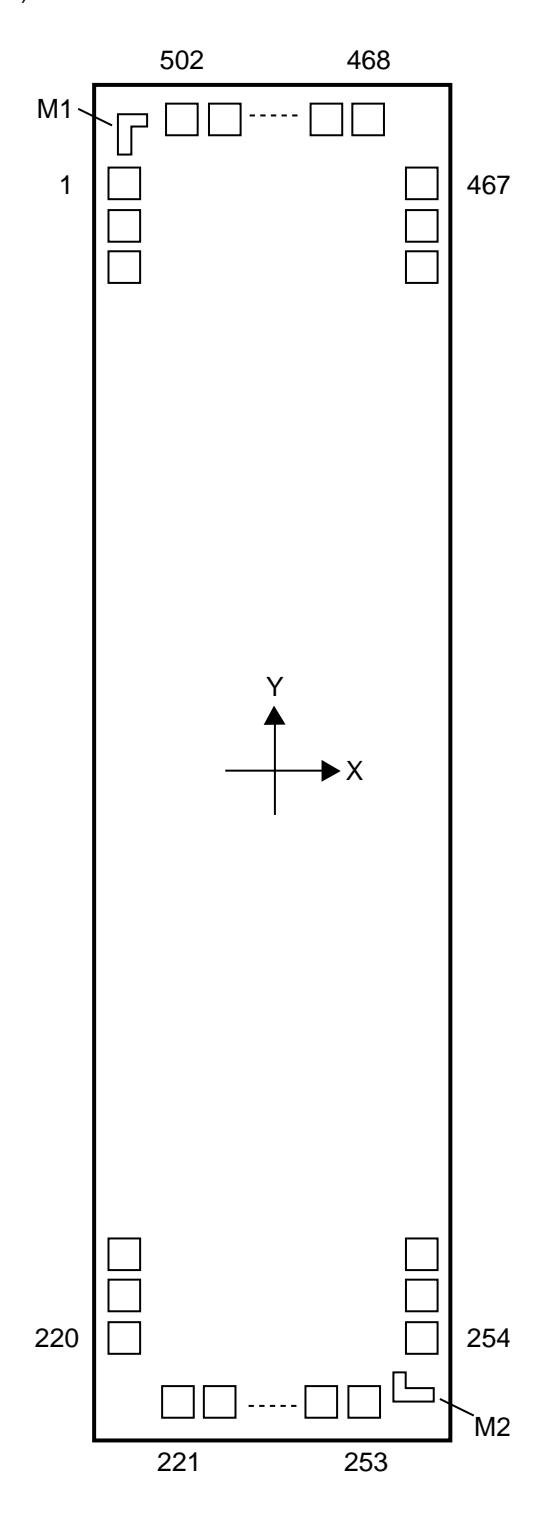

# **▪** µ**PD16687 Pad Layout (1/3)**

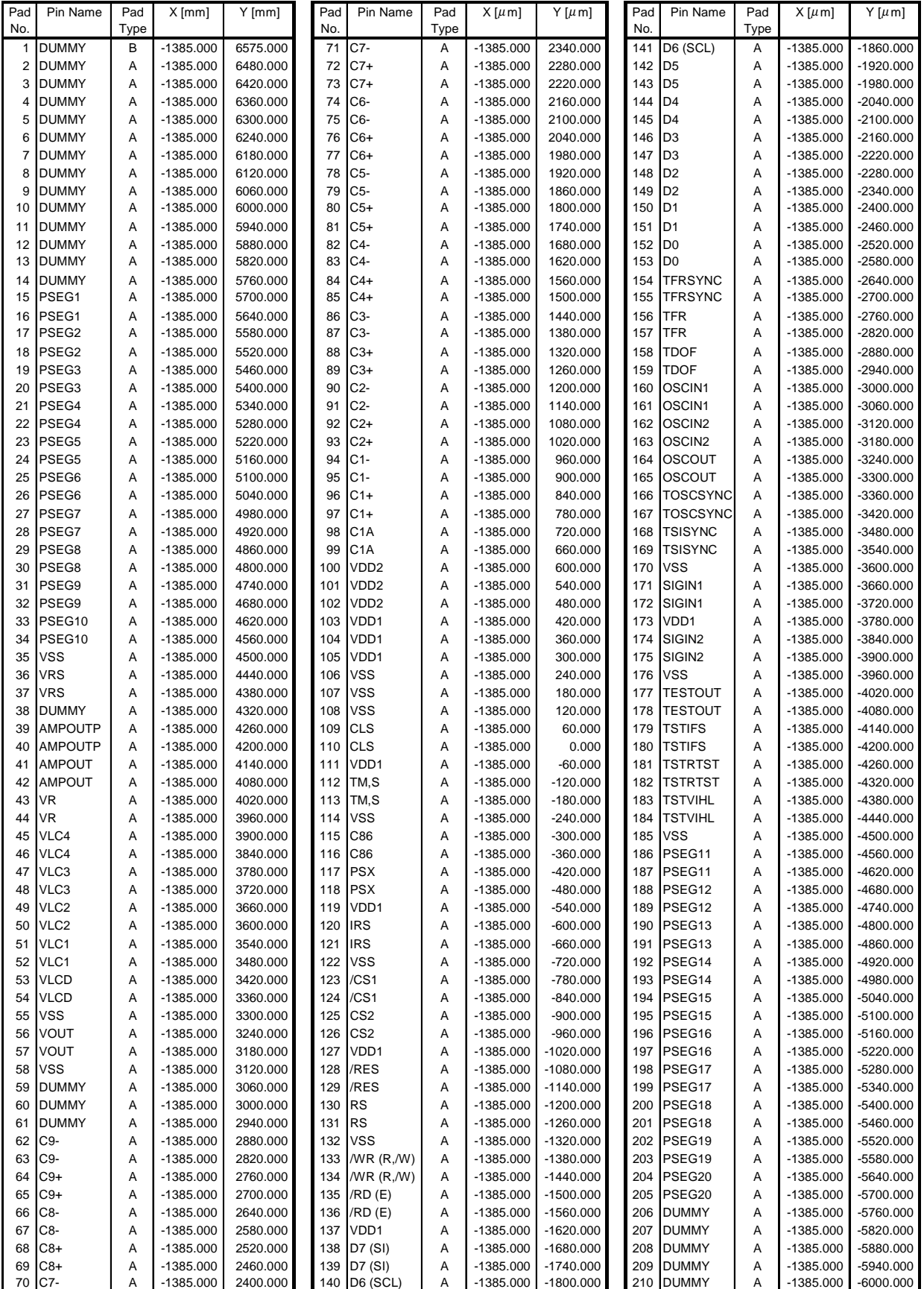

# **▪** µ**PD16687 Pad Layout (2/3)**

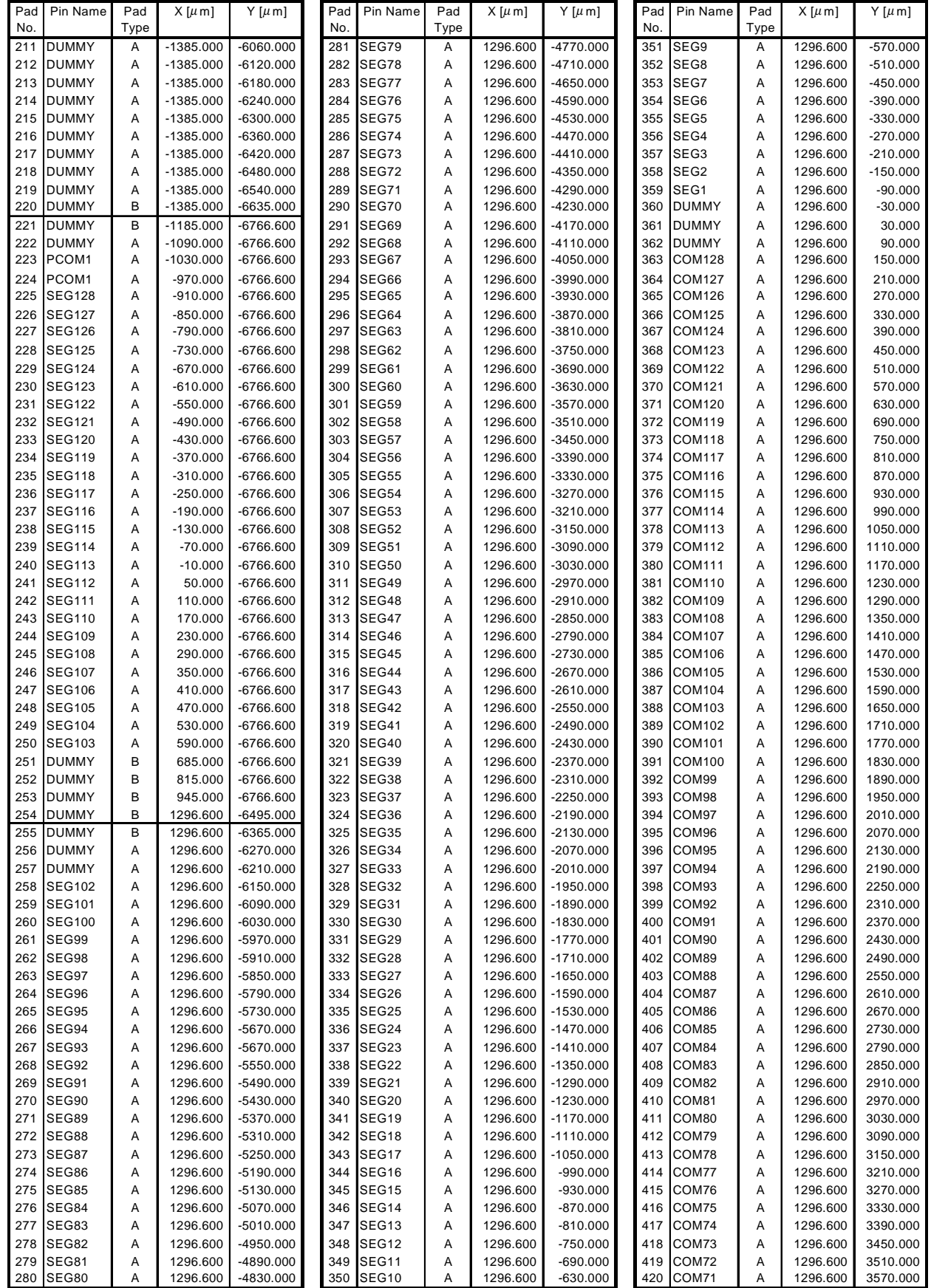

#### **▪** µ**PD16687 Pad Layout (3/3)**

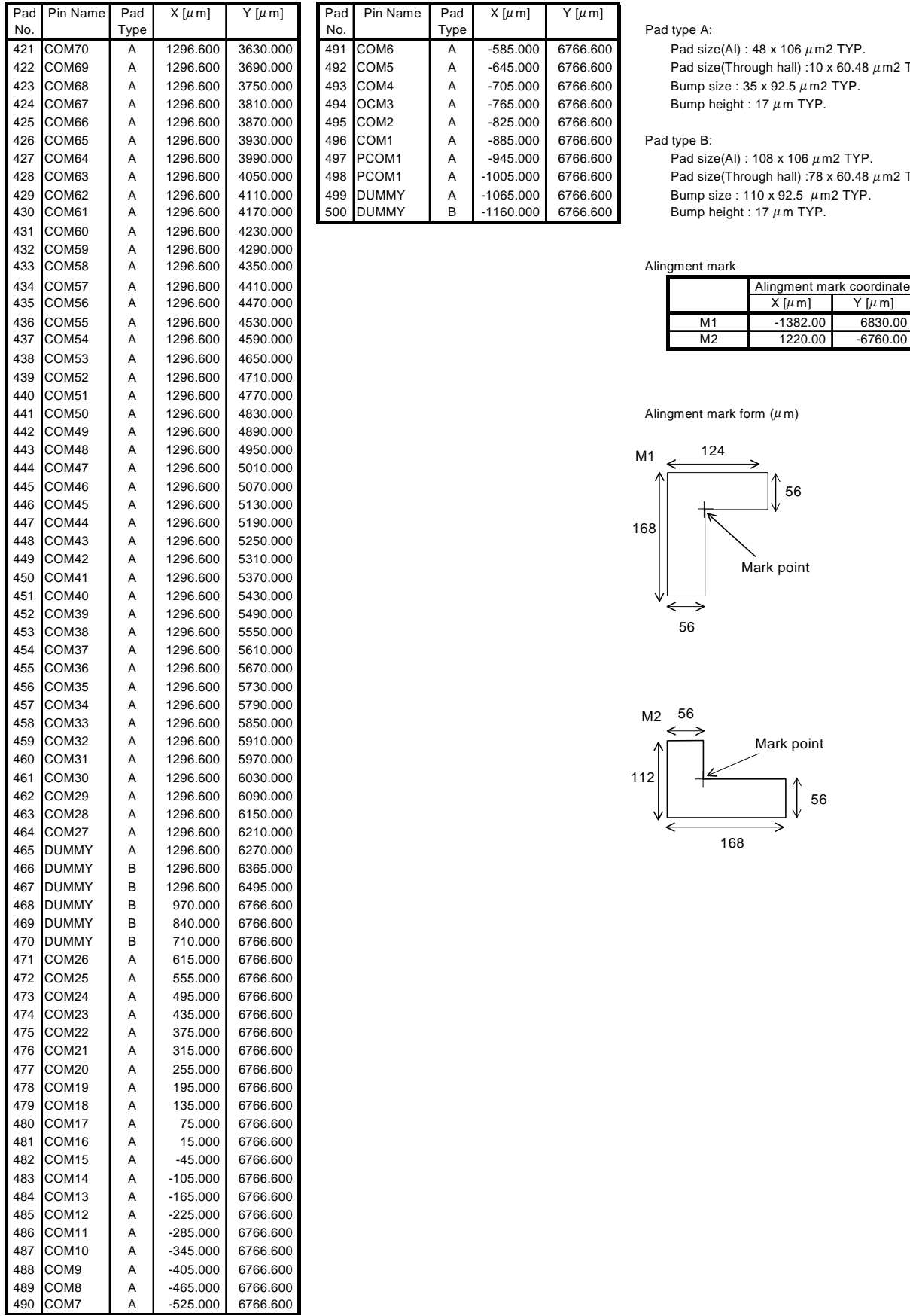

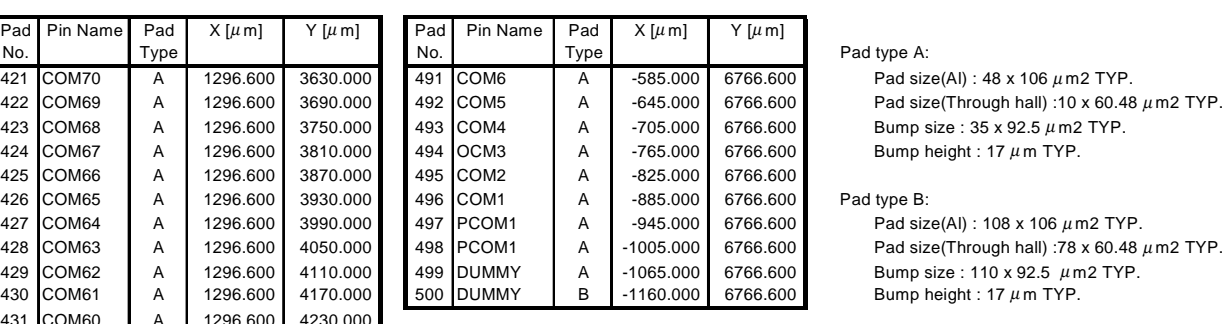

#### Pad type A:

Pad size(Al) : 48 x 106  $\mu$  m2 TYP. Pad size(Through hall) :10 x 60.48  $\mu$  m2 TYP. Bump size :  $35 \times 92.5 \ \mu$  m2 TYP. Bump height : 17  $\mu$  m TYP.

Pad type B:

Pad size(Al) : 108 x 106  $\mu$  m2 TYP.

#### Alingment mark

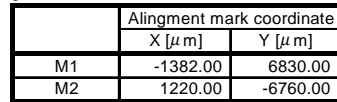

Alingment mark form  $(\mu m)$ 

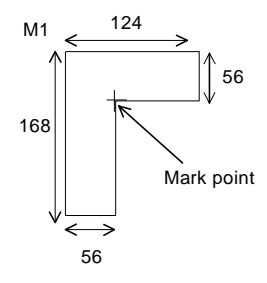

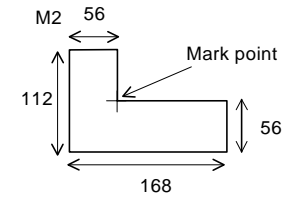

# **TABLE OF CONTENTS**

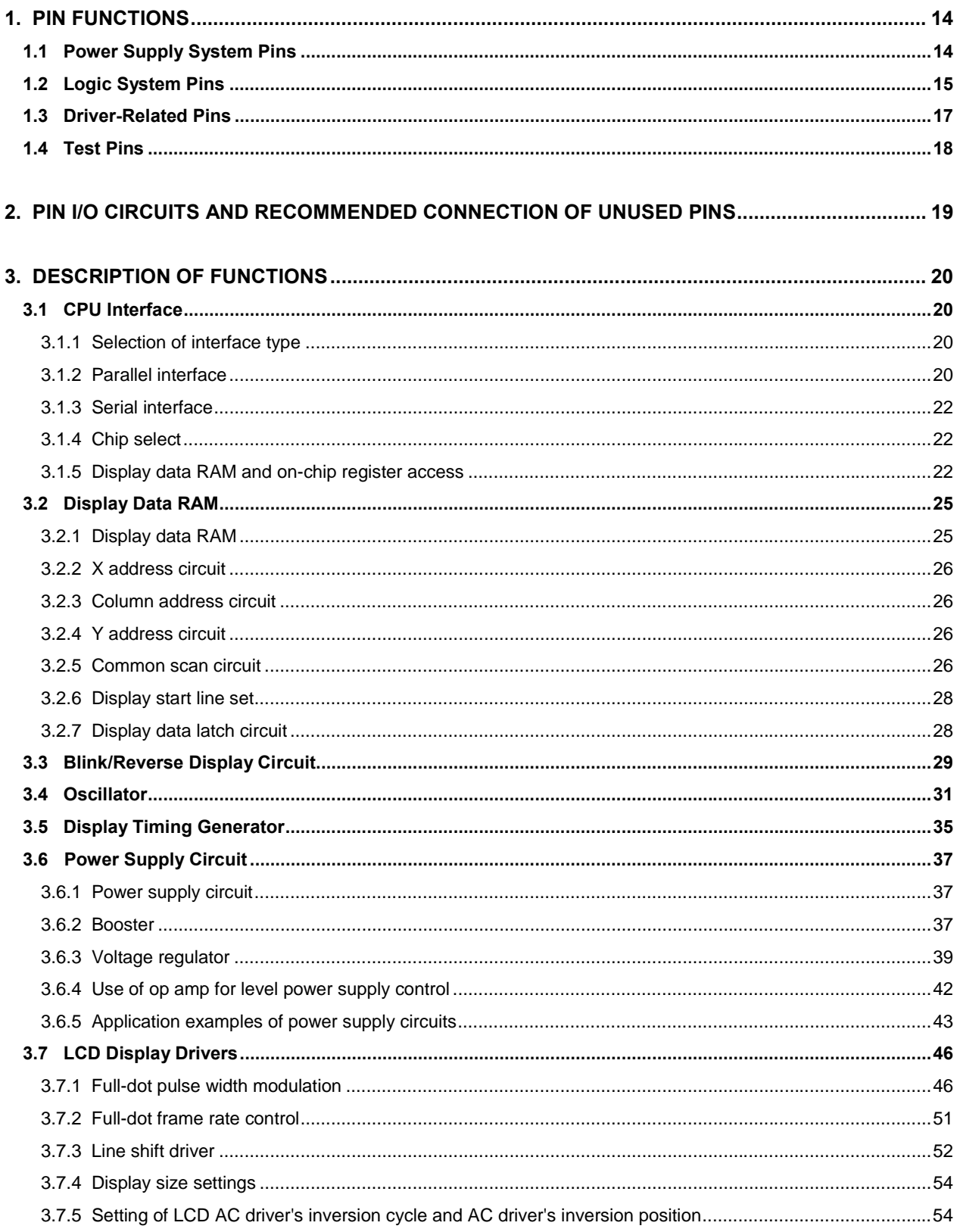

# **NEC**

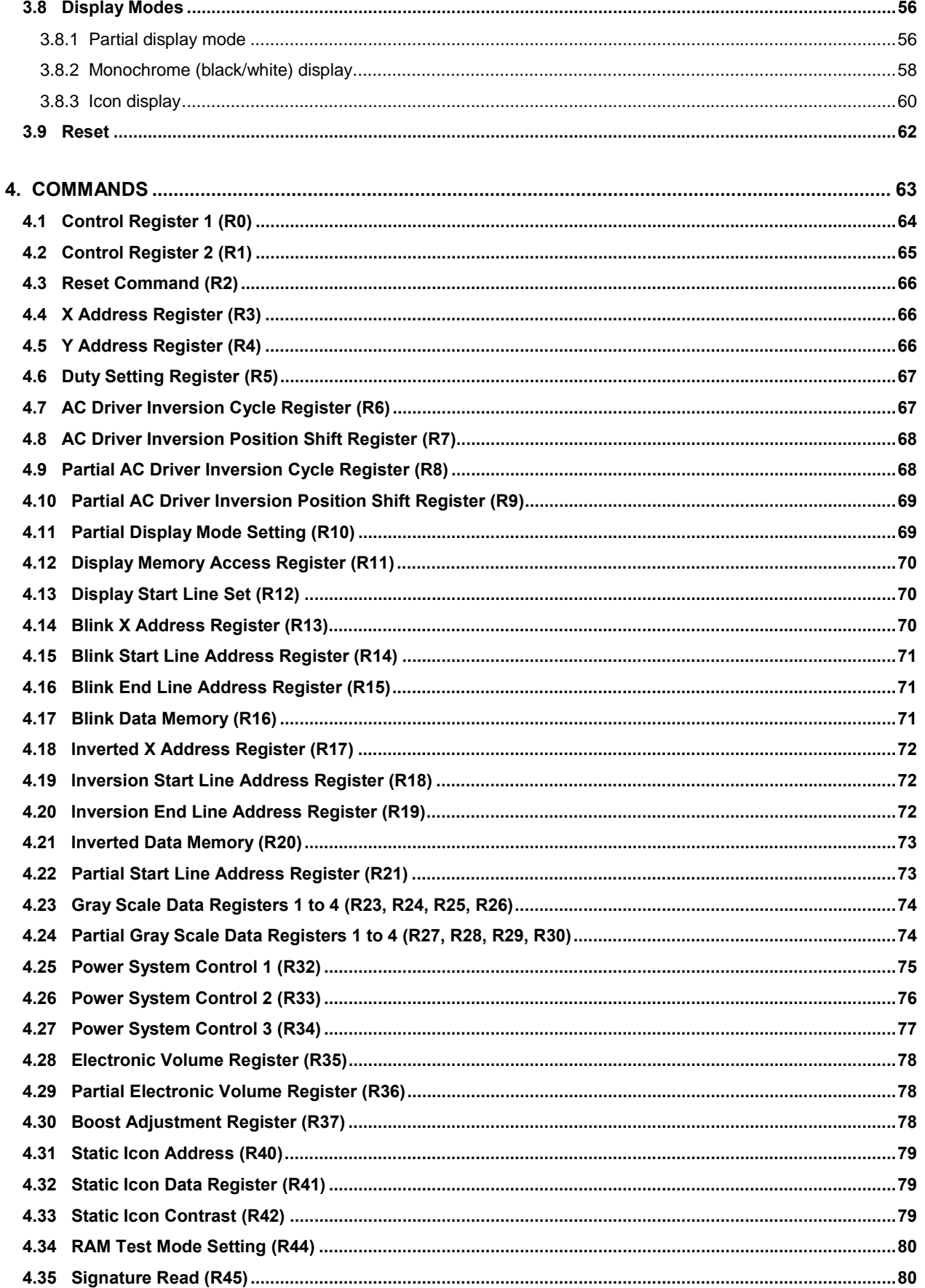

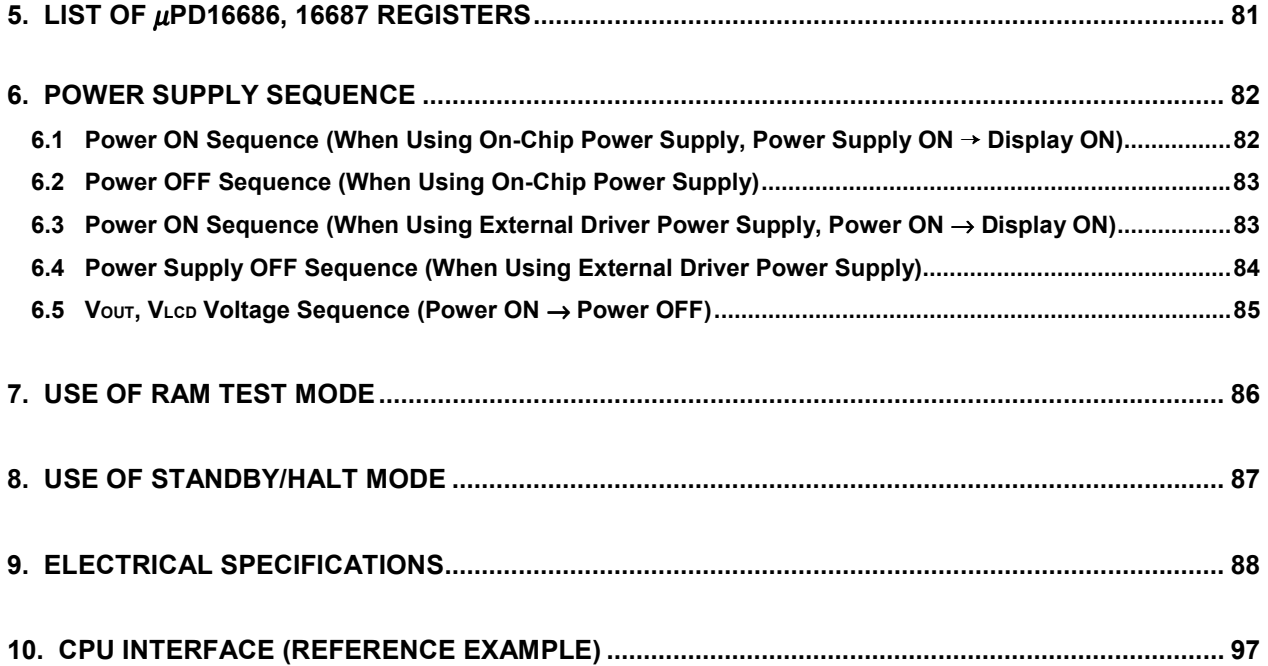

#### **1. PIN FUNCTIONS**  $\star$

# **1.1 Power Supply System Pins**

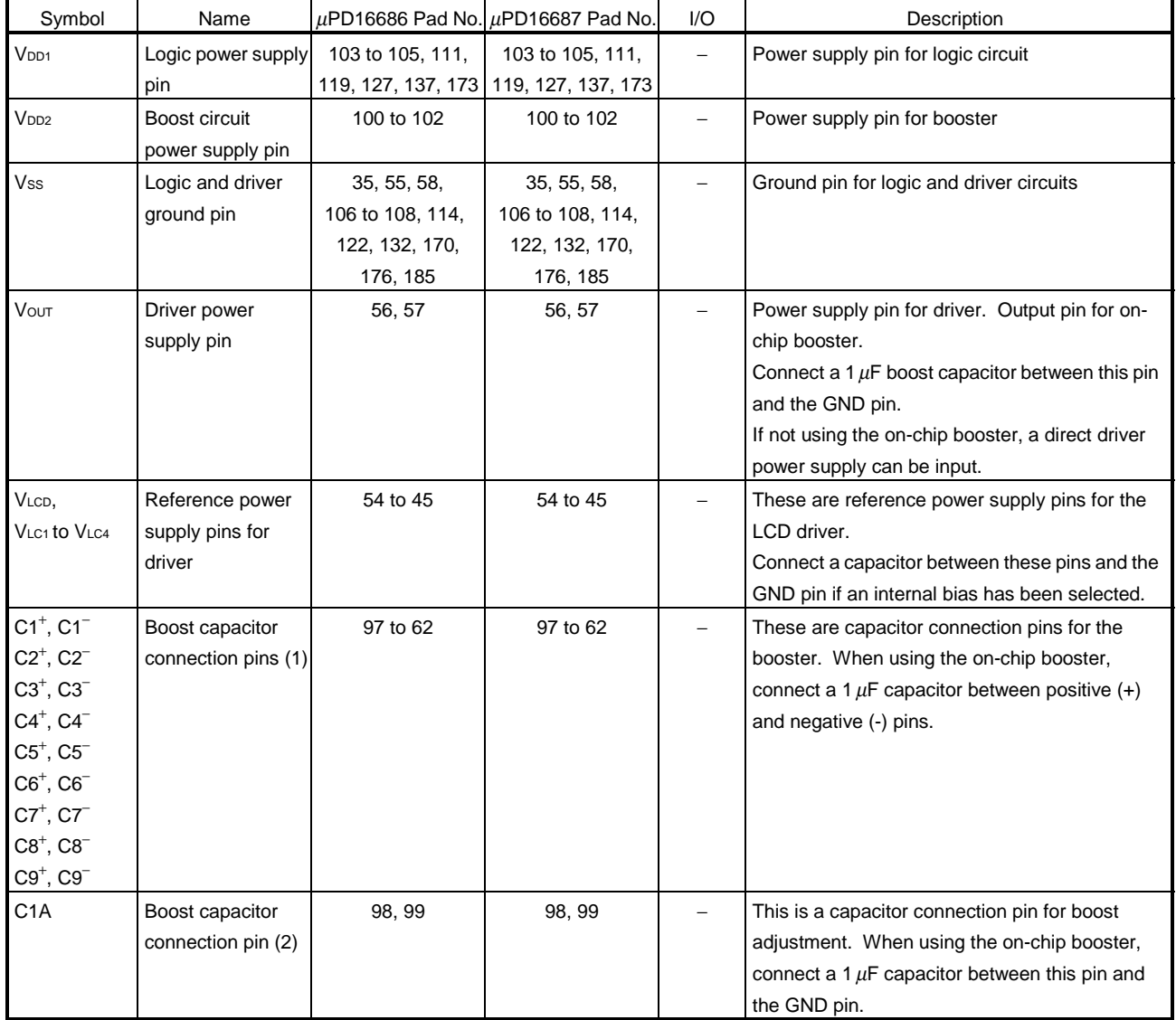

# **1.2 Logic System Pins**

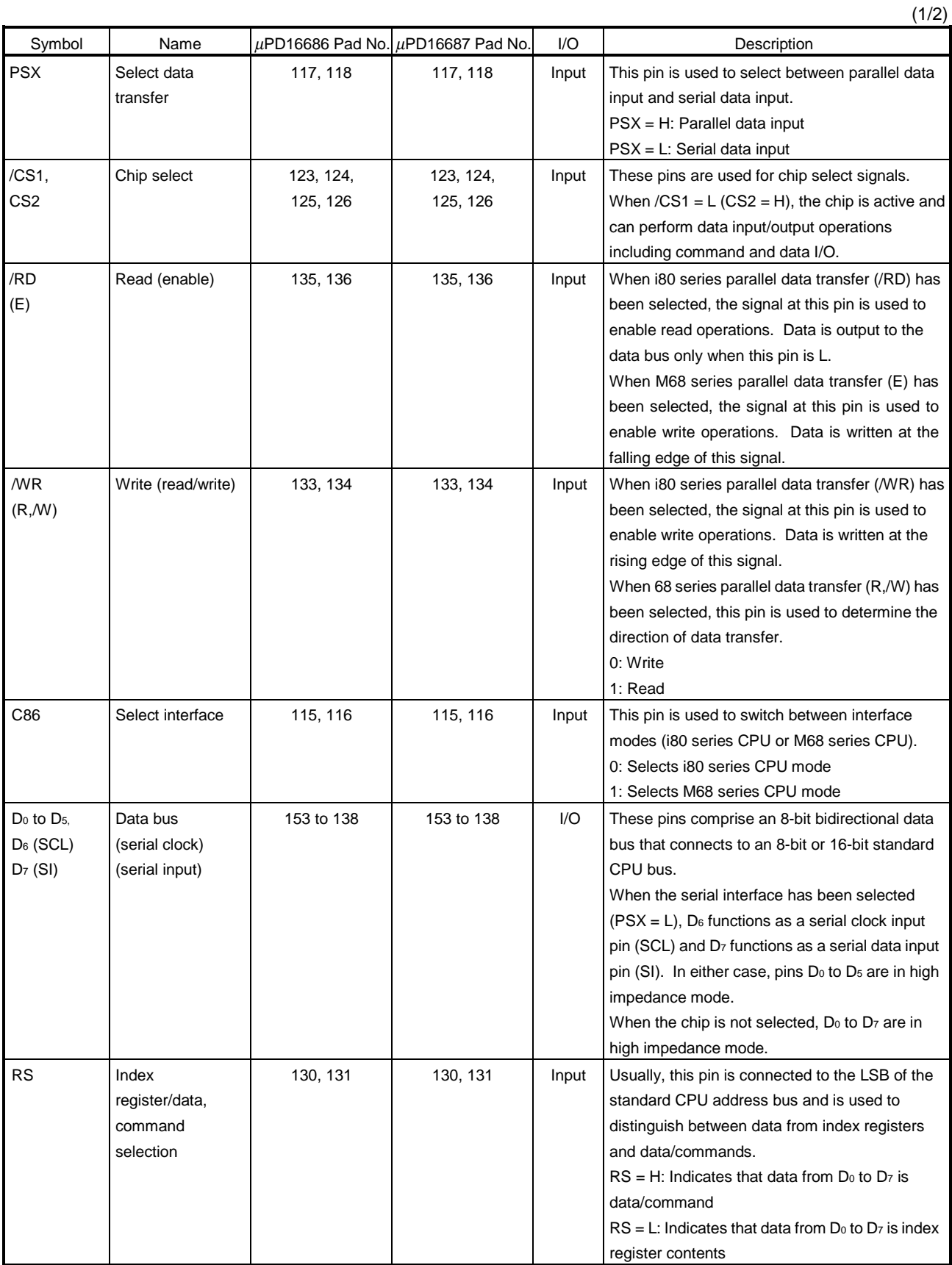

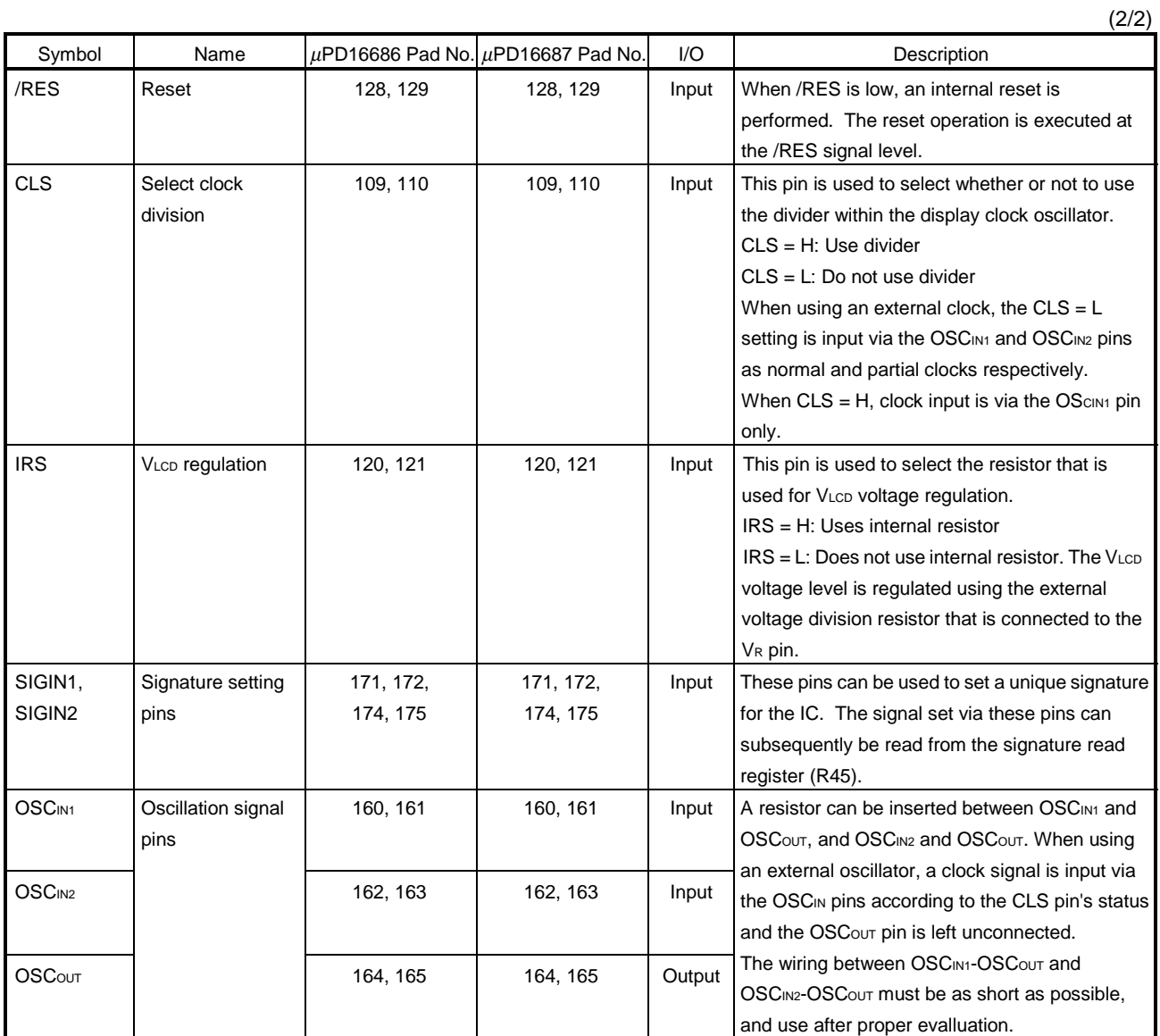

# **1.3 Driver-Related Pins**

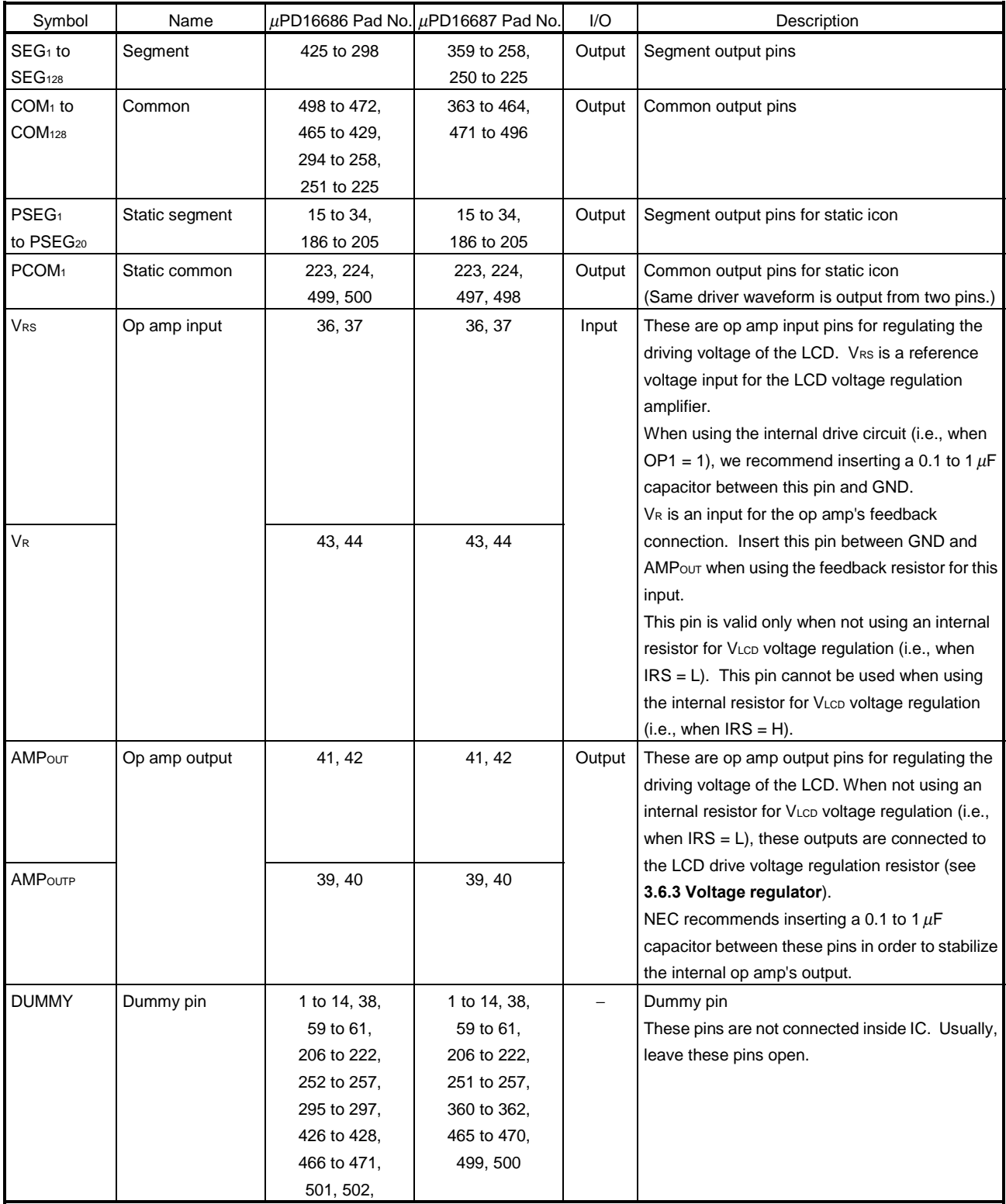

# **1. 4 Test Pins**

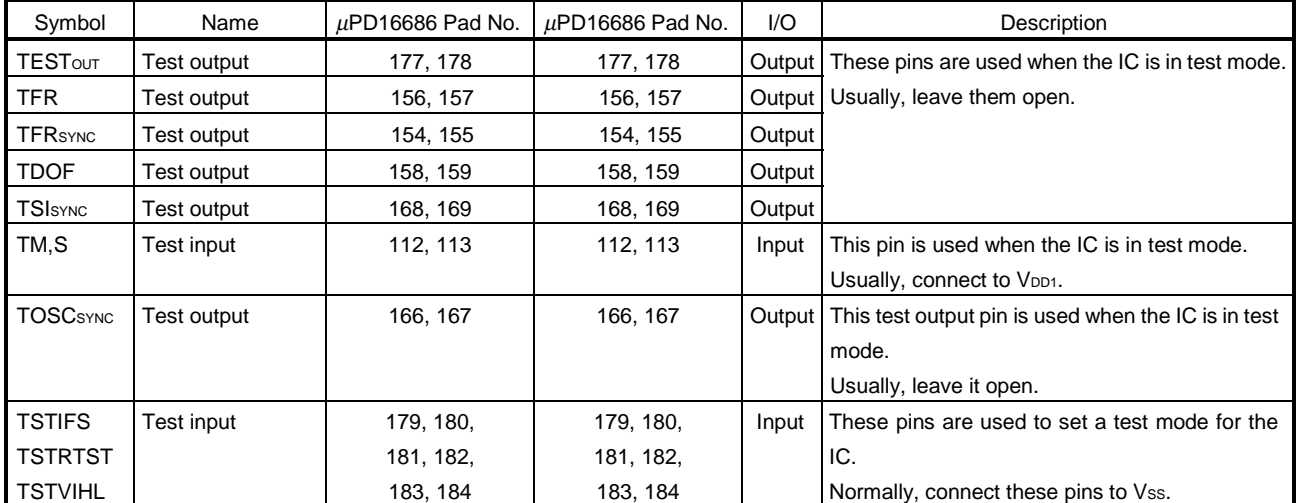

# **2. PIN I/O CIRCUITS AND RECOMMENDED CONNECTION OF UNUSED PINS**

The I/O circuit type of each pin and recommended connection of unused pins are described below.

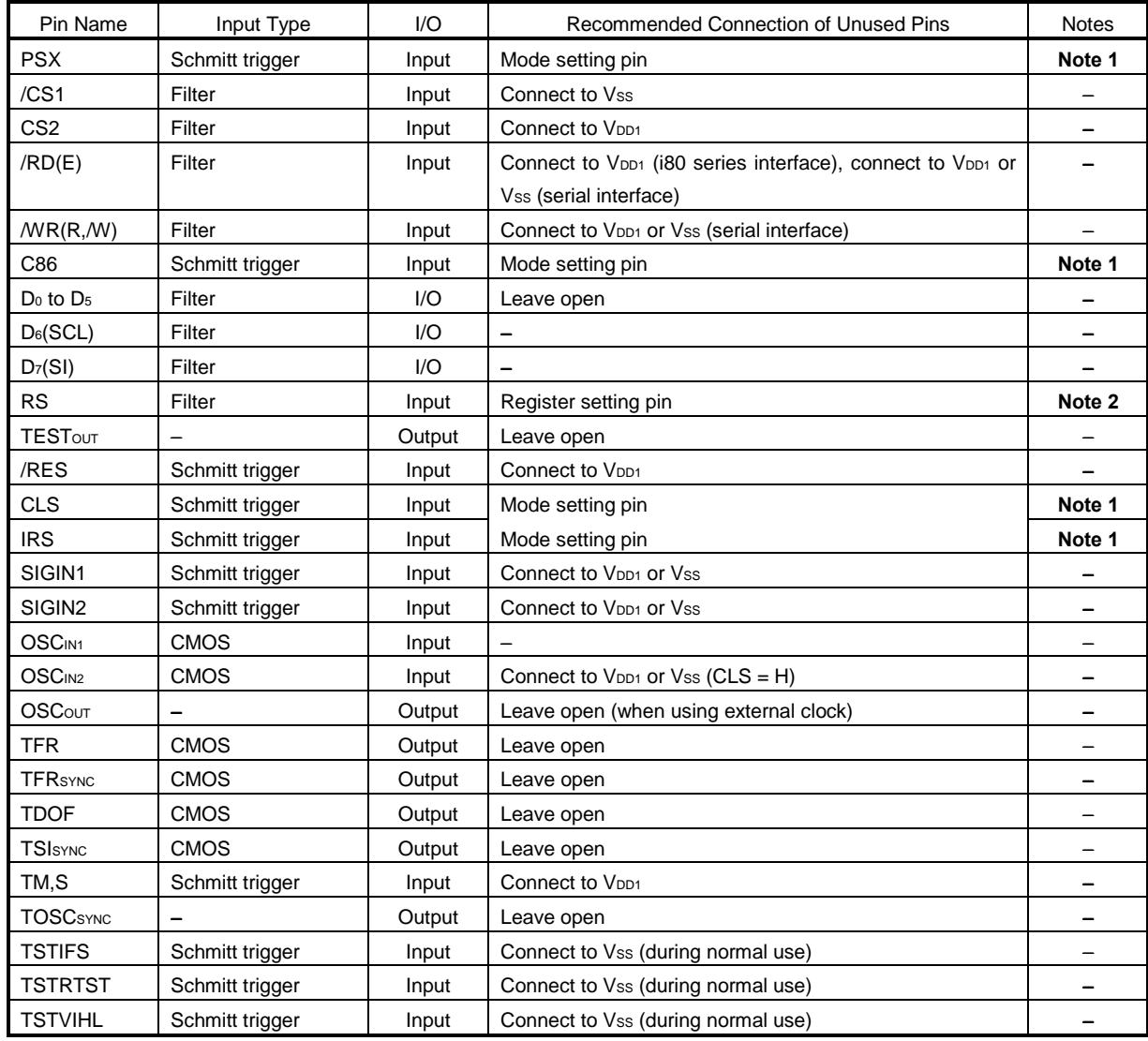

 $\star$  $\star$  $\star$  $\star$  $\star$ 

 $\star$ 

**Notes 1.** Connect to either V<sub>DD1</sub> or Vss, depending on the mode setting.

2. Input either V<sub>DD1</sub> or Vss output from CPU, depending on the mode setting.

# **3. DESCRIPTION OF FUNCTIONS**

#### **3.1 CPU Interface**

#### **3.1.1 Selection of interface type**

The  $\mu$ PD16686, 16687 chips transfer data using an 8-bit bidirectional data bus (D<sub>7</sub> to D<sub>0</sub>) or a serial data input (SI). Setting the polarity of the PSX pin as either H (high) or L (low) selects between 8-bit parallel or serial data input, as shown in the following table.

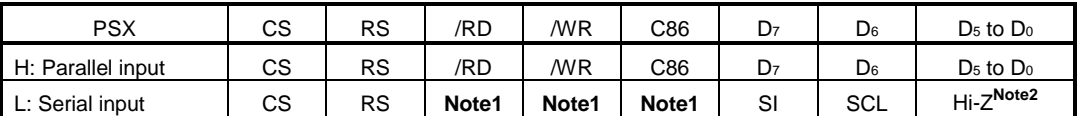

**Notes 1.** Fixed as either H or L

**2.** Hi-Z: High impedance

#### **3.1.2 Parallel interface**

When the parallel interface has been selected (PSX = H), setting the C86 pin as either H or L enables a direct connection to an i80 series or M68 series CPU (see table below).

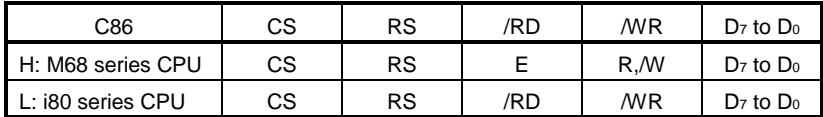

 The data bus signal is identified according to the combination of the RS, /RD(E), and /WR(R,/W) signals, as shown in the following table.

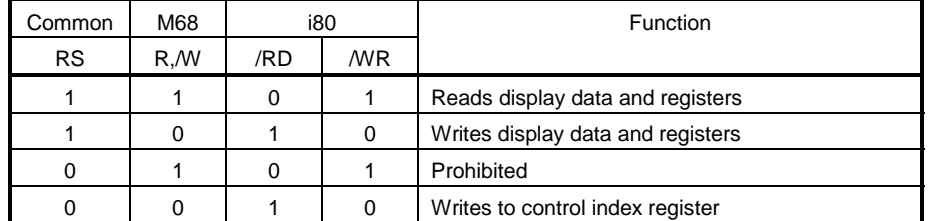

#### **(1) i80 series parallel interface**

When i80 series parallel data transfer has been selected, data is written to the  $\mu$  PD16686, 16687 at the rising edge of the /WR signal. The data is output to the data bus when the /RD signal is L.

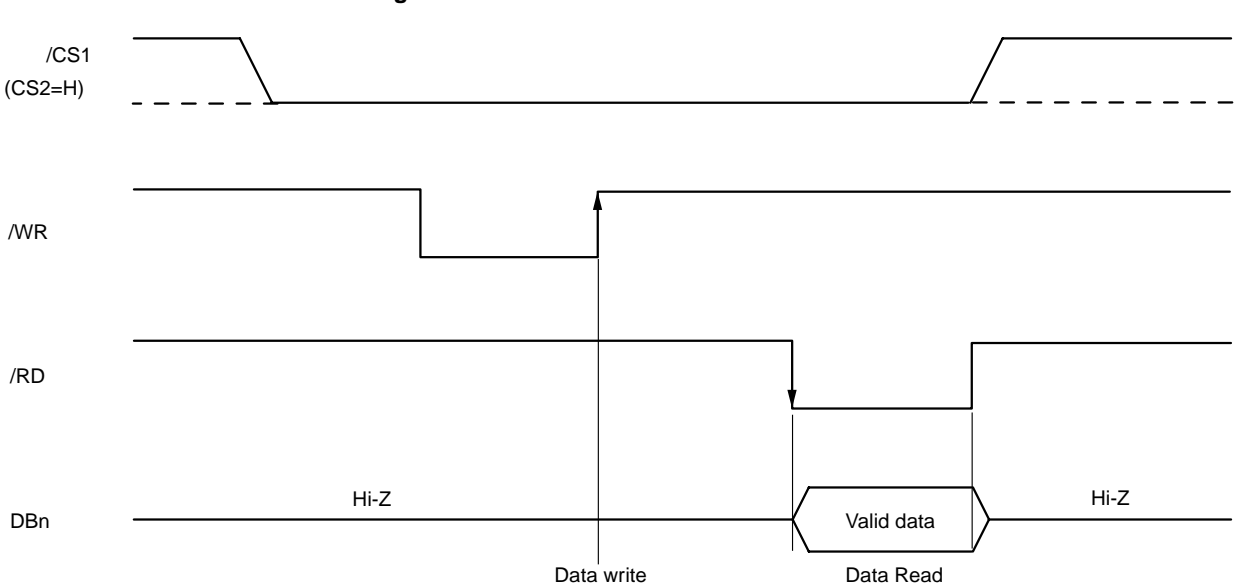

#### **Figure 3-1. i80 Series Interface Data Bus Status**

#### **(2) M68 series parallel interface**

 When M68 series parallel data transfer has been selected, data is written at the falling edge of the E signal when the R,/W signal is L. During the data read operation, the data bus enters the output status when the R,/W signal is H, outputs valid data at the rising edge of the E signal, and enters the high-impedance state at the falling edge of the R, W signal (R, W = L)

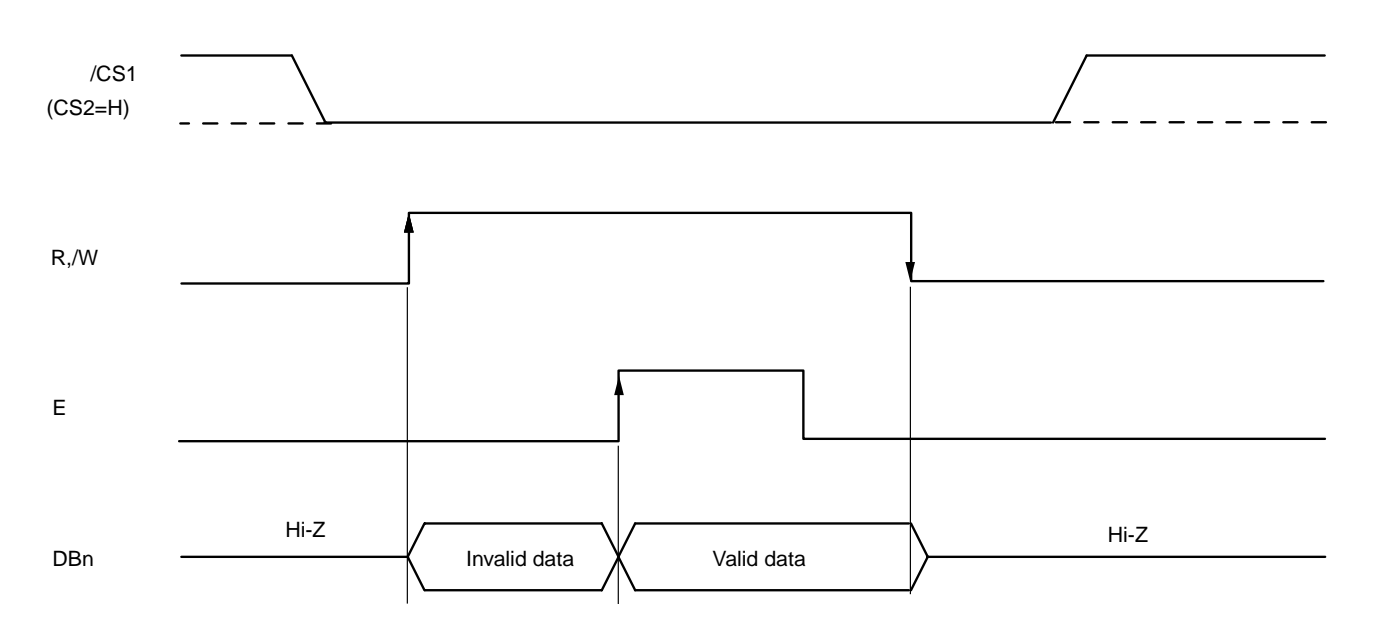

**Figure 3-2. M68 Series Interface Data Bus Status**

#### **3.1.3 Serial interface**

When the serial interface has been selected (PSX = L), if the chip is active (/CS1 = L, CS2 = H), serial data input (SI) and serial clock input (SCL) can be received. Serial data is read from  $D_7$  and then from  $D_6$  to  $D_0$  on the rising edge of the serial clock, via the serial input pin. This data is synchronized on the eighth serial clock's rising edge and is then converted to parallel data for processing. RS input is used to judge serial input data as display data or command data: when RS = H the data is display/command data and when RS = L the data is index data. When the chip enters active mode, RS input is read at the rising edge after every eighth serial clock and is then used to judge the serial input data. The serial interface signal chart is shown below.

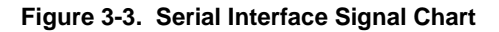

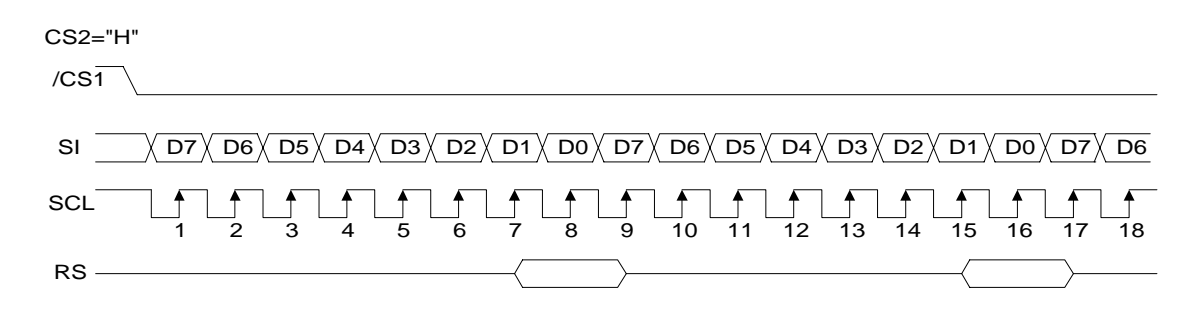

**Remarks 1.** If the chip is not active, the shift register and counter are reset to their initial settings.

- **2.** The data read function is disabled during serial interface mode.
- **3.** When using SCL wiring, take care concerning the possible effects of terminating reflection and noise from external sources. NEC recommends checking operation with the actual device.

#### **3.1.4 Chip select**

The µPD16686, 16687 have two chip select pins (/CS1 and CS2). The CPU parallel interface or serial interface can be used only when  $/CS1 = L$  and  $CS2 = H$ . When chip select is inactive, D<sub>0</sub> to D<sub>7</sub> are set to high impedance (invalid) and input of RS, /RD, or /WR is not active. If serial interface mode has been set, the shift register and counter are both reset.

#### **3.1.5 Display data RAM and on-chip register access**

Because only the required cycle time (t<sub>cyc</sub>) is saisfied when accessing the  $\mu$ PD16686, 16687 from the CPU, high-speed data transfer is possible. There is no need to consider any wait time. No dummy data is needed when writing data. Even when data is read, there is no need for dummy data except in the display memory access register (R11).

In other words, dummy data is required only when reading data from the display memory access register (R11). Figure 3-4 illustrates this relationship.

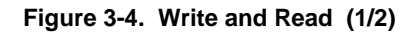

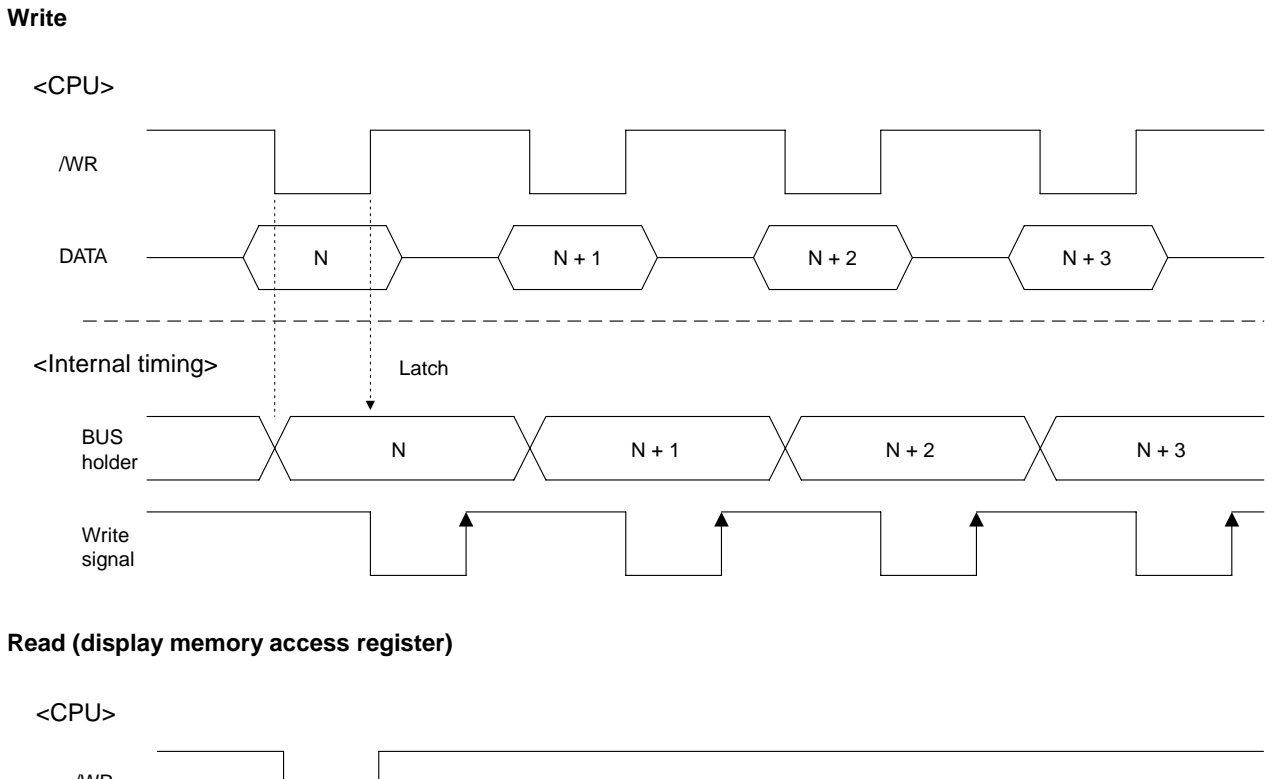

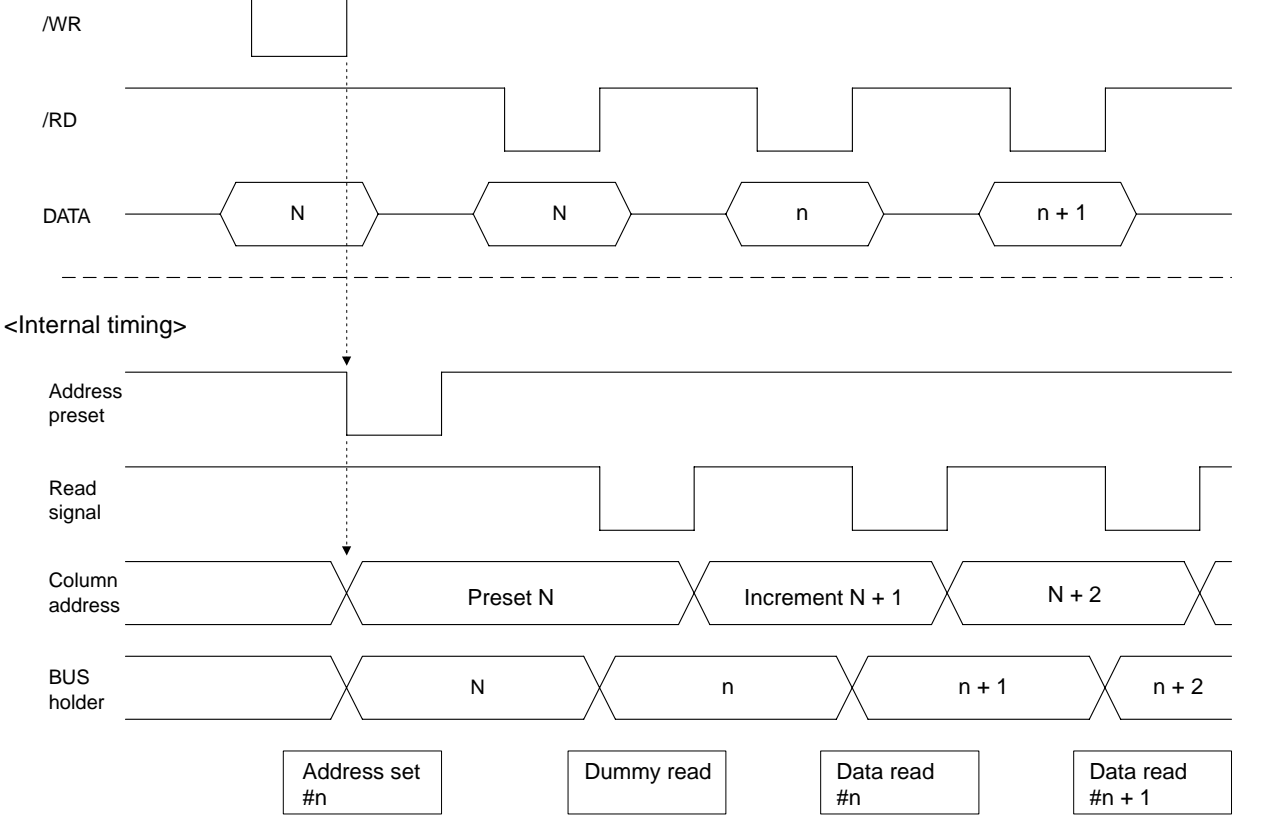

 $\star$ 

**Figure 3-4. Write and Read (2/2)**

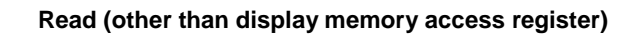

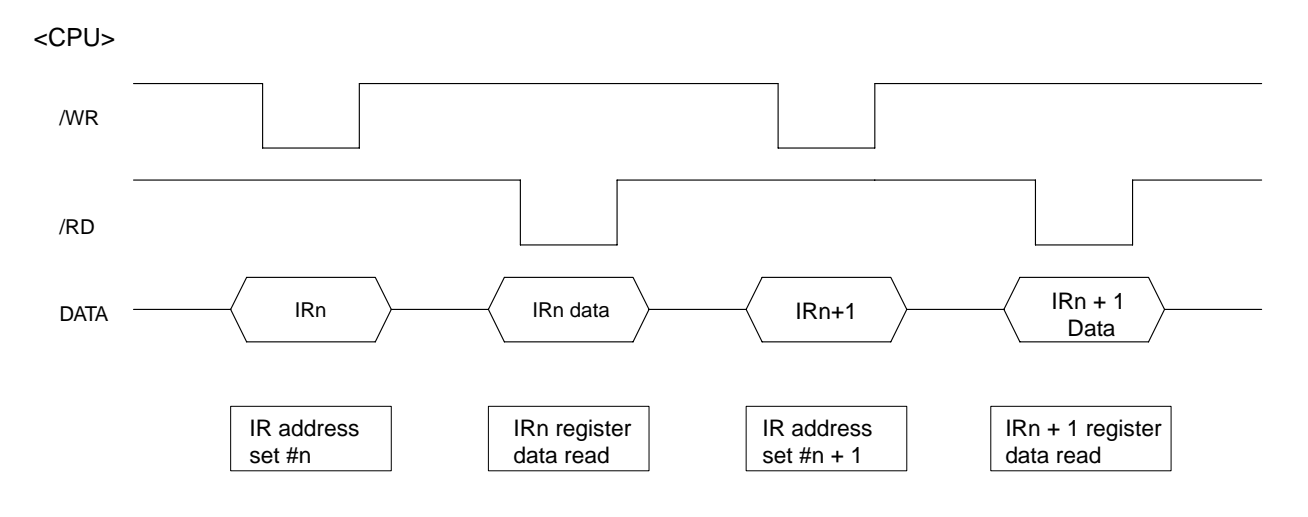

#### **3.2 Display Data RAM**

#### **3.2.1 Display data RAM**

 This is the RAM that is used to store the display's dot data. The RAM configuration is 256 bits (32 x 8 bits) x 128 bits. Any specified bit can be accessed by selecting the corresponding X address and Y address. In the data sent from the CPU, D<sub>0</sub> to D7 corresponds to SEGx on the LCD display (see Figure 3-5).

 The CPU writes data to and reads data from the display RAM via the I/O buffer, and these read/write operations are independent of the signal read operations for the LCD driver. Accordingly, there are no adverse effects (such as flicker) in the LCD display when display data RAM is accessed asynchronously.

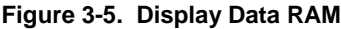

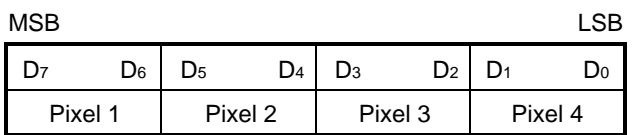

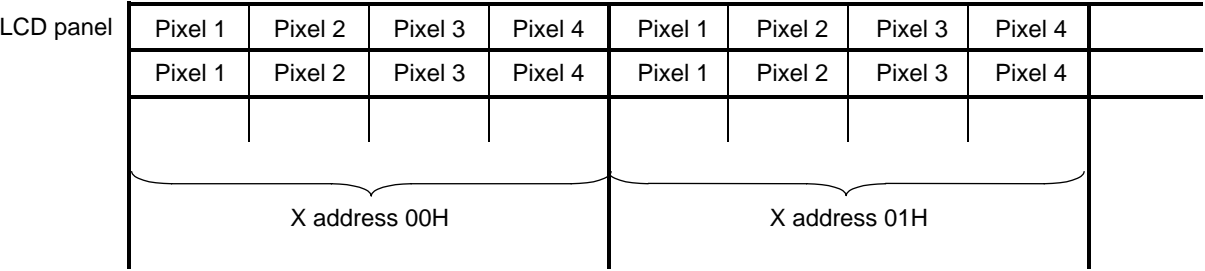

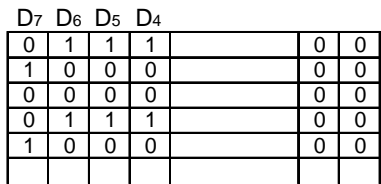

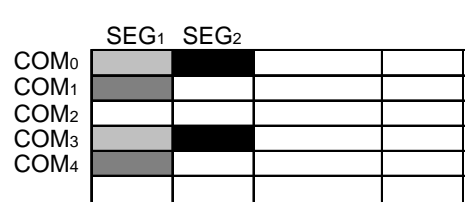

Display data **LCD** display

 $\blacktriangle$ 

 $\star$ 

#### **3.2.2 X address circuit**

 As shown in Figure 3-6, the display data RAM's X address is specified via the X address register (R3). When using X address increment mode (INC = 0: control register 2  $(R1)$ ), the specified X address is incremented (by 1) each time a display data read or write operation is executed. The CPU is able to continuously access the display data. The X address is incremented to 1FH, after which the Y address is incremented after each read or write operation and the X address is set back to 00H.

 For monochrome (black-and-white) display, the X address is incremented to 0FH, after which the Y address is incremented after each read or write operation and the X address is set back to 00H.

#### **3.2.3 Column address circuit**

 When displaying the contents of the display data RAM, the column address corresponds to the SEG output, as shown in Figure 3-6. Similarly, the static icon address corresponds to the PSEG output.

 As is shown in Tables 3-1 and 3-2, the correspondence between the display RAM's column address and segment output can be inverted using the ADC flag in control register 1 (R0) (segment driver direction selection flag). This reduces the constraints on chip layout when assembling the LCD module.

#### **Table 3-1. Relationship Between Column Address and SEG Output**

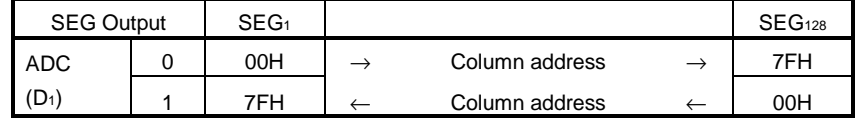

## **Table 3-2. Relationship Between Column Address for Static Icon and PSEG Output**

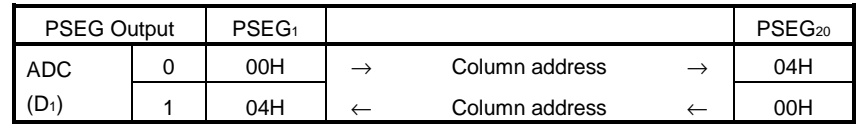

#### **3.2.4 Y address circuit**

 As is shown in Figure 3-6, the Y address register (R4) is used to specify the display data RAM's Y address. When using Y address increment mode (INC = 1: control register 2 (R1)), the specified Y address is incremented (by 1) each time a display data read or write operation is executed. The CPU is able to continuously access the display data. The Y address is incremented to 7FH, after which the X address is incremented after each read or write operation and the Y address is set back to 00H.

#### **3.2.5 Common scan circuit**

 The common scan circuit sets the scan lines for common signals. The scan direction is set using the COMR flag in control register 1 (R0), as shown in Table 3-3.

For example, when using 1/80 duty, when COMR = L the scan direction is COM1  $\rightarrow$  COM80 and when COMR = H, the scan direction is COM $80 \rightarrow$  COM<sub>1</sub> using the COM $80$  to COM<sub>1</sub> pins.

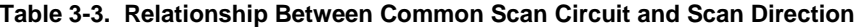

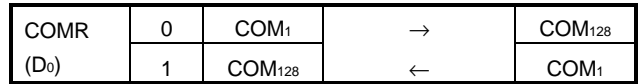

 $\star$ 

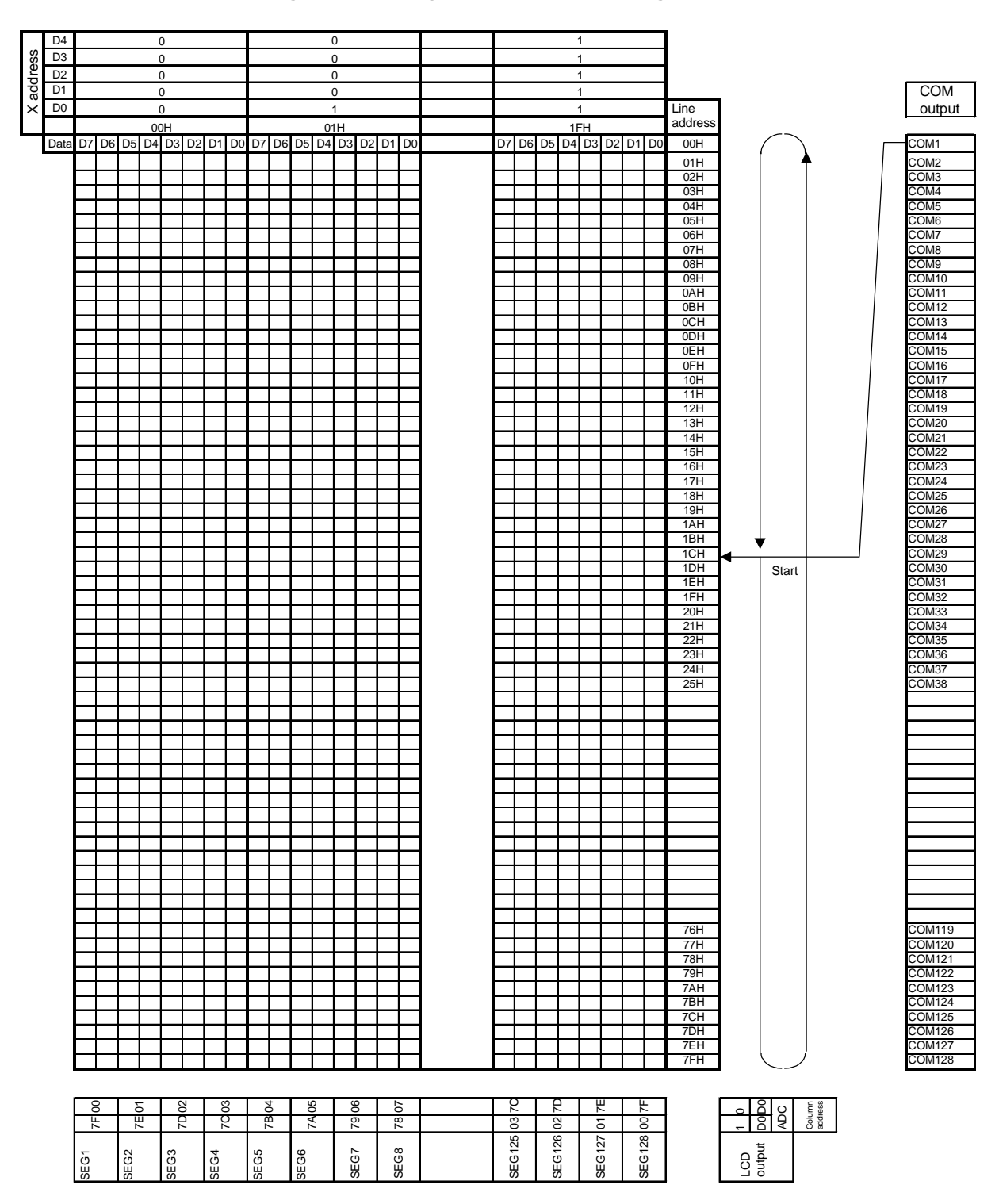

**Figure 3-6. Configuration of X Address Register**

#### **3.2.6 Display start line set**

As is shown in Figure 3-6, display start line set specifies the Y address that corresponds to the COM1 output for displaying the contents of display data RAM. The display start line set (R12) is used to specify the top line in the display. The screen can be scrolled, overwritten, etc. A 7-bit display start address is set to the display start line register.

#### **3.2.7 Display data latch circuit**

 The display data latch circuit is used for temporary storage of data that is output to the LCD driver from the display data RAM.

 The display scan command that sets normal or reverse display mode and the display ON/OFF command control latched data so that there is no effect on the data in the display data RAM.

#### **3.3 Blink/Reverse Display Circuit**

The uPD16686, 16687 enable blinking display and reverse display in designated parts of the full dot display. A blinking display is achieved by cycling ON/OFF (level 0 when four-level gray scale mode has been selected) at approximately 1 Hz and reverse display is achieved by inverting the display level value.

 The area designated for blinking is specified via the blink start/end line address registers (R14 and R15), the blink X address register (R13), and the blink data memory (R16).

 First, the blinking display's start and end line addresses are selected via the blink start/end line address registers. Next, the blink X address register (R13) and the blink data memory (R16) are used to select the column for the blinking display.

 The inversion start/end line address registers (R18 and R19), the inverted X address register (R17), and inverted data memory (R20) are used to select the reverse display area.

 First, the inversion start/end line address registers (R18 and R19) are set to select the line addresses where the reverse display will start and end. Next, the inverted X address register (R17) and the inverted data memory (R20) are used to select the column for the reverse display. The specified blink/inverted X address is incremented (by 1) with each input of blink/reverse display data.

The blink RAM and inversion RAM, which have a 128 bit  $(16 \times 8$  bit) configuration, are used to store data for blinking display and reverse display respectively. To access the desired bit, simply specify the corresponding X address. The blink/reverse data (data bits D<sub>0</sub> to D<sub>7</sub> sent from the CPU) correspond to SEGx on the LCD display, as shown in Figure 3-7.

 After the area and data settings are complete, the BLD bit and IVD bit in the control register 1 (R0) are set to H, at which point the blinking and/or reverse display of data begins. Figure 3-8 illustrates the relationship between the start line address, end line address, blink/reverse data, and LCD display.

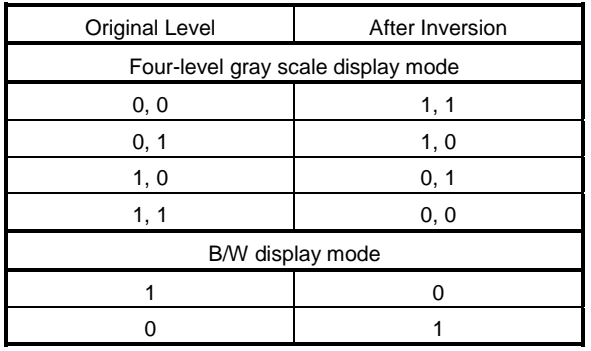

#### **Table 3-4. Inversion Manipulation and Display**

#### **Figure 3-7. Correspomdence Between Blink/Reverse Data and Segments**

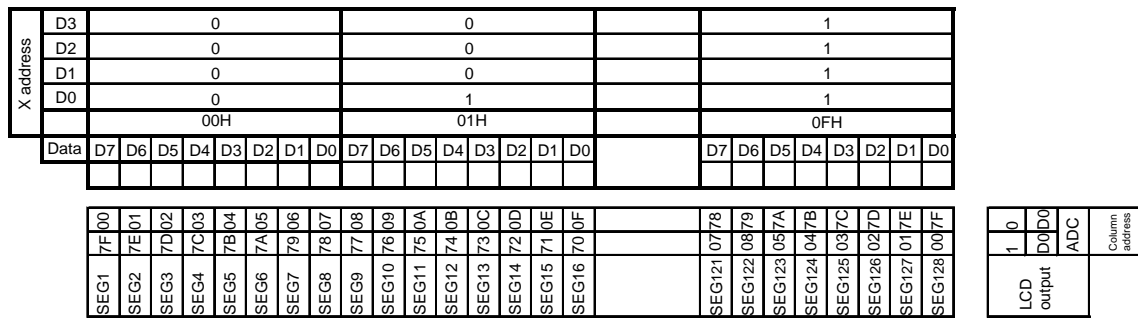

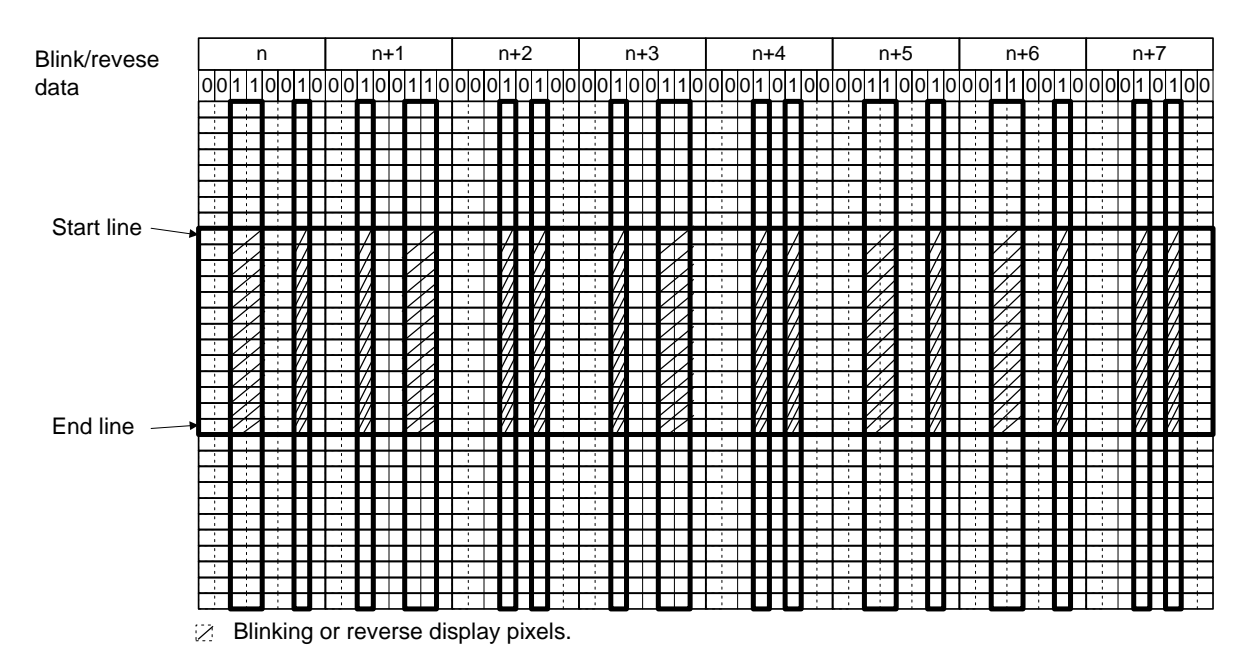

#### **Figure 3-8. Setting Image of Blink/Reverse Display Area**

Example of sequence for setting blink/reverse display

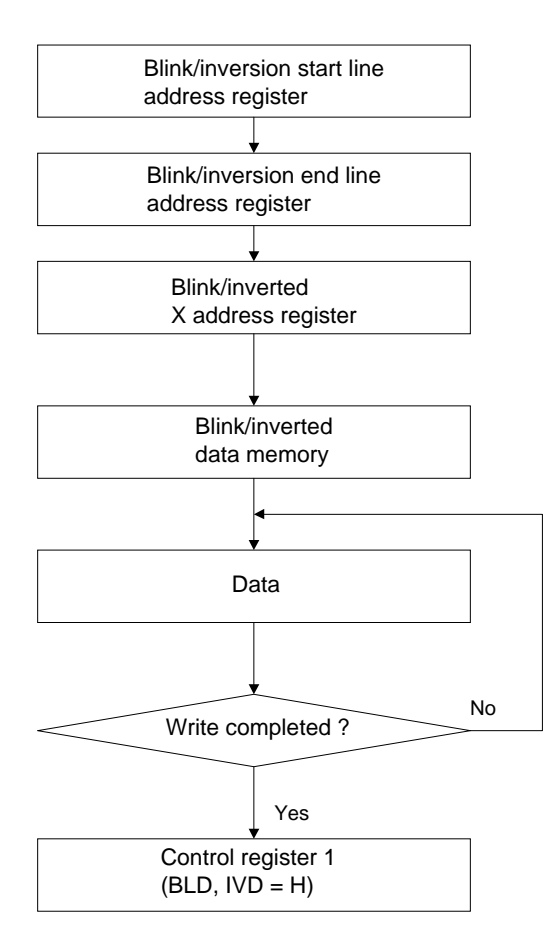

## **3.4 Oscillator**

The  $\mu$ PD16686, 16687 include a CR-type oscillator (R external) for normal and partial display, which generates the display clocks.

The clocks from this oscillator are controlled via the CLS pin and the DTY flag in the control register 2 (R1). The clock configuration for the display can be set to suit the target system.

The functions of this circuit are described below.

- •The oscillator for normal and partial display is enabled only when resistors RN and RP have been connected. The DTY flag in the control register 2 (R1) and the CLS pin status are used to switch between the oscillation clocks for normal display and partial display modes.
- •The divider divides the external clock that has been input for the normal oscillator and the normal display into a clock for partial display. The external clock that is input for the partial oscillator and partial display is also divided for the partial display.
- •The division level is automatically set for the divider based on the relationship between the ON/OFF status of the divider setting pin (CLS pin) and the duty of the specified partial display, as shown in Table 3-5.

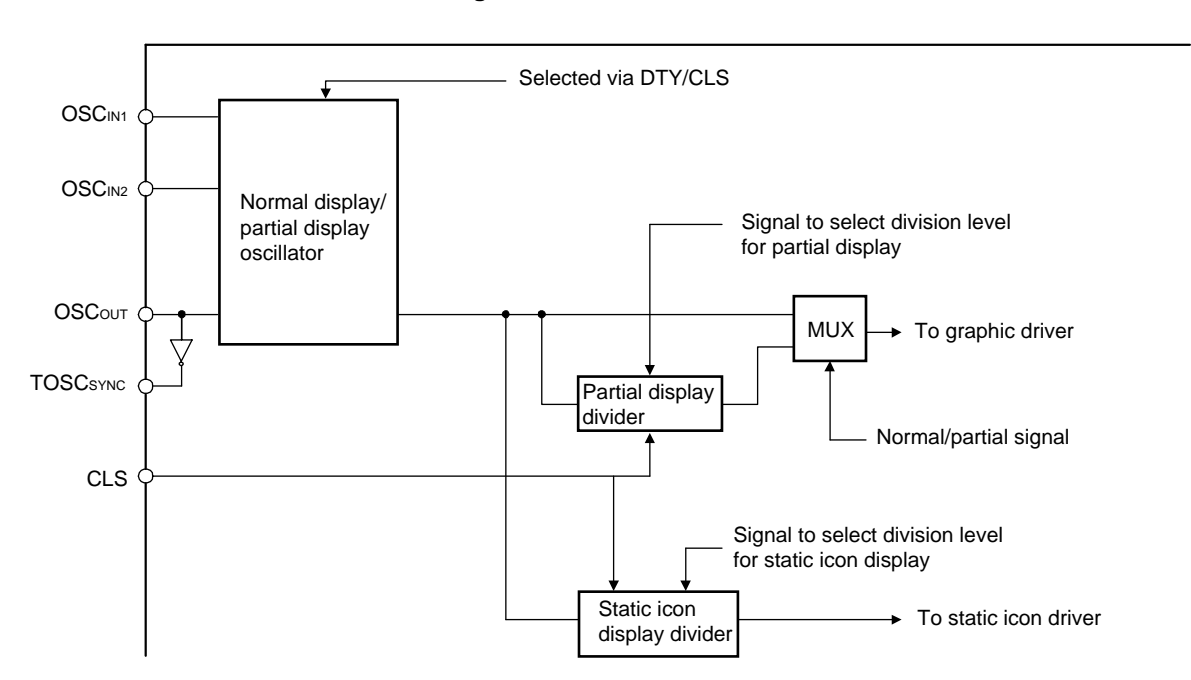

#### **Figure 3-9. Oscillator Block**

The relationship between the frame frequency (fFRAME), oscillation frequency (foscin1), and setting duty (in normal display mode) is described below.

 $f_{FRAME} = f_{OSCIN1} \div 8 \div N$  (in four-level gray scale display mode)  $f_{FRAME} = f_{OSCIM1} \div 4 \div N$  (in B/W display mode)  $N = 1/N$  duty (setting duty)

# **Table 3-5. Setting of Division Level for Partial Display and Static Icon Display (1/2)**

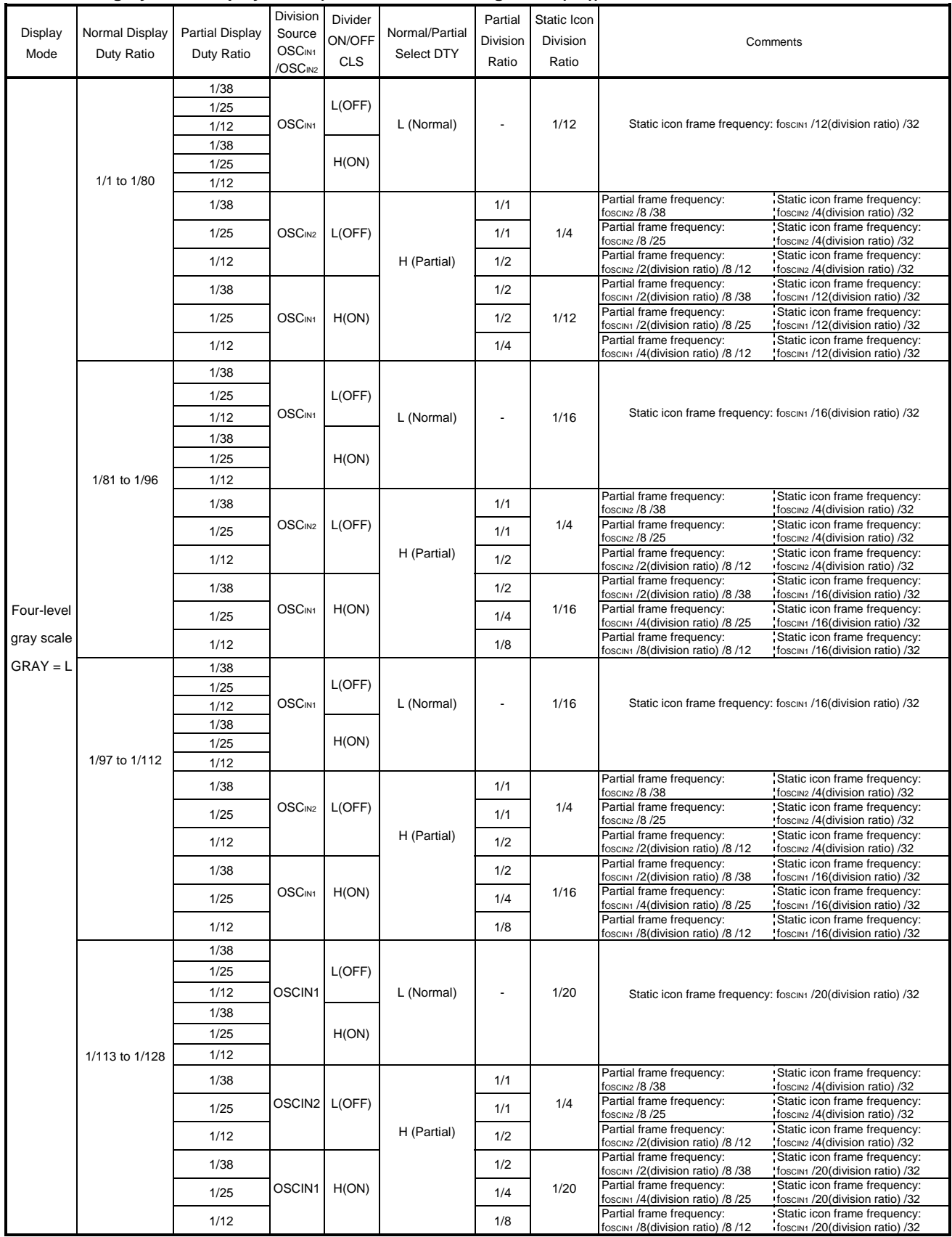

# **In four-level gray scale display mode (GRAY = L, control register 2 (R1))**

# **Table 3-5. Setting of Division Level for Partial Display and Static Icon Display (2/2)**

|            |                |                 |                              |                 |                | ,,         |             |                                                                     |                                                                 |
|------------|----------------|-----------------|------------------------------|-----------------|----------------|------------|-------------|---------------------------------------------------------------------|-----------------------------------------------------------------|
|            |                |                 | Division                     | Divider         |                | Partial    | Static Icon |                                                                     |                                                                 |
| Display    | Normal Display | Partial Display | Source                       | ON/OFF          | Normal/Partial | Division   | Division    | Comments                                                            |                                                                 |
| Mode       | Duty Ratio     | Duty Ratio      | OSCIN1                       | <b>CLS</b>      | Select DTY     | Ratio      | Ratio       |                                                                     |                                                                 |
|            |                |                 | /OSCIN2                      |                 |                |            |             |                                                                     |                                                                 |
|            | 1/1 to 1/80    | 1/38            | OSCIN1                       | L(OFF)          | L (Normal)     |            | 1/6         | Static icon frame frequency: foscint /6(division ratio) /32         |                                                                 |
|            |                | 1/25            |                              |                 |                |            |             |                                                                     |                                                                 |
|            |                | 1/12            |                              |                 |                |            |             |                                                                     |                                                                 |
|            |                | 1/38            |                              | H(ON)           |                |            |             |                                                                     |                                                                 |
|            |                | 1/25            |                              |                 |                |            |             |                                                                     |                                                                 |
|            |                | 1/12            |                              |                 |                |            |             |                                                                     |                                                                 |
|            |                |                 |                              |                 |                |            |             | Partial frame frequency:                                            | Static icon frame frequency:                                    |
|            |                | 1/38            | OSCIN <sub>2</sub><br>OSCIN1 | L(OFF)<br>H(ON) | H (Partial)    | 1/1        |             | foscinz /4 /38                                                      | foscinz /2(division ratio) /32                                  |
|            |                | 1/25            |                              |                 |                | 1/1        | 1/2         | Partial frame frequency:                                            | Static icon frame frequency:                                    |
|            |                |                 |                              |                 |                |            |             | foscinz /4 /25<br>Partial frame frequency:                          | foscinz /2(division ratio) /32<br>Static icon frame frequency:  |
|            |                | 1/12            |                              |                 |                | 1/2        |             | foscinz /2(division ratio) /4 /12                                   | foscinz /2(division ratio) /32                                  |
|            |                | 1/38            |                              |                 |                | 1/2        |             | Partial frame frequency:                                            | Static icon frame frequency:                                    |
|            |                |                 |                              |                 |                |            |             | foscin1 /2(division ratio) /4 /38<br>foscini /6(division ratio) /32 |                                                                 |
|            |                | 1/25            |                              |                 |                | 1/2        | 1/6         | Partial frame frequency:<br>foscin1 /2(division ratio) /4 /25       | Static icon frame frequency:<br>foscint /6(division ratio) /32  |
|            |                |                 |                              |                 |                |            |             | Partial frame frequency:                                            | Static icon frame frequency:                                    |
|            |                | 1/12            |                              |                 |                | 1/4        |             | foscin1/4(division ratio)/4/12                                      | foscint /6(division ratio) /32                                  |
|            | 1/81 to 1/96   | 1/38            | OSCIN <sub>1</sub>           | L(OFF)<br>H(ON) | L (Normal)     |            | 1/8         | Static icon frame frequency: foscina /8(division ratio) /32         |                                                                 |
|            |                | 1/25            |                              |                 |                |            |             |                                                                     |                                                                 |
|            |                | 1/12            |                              |                 |                |            |             |                                                                     |                                                                 |
| <b>B/W</b> |                | 1/38            |                              |                 |                |            |             |                                                                     |                                                                 |
|            |                | 1/25            |                              |                 |                |            |             |                                                                     |                                                                 |
|            |                | 1/12            |                              |                 |                |            |             |                                                                     |                                                                 |
|            |                | 1/38            | OSCIN <sub>2</sub>           | L(OFF)          | H (Partial)    | 1/1        |             | Partial frame frequency:                                            | Static icon frame frequency:                                    |
|            |                |                 |                              |                 |                |            | 1/2         | foscin <sub>2</sub> /4 /38<br>Partial frame frequency:              | foscinz /2(division ratio) /32<br>Static icon frame frequency:  |
|            |                | 1/25            |                              |                 |                | 1/1        |             | foscinz /4 /25                                                      | foscinz /2(division ratio) /32                                  |
|            |                | 1/12            |                              |                 |                | 1/2        |             | Partial frame frequency:                                            | Static icon frame frequency:                                    |
|            |                |                 |                              | H(ON)           |                |            |             | foscinz /2(division ratio) /4 /12<br>Partial frame frequency:       | foscinz /2(division ratio) /32<br>Static icon frame frequency:  |
|            |                | 1/38            | OSCIN1                       |                 |                | 1/2<br>1/4 | 1/8         | foscin1 /2(division ratio) /4 /38                                   | foscin1 /8(division ratio) /32                                  |
|            |                | 1/25            |                              |                 |                |            |             | Partial frame frequency:                                            | Static icon frame frequency:                                    |
|            |                |                 |                              |                 |                |            |             | foscin1/4(division ratio) /4/25<br>Partial frame frequency:         | foscint /8(division ratio) /32<br>Static icon frame frequency:  |
|            |                | 1/12            |                              |                 |                | 1/8        |             | foscini /8(division ratio) /4 /12                                   | foscini /8(division ratio) /32                                  |
| $GRAY = H$ | 1/97 to 1/112  | 1/38            | OSCIN1                       | L(OFF)          | L (Normal)     |            | 1/8         | Static icon frame frequency: foscint /8(division ratio) /32         |                                                                 |
|            |                | 1/25            |                              |                 |                |            |             |                                                                     |                                                                 |
|            |                | 1/12            |                              |                 |                |            |             |                                                                     |                                                                 |
|            |                | 1/38            |                              | H(ON)           |                |            |             |                                                                     |                                                                 |
|            |                | 1/25            |                              |                 |                |            |             |                                                                     |                                                                 |
|            |                | 1/12            |                              |                 |                |            |             |                                                                     |                                                                 |
|            |                |                 | OSCIN <sub>2</sub>           | L(OFF)          | H (Partial)    |            |             | Partial frame frequency:                                            | Static icon frame frequency:                                    |
|            |                | 1/38            |                              |                 |                | 1/1        | 1/2         | foscinz /4 /38                                                      | foscinz /2(division ratio) /32                                  |
|            |                | 1/25            |                              |                 |                | 1/1        |             | Partial frame frequency:<br>foscinz /4 /25                          | Static icon frame frequency:<br>foscinz /2(division ratio) /32  |
|            |                |                 |                              |                 |                |            |             | Partial frame frequency:                                            | Static icon frame frequency:                                    |
|            |                | 1/12            |                              |                 |                | 1/2        |             | foscinz /2(division ratio) /4 /12                                   | foscinz /2(division ratio) /32                                  |
|            |                | 1/38            | OSCIN1                       | H(ON)           |                | 1/2        |             | Partial frame frequency:<br>foscint /2(division ratio) /4 /38       | Static icon frame frequency:<br>foscini /8(division ratio) /32  |
|            |                |                 |                              |                 |                |            | 1/8         | Partial frame frequency:                                            | Static icon frame frequency:                                    |
|            |                | 1/25            |                              |                 |                | 1/4        |             | foscin1 /4(division ratio) /4 /25                                   | foscini /8(division ratio) /32                                  |
|            |                | 1/12            |                              |                 |                | 1/8        |             | Partial frame frequency:<br>foscin1 /8(division ratio) /4 /12       | Static icon frame frequency:<br>foscint /8(division ratio) /32  |
|            |                | 1/38            |                              |                 |                |            |             |                                                                     |                                                                 |
|            |                | 1/25            |                              | L(OFF)          |                |            |             | Static icon frame frequency: foscint /10(division ratio) /32        |                                                                 |
|            |                | 1/12            | OSCIN1                       |                 | L (Normal)     |            | 1/10        |                                                                     |                                                                 |
|            | 1/113 to 1/128 |                 |                              |                 |                |            |             |                                                                     |                                                                 |
|            |                | 1/38            |                              | H(ON)           |                |            |             |                                                                     |                                                                 |
|            |                | 1/25            |                              |                 |                |            |             |                                                                     |                                                                 |
|            |                | 1/12            | OSC <sub>IN2</sub>           | L(OFF)          | H (Partial)    |            | 1/2         |                                                                     |                                                                 |
|            |                | 1/38            |                              |                 |                | 1/1        |             | Partial frame frequency:<br>foscin <sub>2</sub> /4 /38              | Static icon frame frequency:<br>foscinz /2(division ratio) /32  |
|            |                |                 |                              |                 |                | 1/1        |             | Partial frame frequency:                                            | Static icon frame frequency:                                    |
|            |                | 1/25            |                              |                 |                |            |             | foscinz /4 /25                                                      | foscinz /2(division ratio) /32                                  |
|            |                | 1/12            |                              |                 |                | 1/2        |             | Partial frame frequency:<br>foscinz /2(division ratio) /4 /12       | Static icon frame frequency:<br>foscinz /2(division ratio) /32  |
|            |                | 1/38            | OSCIN1                       | H(ON)           |                | 1/2        |             | Partial frame frequency:                                            | Static icon frame frequency:                                    |
|            |                |                 |                              |                 |                |            |             | foscini /2(division ratio) /4 /38<br>Partial frame frequency:       | foscini /10(division ratio) /32<br>Static icon frame frequency: |
|            |                | 1/25            |                              |                 |                | 1/4        | 1/10        | foscini /4(division ratio) /4 /25                                   | foscini /10(division ratio) /32                                 |
|            |                | 1/12            |                              |                 |                | 1/8        |             | Partial frame frequency:                                            | Static icon frame frequency:                                    |
|            |                |                 |                              |                 |                |            |             | foscint /8(division ratio) /4 /12                                   | foscin1 /10(division ratio) /32                                 |

**In black/white display mode (GRAY = H, control register 2 (R1))**

Table 3-6 shows the relationship between the CLS pin, resistors RN and RP, and the display clock circuit.

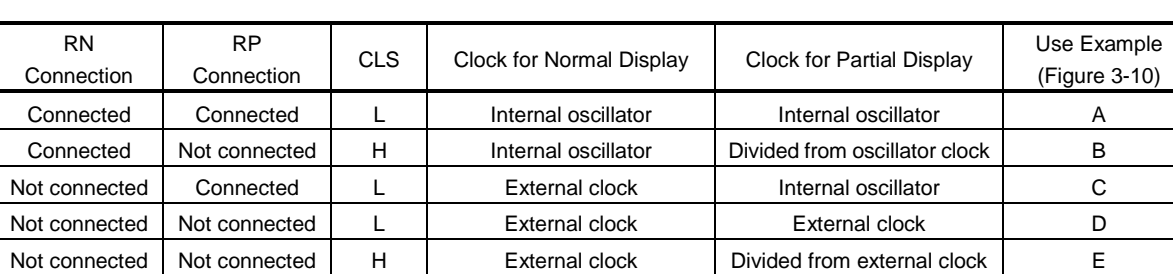

# **Table 3-6. Relationship Between CLS Pin/Resistors and Display Clock Circuit.**

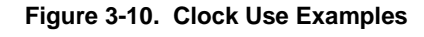

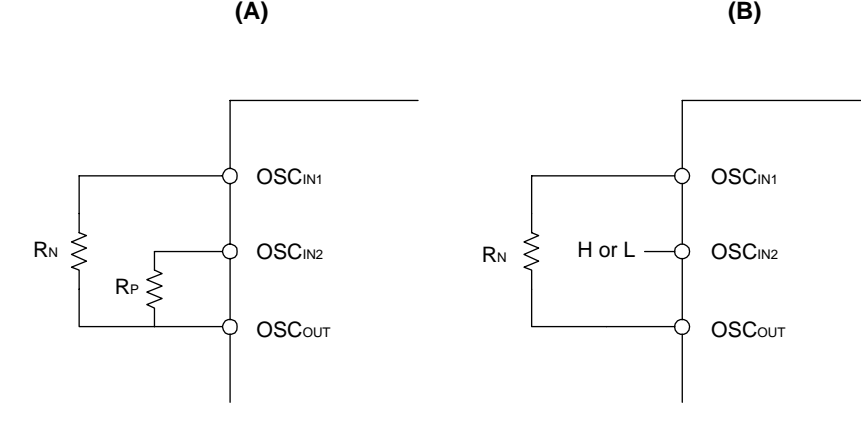

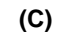

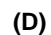

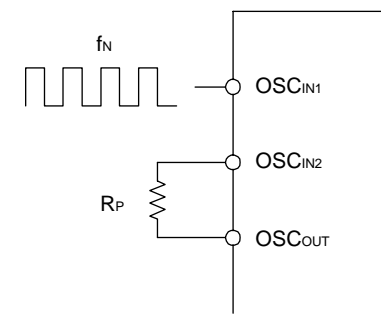

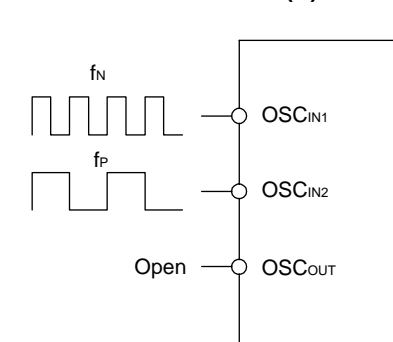

**(E)**

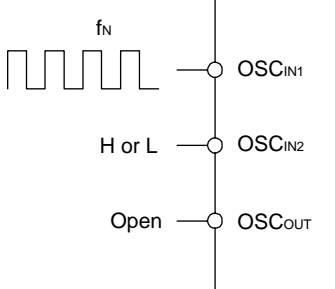

#### **3.5 Display Timing Generator**

 The display timing generator generates timing signals from the display clock to the line address circuit and the display data latch circuit.

 Display data is latched into the display data latch circuit in synch with the display clock and is output via segment driver output pins.

 Reading of the display data is completely independent of the CPU's accessing of the display data RAM. Consequently, there are no adverse effects (such as flicker) on the LCD panel even when the display data RAM is accessed asynchronously in relation to the LCD contents.

 The internal common timing is generated from the display clock. As shown in Figure 3-11, a driver waveform based on the frame AC drive method is generated for the LCD driver.

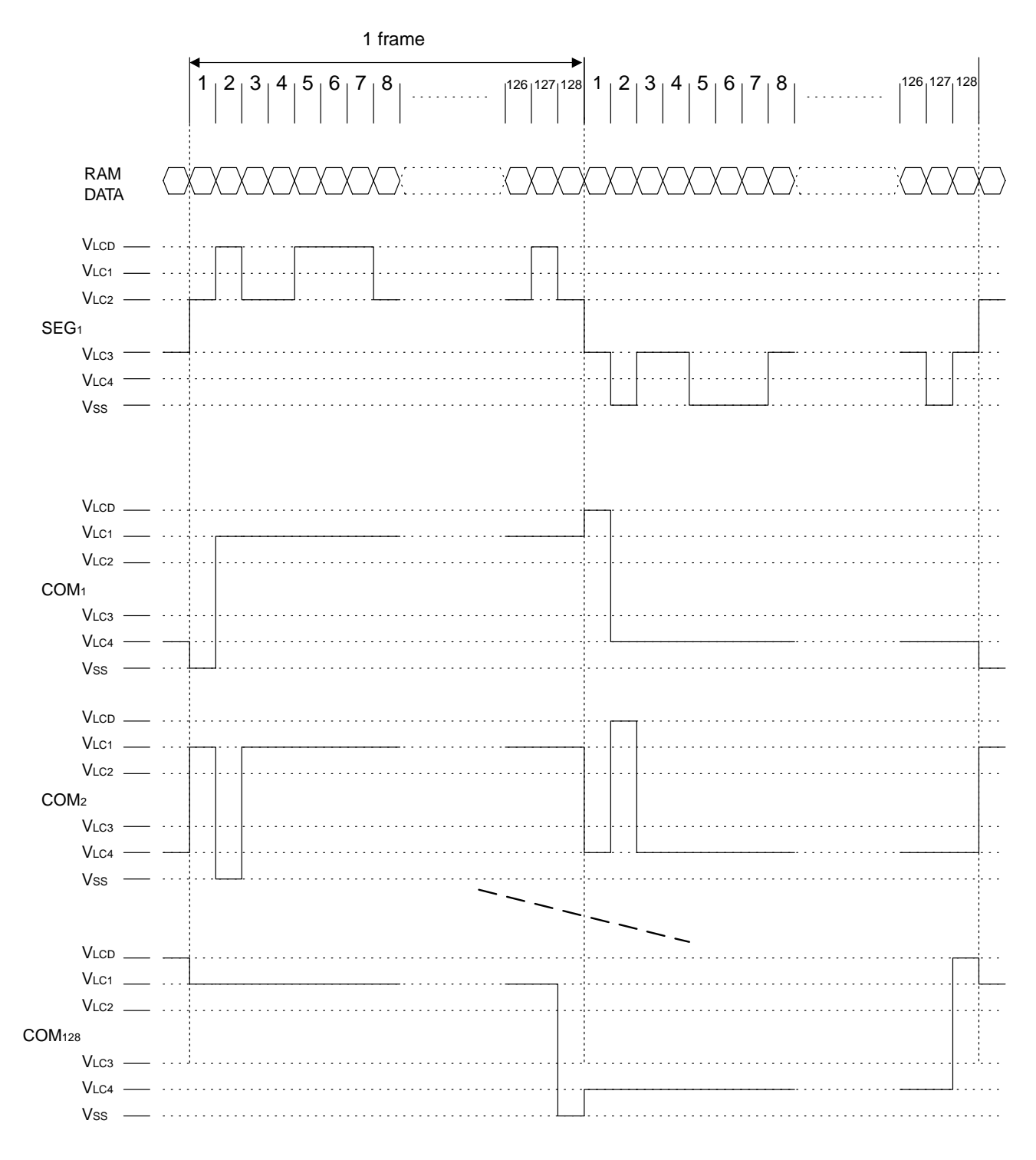

**Figure 3-11. Driver Waveform Based on Frame AC Drive Method**
# **3.6 Power Supply Circuit**

### **3.6.1 Power supply circuit**

 The power supply circuit supplies the voltage needed to drive the LCD. It includes a booster, voltage regulator, and voltage follower.

In the power supply circuit, the power system control 1 (R32) is used to control the ON/OFF status of the power supply circuit's booster, voltage regulator (also called V regulator), and voltage follower (V/F). This makes it possible to jointly use an external power supply together with certain functions of the on-chip power supply. Table 3-7 shows the function that controls the 3-bit data in the power system control 1 (R32) and Table 3-7 shows a reference chart of combinations.

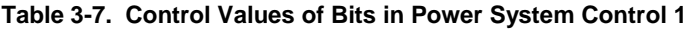

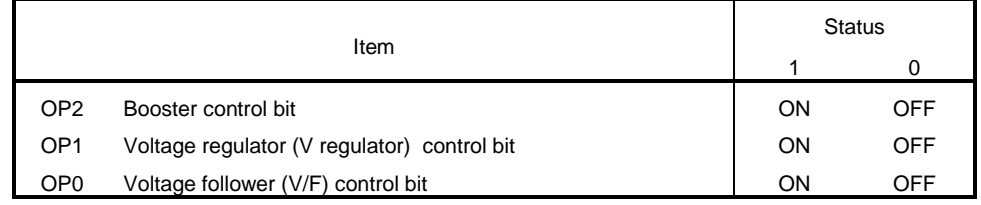

### **Table 3-8. Reference Chart of Combinations**

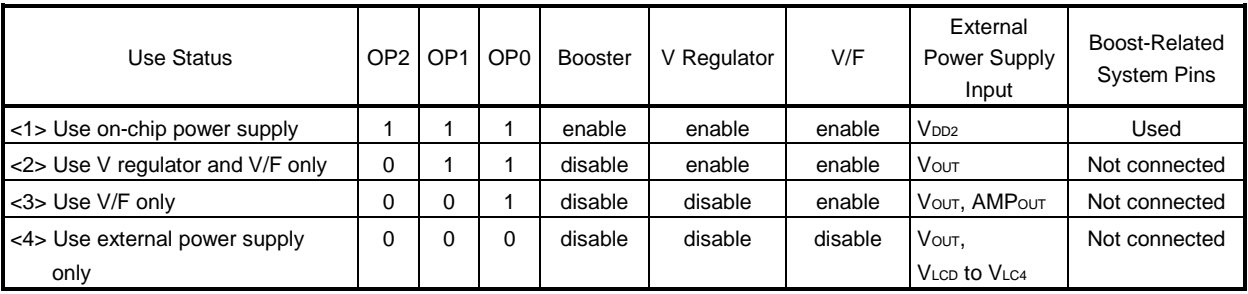

### **Caution The boost-related system pins are indicated as pins C1<sup>+</sup> , C1**<sup>−</sup>  **to C9<sup>+</sup> , C9**<sup>−</sup> **, and C1A.**

### **3.6.2 Booster**

A booster that boosts the LCD driving voltage by 2 to 9 times is incorporated in the power supply circuit.

Since the booster uses signals from the on-chip oscillator, either the oscillator must be operating or a display clock must be input from an external source.

The booster uses pins C1<sup>+</sup>, C1<sup>-</sup> to C9<sup>+</sup>, C9<sup>-</sup> for normal boost and pins C1A and V<sub>DD2</sub> for boost regulation. The wire impedance should be kept as low as possible. The number of boost levels is set using the FBS2, FBS1, and FBS0 flags in power system control 3 (R34), as shown in Table 3-9.

# **Caution If a capacitor is connected to a boost-related system pin that is not for one of these set boost levels, current consumption may increase. Therefore, do not connect any capacitors beyond the number of set boost levels. This also applies for the CA1 pin, used to regulate the boost levels.**

Figure 3-12 describes the connection method for boost levels and capacitors.

 The partial booster is settings are made using the BST1 and BST0 flags in the power system control 3 (R34), as shown in Table 3-10.

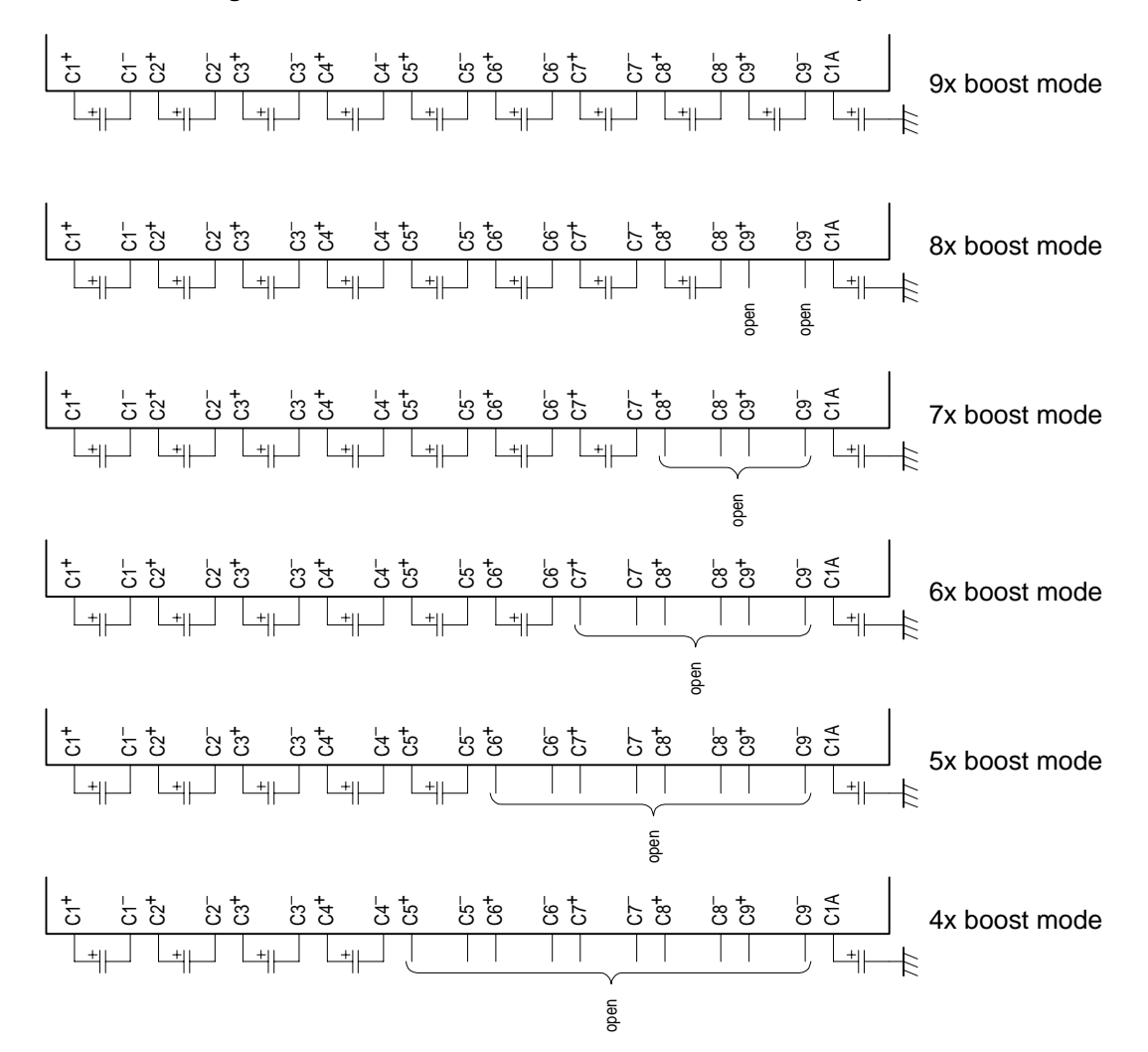

### **Figure 3-12. Connection Method for Boost Levels and Capacitors**

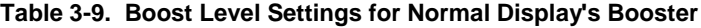

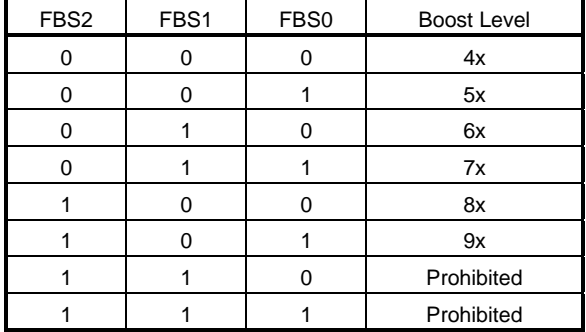

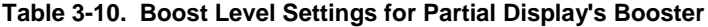

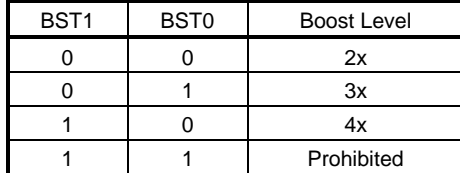

### **3.6.3 Voltage regulator**

The boost voltage from Vout is supplied to the voltage regulator and output as the LCD drive voltage VLCD.

Since the µPD16686, 16687 has a 256-step electronic volume function and an on-chip resistor for VLCD voltage regulation, a small number of components can be used to configure a highly accurate voltage regulator.

### **(1) When using an on-chip resistor for VLCD voltage regulation**

The on-chip resistor for VLCD voltage regulation and the electronic volume function can be used to regulate the contrast of the LCD contents by controlling the LCD drive voltage VLcD using commands only. In such cases, no external resistor is needed.

If  $V_{LCD}$  <  $V_{OUT}$ , then the value for  $V_{LCD}$  can be determined from the following equation.

**Example** Equation VLCD < VOUT

$$
V_{LCD} = (1 + \frac{Rb}{Ra}) V_{EV}
$$
  

$$
V_{LCD} = (1 + \frac{Rb}{Ra}) (1 - \frac{\alpha}{384}) V_{REG}
$$

**Remark**  $V_{EV} = (1 -$ 384  $\frac{\alpha}{\beta}$ ) Vreg

### **Figure 3-13. When Using On-Chip Resistor for VLCD Voltage Regulation**

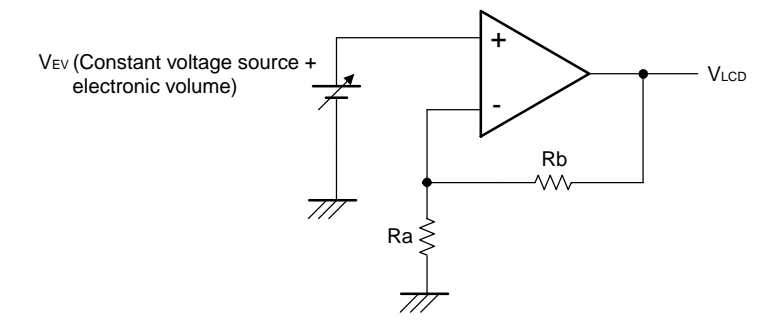

 VREG is the IC's on-chip constant voltage source, for which three types of temperature characteristic curves are available. These temperature characteristic curves can be adjusted via settings in the power system control 1 (R32) (TSC1, TCS0), as shown in Table 3-11.

Table 3-11 shows the VREG voltage when  $Ta = 25^{\circ}C$ .

**Table 3-11. VREG Voltage When TA = 25**°**C**

| Status                | TCS <sub>1</sub> | TCS <sub>0</sub> | Temperature Curve | Unit            | $V_{REG}$ (TYP.) | Unit |
|-----------------------|------------------|------------------|-------------------|-----------------|------------------|------|
| Internal power supply |                  |                  | $-0.09$           | %, $^{\circ}$ C | 0.88             |      |
|                       |                  |                  | $-0.11$           |                 | 0.80             |      |
|                       |                  |                  | $-0.12$           |                 | 0.75             |      |
|                       |                  |                  | External inputs   |                 |                  |      |

 $α$  is the electronic volume register (R35) value. Any of 256 statuses can be set as the fetched status for  $α$  corresponding to the data set to the 8-bit electronic control register.  $α$  values based on settings in the electronic volume register (R35: normal display mode) and partial electronic volume register (R36: partial display mode) are listed in Table 3-12 on the next page.

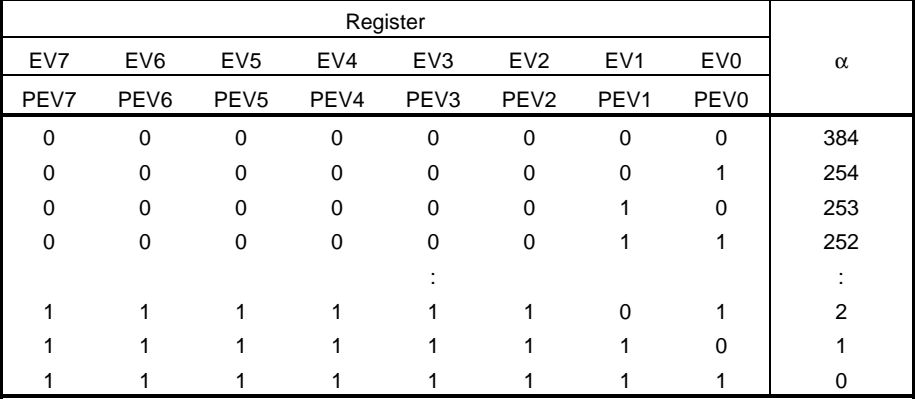

# **Table 3-12.** α **Values Based on Settings in Electronic Volume Register**

Rb/Ra is an on-chip resistance factor used for the VLcD voltage regulator. This factor can be controlled at eight levels based on settings in power control 2 (R33) ([VRR2, VRR1, VRR0]: normal display mode and [PVR2, PVR1, PVR0]: partial display mode). Reference voltage values (1 + Rb/Ra) are determined based on 4-bit data set to VLCD's on-chip resistance factor register, as shown in Table 3-13.

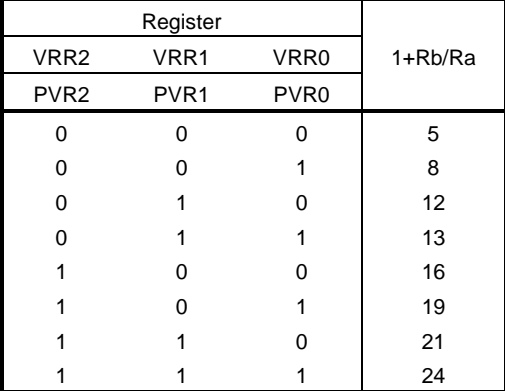

# **Table 3-13. Determination of Reference Voltage Values Based on Settings in On-Chip Resistance Factor Register**

# (2) When using an external resistor (instead of using the on-chip resistor for VLCD voltage regulation)

Instead of using only the on-chip resistor setting for VLCD voltage regulation (IRS = L), resistors (Ra', Rb' and Rc') can be added between Vss and VR, between AMPOUTP and AMPOUT, and between VR and AMPOUT to set the LCD drive voltage VLCD. In such cases, the electronic volume function can be used to control the LCD drive voltage VLCD and to regulate the contrast of the LCD contents via commands.

In addition, the  $\mu$ PD16686, 16687 enable selection between two display values (for normal display and partial display).

 The value is set using an external division resistor and is automatically selected by the DTY flag in the control register 2 (R1).

The VLCD value can be determined using **Example 1** (DTY = 0) and **Example 2** (DTY = 1) if it is within the range of VLCD < VOUT.

**Example 1. DTY = 0, normal display mode** 

$$
V_{LCD} = (1 + \frac{Rb'}{Ra'}) V_{EV}
$$
  

$$
V_{LCD} = (1 + \frac{Rb'}{Ra'}) (1 - \frac{\alpha}{384}) V_{REG}
$$

**Remark** V<sub>EV</sub> 
$$
(1 - \frac{\alpha}{384})
$$
 V<sub>REG</sub>

**Example 2. DTY = 1, partial display mode** 

$$
V_{LCD} = (1 + \frac{Rb' \times RC}{Ra'(Rb' + RC)}) V_{EV}
$$

$$
V_{LCD} = (1 + \frac{Rb' \times RC}{Ra'(Rb' + RC)}) (1 - \frac{\alpha}{384}) V_{REG}
$$

**Remark** 
$$
V_{EV} = (1 - \frac{\alpha}{384}) V_{REG}
$$

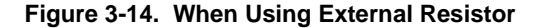

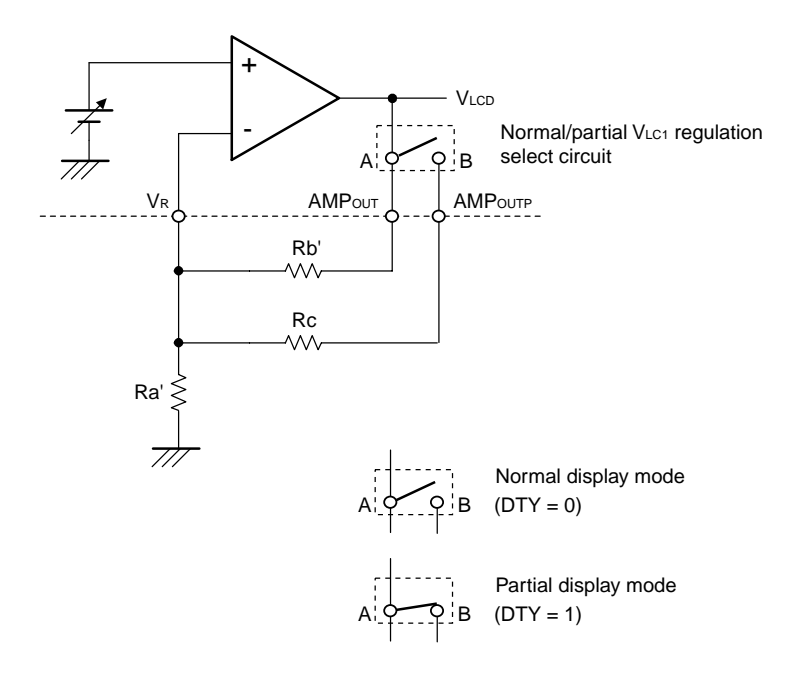

Data Sheet S15548EJ1V0DS **41**

### **3.6.4 Use of op amp for level power supply control**

Although the  $\mu$ PD16686, 16687 include a circuit designed for low power consumption (HPM1, HPM0 = 0, 0), display quality problems may occur when a large-load LCD panel is used. In such cases, the display quality and power consumption level can be improved by setting. The HPM1 and HPM0 flags in the power system control 1(R32) to "0, 1" to "1, 1" to switch to the op amp driver capacity for mode settings shown in Table 3-14. Check the actual display quality before deciding which mode to set.

 If setting high power mode still does not sufficiently improve the display quality, the LCD drive voltage must be provided from an external power source.

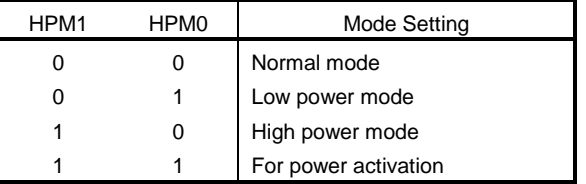

# **Table 3-14. Op Amp Mode Setting**

# **3.6.5 Application examples of power supply circuits**

Figures 3-15 to 3-19 show application examples of power supply circuits.

# **Figure 3-15. IRS = H, [OP2, OP1, OP0] = [1, 1, 1]**

9x boost mode V<sub>DD1</sub><br>V<sub>DD2</sub> **V<sub>RS</sub>**  $\vee$ **V**<sub>out</sub>  $\begin{array}{c}\frac{1}{4} \\
\frac{1}{11}\n\end{array}$  $AMP<sub>ov</sub>$  $C1^+$  $AMP<sub>o</sub>$ ŧ C1<sup>-</sup><br>C2<sup>+</sup> 古古古  $V_{\text{LCE}}$ C2<sup>-</sup><br>C3<sup>+</sup>  $V<sub>LC1</sub>$ C3-  $V<sub>LC2</sub>$  $C4$ <sup>+</sup> V<sub>LC</sub> C4<sup>-</sup><br>C5<sup>+</sup>  $V<sub>LC</sub>$ C5<sup>-</sup><br>C6<sup>+</sup>  $\frac{1}{\sqrt{2}}$ C6<sup>-</sup><br>C7<sup>+</sup>  $C9<sup>+</sup>$ C9 - C7<br>C8<sup>+</sup> C1A  $\ddagger$  $\frac{1}{\sqrt{2}}$ C8-  $V_{ss}$  $\frac{1}{\sqrt{2}}$ 

**Figure 3-16. IRS = L, [OP2, OP1, OP0] = [1, 1, 1]**

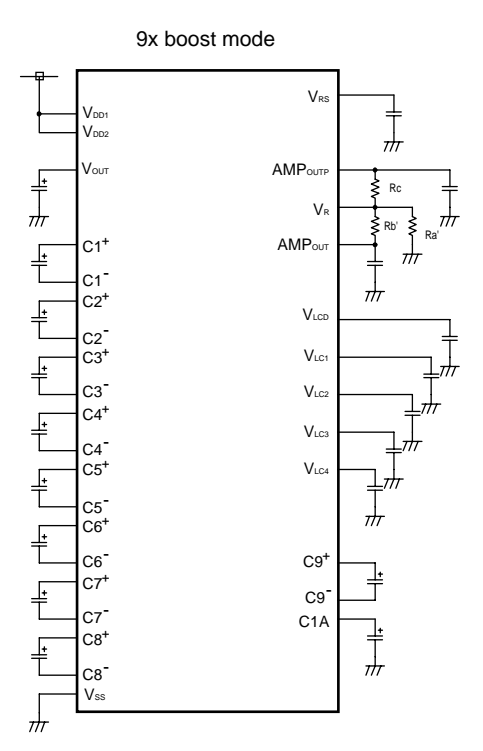

**Figure 3-17. IRS = H, [OP2, OP1, OP0] = [0, 1, 1]**

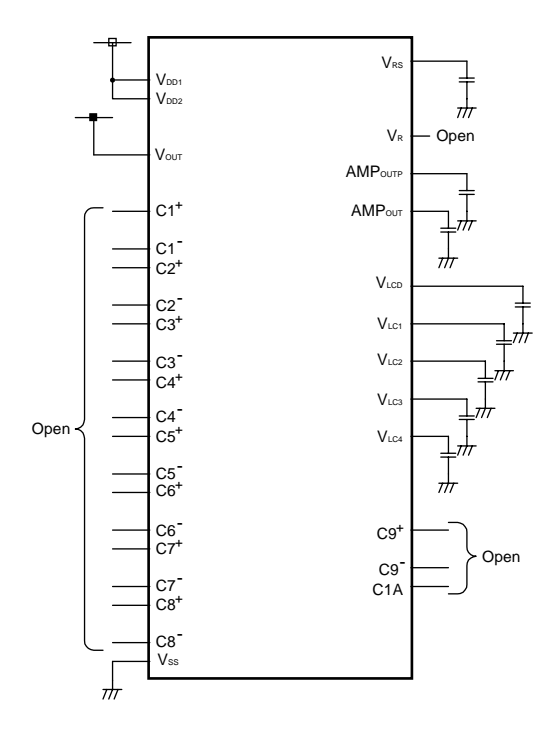

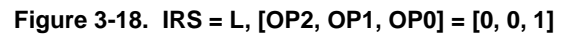

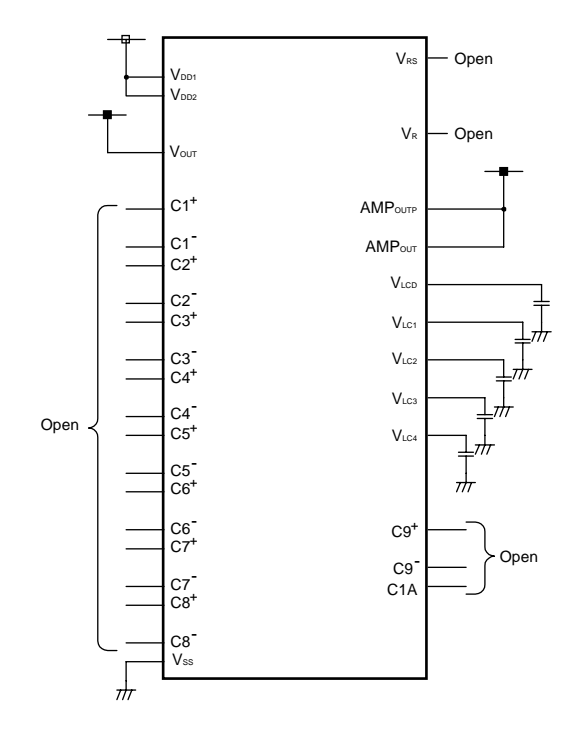

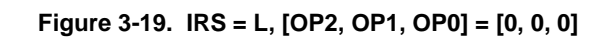

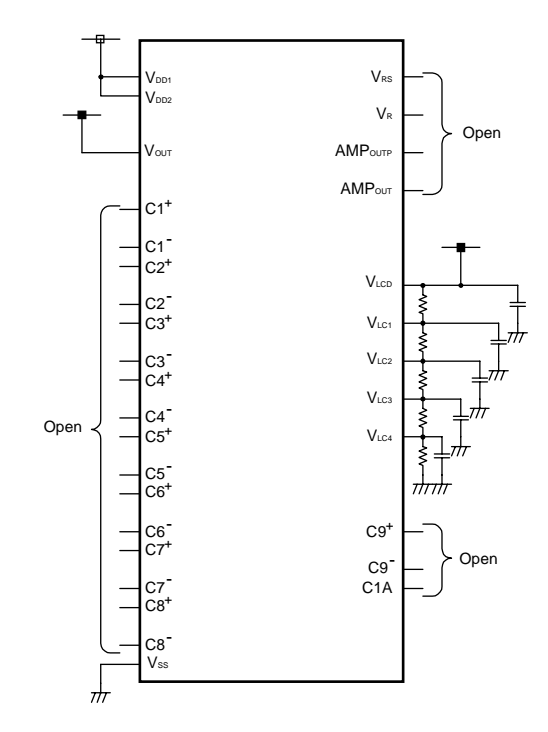

# **3.7 LCD Display Drivers**

 $\mu$ PD16686, 16687 include both a full dot driver and a static driver icon driver. The full dot driver has a 33-level gray-scale palette (eight levels of pulse width modulation plus four-frame rate control), from which four levels of gray scale can be selected and registered as the IC's output gray-scale palette. The icon driver has a gray-scale palette with 32-level pulse width modulation, from which four levels of gray scale can be selected and registered for use as the IC's output gray-scale palette.

# **3.7.1 Full-dot pulse width modulation**

The µPD16686, 16687's pulse width modulator divides the normal LCD display signal's segment pulse width by eight and outputs in synch with the dot output timing based on the ratio (1/8 to 8/8 pulses) for the gray-scale palette that has been selected via a command.

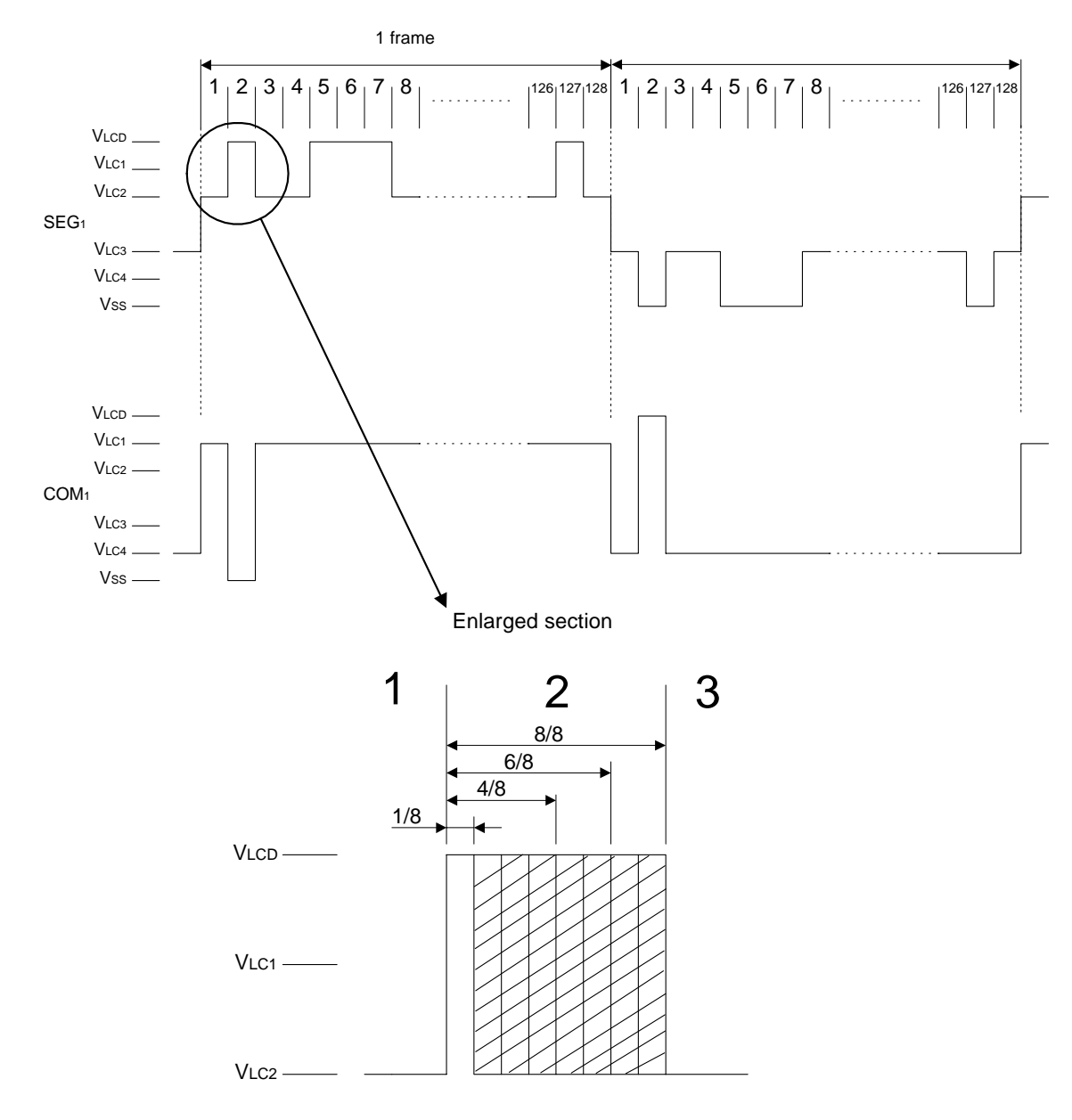

### **Figure 3-20. Full-Dot Pulse Width Modulation**

**Caution There is no pulse width modulation for common outputs.**

 The output pulses are output as odd-numbered lines/even-numbered lines or as even-numbered lines/odd-numbered lines, as shown in Figure 3-21. The pulse rising edge and falling edge combinations for each frame are listed in Table 3-15.

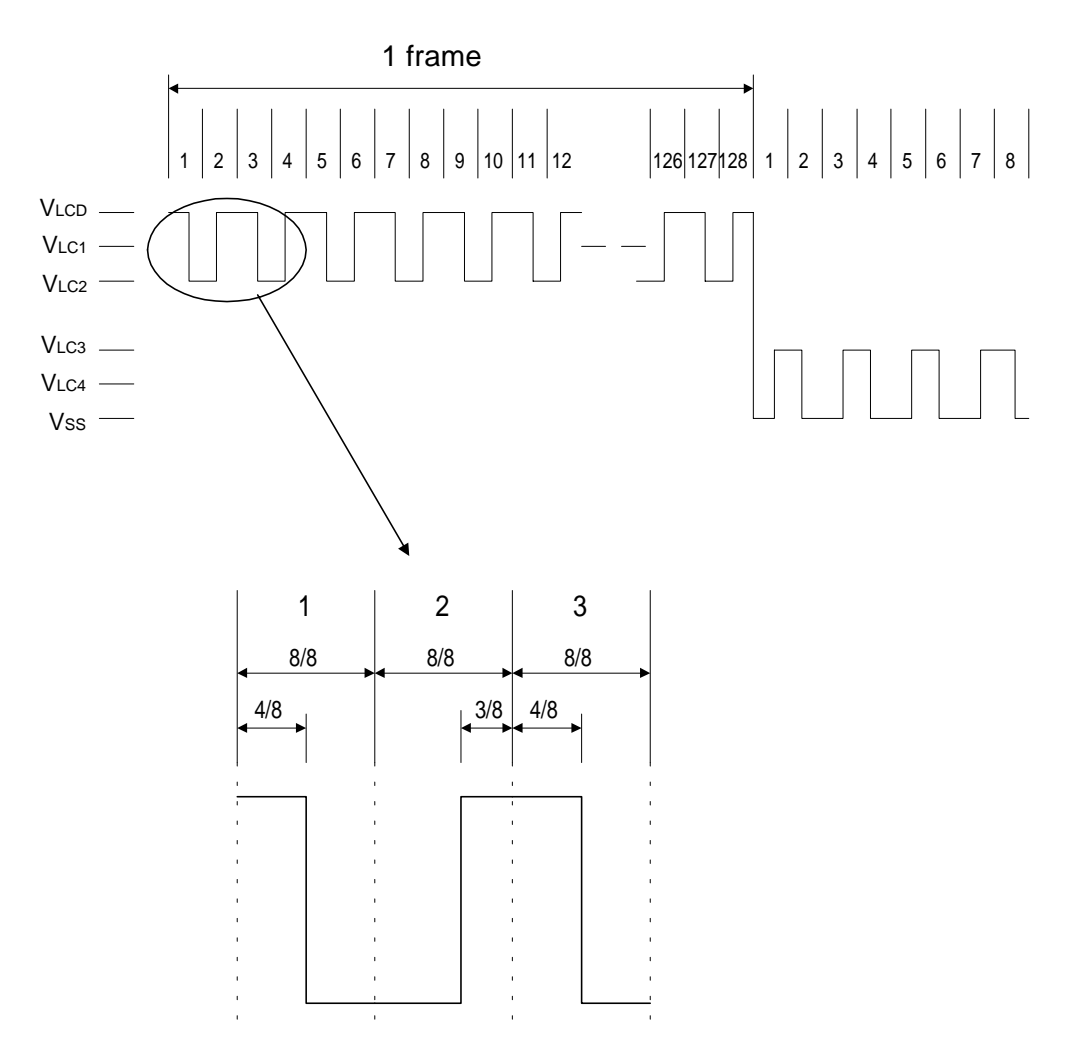

**Figure 3-21. Example of Pulse Width Modulated Output**

| Gray-scale          | <b>COM</b>       | 1, 2 Frames                    |                                | 3, 4 Frames                               |                                           | 5, 6 Frames                    |                                           | 7, 8 Frames                               |                                |  |
|---------------------|------------------|--------------------------------|--------------------------------|-------------------------------------------|-------------------------------------------|--------------------------------|-------------------------------------------|-------------------------------------------|--------------------------------|--|
| level               |                  | SEG Odd                        | SEG Even                       | SEG Odd                                   | <b>SEG Even</b>                           | SEG Odd                        | <b>SEG Even</b>                           | SEG Odd                                   | <b>SEG Even</b>                |  |
|                     |                  | Numbered                       | Numbered                       | Numbered                                  | Numbered                                  | Numbered                       | Numbered                                  | Numbered                                  | Numbered                       |  |
| $\mathsf{O}\xspace$ | $4n+1$           | $\mathbf 0$                    | 0                              | 0                                         | 0                                         | 0                              | 0                                         | $\mathbf 0$                               | 0                              |  |
|                     | $4n+2$           | 0                              | 0                              | 0                                         | 0                                         | 0                              | 0                                         | 0                                         | 0                              |  |
|                     | $4n+3$           | 0                              | $\mathbf 0$                    | $\mathbf 0$                               | 0                                         | $\mathbf 0$                    | $\pmb{0}$                                 | 0                                         | 0                              |  |
|                     | $4n+4$           | 0                              | $\mathbf 0$                    | $\mathbf 0$                               | $\pmb{0}$                                 | 0                              | 0                                         | 0                                         | $\mathbf 0$                    |  |
| 1                   | $4n+1$           | ↑1                             | $\downarrow$ 1                 | $\pmb{0}$                                 | 0                                         | 0                              | 0                                         | $\mathbf 0$                               | 0                              |  |
|                     | $4n+2$           | 0                              | 0                              | $\mathbf 0$                               | 0                                         | $\downarrow$ 1                 | $\uparrow$ 1                              | 0                                         | $\mathbf 0$                    |  |
|                     | $4n+3$           | 0                              | $\mathbf 0$                    | $\pmb{0}$                                 | $\mathbf 0$                               | $\mathbf 0$                    | 0                                         | $\downarrow$ 1                            | $\uparrow$ 1                   |  |
|                     | $4n+4$           | 0                              | $\mathbf 0$                    | $\uparrow$ 1                              | $\downarrow$ 1                            | $\mathbf 0$                    | $\mathbf 0$                               | 0                                         | 0                              |  |
| $\overline{c}$      | 4n+1             | $\uparrow$ 1                   | $\downarrow$ 1                 | $\pmb{0}$                                 | $\pmb{0}$                                 | $\uparrow$ 1                   | $\downarrow$ 1                            | $\mathbf 0$                               | 0                              |  |
|                     | $4n+2$           | $\downarrow$ 1                 | $\uparrow$ 1                   | $\mathbf 0$                               | $\pmb{0}$                                 | $\downarrow$ 1                 | $\uparrow$ 1                              | $\mathbf 0$                               | $\mathbf 0$                    |  |
|                     | $4n+3$           | 0                              | 0                              | $\downarrow$ 1                            | $\uparrow$ 1                              | $\mathbf 0$                    | 0                                         | $\downarrow$ 1                            | $\uparrow$ 1                   |  |
|                     | 4n+4             | $\mathbf 0$                    | 0                              | $\uparrow$ 1                              | $\downarrow$ 1                            | $\mathbf 0$                    | $\mathbf 0$                               | $\uparrow$ 1                              | $\downarrow$ 1                 |  |
| 3                   | 4n+1             | $\uparrow$ 1                   | $\downarrow$ 1                 | $\downarrow$ 1                            | $\uparrow$ 1                              | $\uparrow$ 1                   | $\downarrow$ 1                            | $\mathbf 0$                               | 0                              |  |
|                     | $4n+2$           | $\downarrow$ 1                 | $\uparrow$ 1                   | $\mathbf 0$                               | $\mathbf 0$                               | $\downarrow$ 1                 | $\uparrow$ 1                              | $\uparrow$ 1                              | $\downarrow$ 1                 |  |
|                     | $4n+3$           | $\uparrow$ 1                   | $\downarrow$ 1                 | $\downarrow$ 1                            | $\uparrow$ 1                              | $\mathbf 0$                    | $\pmb{0}$                                 | $\downarrow$ 1                            | $\uparrow$ 1                   |  |
|                     | $4n+4$           | 0                              | 0                              | $\uparrow$ 1                              | $\downarrow$ 1                            | $\downarrow$ 1                 | $\uparrow$ 1                              | $\uparrow$ 1                              | $\downarrow$ 1                 |  |
| $\overline{4}$      | 4n+1             | $\uparrow$ 1                   | $\downarrow$ 1                 | $\downarrow$ 1                            | $\uparrow$ 1                              | $\uparrow$ 1                   | $\downarrow$ 1                            | $\downarrow$ 1                            | $\uparrow$ 1                   |  |
|                     | $4n+2$           | $\downarrow$ 1                 | $\uparrow$ 1                   | $\uparrow$ 1                              | $\downarrow$ 1                            | $\downarrow$ 1                 | $\uparrow$ 1                              | $\uparrow$ 1                              | $\downarrow$ 1                 |  |
|                     | $4n+3$           | $\uparrow$ 1                   | $\downarrow$ 1                 | $\downarrow$ 1                            | $\uparrow$ 1                              | $\uparrow$ 1                   | $\downarrow$ 1                            | $\downarrow$ 1                            | $\uparrow$ 1                   |  |
|                     | $4n+4$           | $\downarrow$ 1                 | $\uparrow$ 1                   | $\uparrow$ 1                              | $\downarrow$ 1                            | $\downarrow$ 1                 | $\uparrow$ 1                              | $\uparrow$ 1                              | $\downarrow$ 1                 |  |
| 5                   | 4n+1             | $\uparrow$ <sub>2</sub>        | $\downarrow$ 2                 | $\downarrow$ 1                            | $\uparrow$ 1                              | $\uparrow$ 1                   | $\downarrow$ 1                            | $\downarrow$ 1                            | $\uparrow$ 1                   |  |
|                     | $4n+2$           | $\downarrow$ 1                 | $\uparrow$ 1                   | $\uparrow$ 1                              | $\downarrow$ 1                            | $\downarrow$ 2                 | $\uparrow$ <sub>2</sub>                   | $\uparrow$ 1                              | $\downarrow$ 1                 |  |
|                     | $4n+3$           | $\uparrow$ 1                   | $\downarrow$ 1                 | $\downarrow$ 1                            | $\uparrow$ 1                              | $\uparrow$ 1                   | $\downarrow$ 1                            | $\downarrow$ 2                            | $\uparrow$ <sub>2</sub>        |  |
|                     | $4n+4$           | $\downarrow$ 1                 | $\uparrow$ 1                   | $\uparrow$ <sub>2</sub>                   | $\downarrow$ 2                            | $\downarrow$ 1                 | $\uparrow$ 1                              | $\uparrow$ 1                              | $\downarrow$ 1                 |  |
| 6                   | $4n+1$           | $\uparrow$ <sub>2</sub>        | $\downarrow$ 2                 | $\downarrow$ 1                            | $\uparrow$ 1                              | $\uparrow$ <sub>2</sub>        | $\downarrow$ 2                            | $\downarrow$ 1                            | $\uparrow$ 1                   |  |
|                     | $4n+2$           | $\downarrow$ 2                 | $\uparrow$ <sub>2</sub>        | $\uparrow$                                | $\downarrow$ 1                            | $\downarrow$ 2                 | $\uparrow$ <sub>2</sub>                   | $\uparrow$ 1                              | $\downarrow$ 1                 |  |
|                     | $4n+3$           | $\uparrow$ 1                   | $\downarrow$ 1                 | $\downarrow$ 2                            | $\uparrow$ <sub>2</sub>                   | $\uparrow$ 1                   | $\downarrow$ 1                            | $\downarrow$ 2                            | $\uparrow$ <sub>2</sub>        |  |
|                     | $4n+4$           | $\downarrow$ 1                 | $\uparrow$ 1                   | $\uparrow$ <sub>2</sub>                   | $\sqrt{2}$                                | $\downarrow$ 1                 | $\overline{11}$                           | $\uparrow$ <sub>2</sub>                   | $\downarrow$ 2                 |  |
| $\overline{7}$      | $4n + 1$         | $\uparrow$ 2                   | $\downarrow$ 2                 | $\downarrow$ 2                            | $\uparrow$ <sub>2</sub>                   | $\uparrow$ <sub>2</sub>        | $\downarrow$ 2                            | $\downarrow$ 1                            | $\uparrow$ 1                   |  |
|                     | $4n+2$           | $\downarrow$ 2                 | $\uparrow$ <sub>2</sub>        | $\uparrow$ 1                              | $\downarrow$ 1                            | $\downarrow$ 2                 | $\uparrow$ <sub>2</sub>                   | $\uparrow$ <sub>2</sub>                   | $\downarrow$ 2                 |  |
|                     | $4n+3$           | $\uparrow$ <sub>2</sub>        | $\downarrow$ 2                 | $\downarrow$ 2                            | $\uparrow$ 2                              | $\uparrow$ 1                   | $\downarrow$ 1                            | $\downarrow$ 2                            | $\uparrow$ <sub>2</sub>        |  |
|                     | $4n+4$           | $\downarrow$ 1                 | $\uparrow$ 1                   | $\overline{12}$                           | $\downarrow$ 2                            | $\downarrow$ 2                 | $\uparrow$ <sub>2</sub>                   | $\uparrow$ <sub>2</sub>                   | $\downarrow$ 2                 |  |
| 8                   | $4n+1$           | $\uparrow$ 2                   | $\downarrow$ 2                 | $\downarrow$ 2                            | $\uparrow$ 2                              | $\uparrow$ 2                   | $\downarrow$ 2                            | $\downarrow$ 2                            | $\uparrow$ 2                   |  |
|                     | 4n+2             | $\downarrow$ 2                 | ↑2                             | ↑2                                        | $\downarrow$ 2                            | $\downarrow$ 2                 | ↑2                                        | ↑2                                        | $\downarrow$ 2                 |  |
|                     | $4n+3$           | $\uparrow$ <sub>2</sub>        | $\downarrow$ 2                 | $\downarrow$ 2                            | $\uparrow$ <sub>2</sub>                   | $\uparrow$ <sub>2</sub>        | $\downarrow$ 2                            | $\downarrow$ 2                            | $\uparrow$ <sub>2</sub>        |  |
|                     | $4n+4$           | $\downarrow$ 2                 | $\uparrow$ 2                   | $\uparrow$ <sub>2</sub>                   | $\downarrow$ 2                            | $\downarrow$ 2                 | $\uparrow$ <sub>2</sub>                   | $\uparrow$ <sub>2</sub>                   | $\downarrow$ 2                 |  |
| 9                   | $4n+1$           | ↑3                             | $\downarrow$ 3                 | $\downarrow$ 2                            | $\uparrow$ 2                              | $\uparrow$ <sub>2</sub>        | $\downarrow$ 2                            | $\downarrow$ 2                            | $\uparrow$ <sub>2</sub>        |  |
|                     | $4n+2$           | $\downarrow$ 2                 | $\uparrow$ 2                   | $\uparrow$ <sub>2</sub>                   | $\downarrow$ 2<br>$\uparrow$ <sub>2</sub> | $\downarrow$ 3                 | $\uparrow$ <sub>3</sub>                   | $\uparrow$ 2                              | $\downarrow$ 2                 |  |
|                     | $4n+3$           | $\uparrow$ 2<br>$\downarrow$ 2 | $\downarrow$ 2<br>$\uparrow$ 2 | $\downarrow$ 2<br>$\sqrt{3}$              | $\downarrow$ 3                            | $\uparrow$ 2<br>$\downarrow$ 2 | $\downarrow$ 2<br>$\uparrow$ <sub>2</sub> | $\downarrow$ 3<br>$\uparrow$ 2            | $\uparrow$ 3<br>$\downarrow$ 2 |  |
|                     | $4n+4$           |                                |                                |                                           | $\uparrow$ <sub>2</sub>                   |                                |                                           |                                           |                                |  |
| 10                  | $4n+1$           | $\uparrow$ 3<br>$\downarrow$ 3 | $\downarrow$ 3<br>$\uparrow$ 3 | $\downarrow$ 2<br>$\uparrow$ <sub>2</sub> | $\downarrow$ 2                            | $\uparrow$ з<br>$\downarrow$ 3 | $\downarrow$ 3<br>$\uparrow$ 3            | $\downarrow$ 2<br>$\uparrow$ <sub>2</sub> | $\uparrow$ 2<br>$\downarrow$ 2 |  |
|                     | $4n+2$<br>$4n+3$ | $\uparrow$ <sub>2</sub>        | $\downarrow$ 2                 | $\downarrow$ 3                            | $\uparrow$ 3                              | $\uparrow$ 2                   | $\downarrow$ 2                            | $\downarrow$ 3                            | $\uparrow$ 3                   |  |
|                     | $4n+4$           | $\downarrow$ 2                 | $\uparrow$ 2                   | $\uparrow$ 3                              | $\downarrow$ 3                            | $\downarrow$ 2                 | $\uparrow$ 2                              | $\uparrow$ 3                              | $\downarrow$ 3                 |  |
|                     |                  |                                |                                |                                           |                                           |                                |                                           |                                           |                                |  |

**Table 3-15. Example of Pulse Width Modulated Output (1/3)**

# **Remarks 1.** n: Integer from 0 to 31.

- **2.** ↑A: Rising edge of pulse during line A output.
- **3.** ↓A: Rising edge of pulse at start of line A output.
- **4.** A: PWM pulse width (A/8)

| Gray-scale | <b>COM</b> | 1, 2 Frames             |                | 3, 4 Frames             |                | 5, 6 Frames             |                         | 7, 8 Frames             |                         |  |
|------------|------------|-------------------------|----------------|-------------------------|----------------|-------------------------|-------------------------|-------------------------|-------------------------|--|
| level      |            | SEG Odd                 | SEG Even       | SEG Odd                 | SEG Even       | SEG Odd                 | <b>SEG Even</b>         | SEG Odd                 | <b>SEG Even</b>         |  |
|            |            | Numbered                | Numbered       | Numbered                | Numbered       | Numbered                | Numbered                | Numbered                | Numbered                |  |
| 11         | $4n+1$     | $\uparrow$ <sub>3</sub> | $\downarrow$ 3 | $\downarrow$ 3          | $\uparrow$ 3   | $\uparrow$ 3            | $\downarrow$ 3          | $\downarrow$ 2          | $\uparrow$ <sub>2</sub> |  |
|            | $4n+2$     | $\downarrow$ 3          | $\uparrow$ 3   | $\uparrow$ <sub>2</sub> | $\downarrow$ 2 | $\downarrow$ 3          | $\uparrow$ 3            | $\uparrow$ 3            | $\downarrow$ 3          |  |
|            | 4n+3       | $\uparrow$ 3            | $\downarrow$ 3 | $\downarrow$ 3          | $\uparrow$ 3   | $\uparrow$ <sub>2</sub> | $\downarrow$ 2          | $\downarrow$ 3          | $\uparrow$ 3            |  |
|            | $4n+4$     | $\downarrow$ 2          | $\uparrow$ 2   | $\uparrow$ 3            | $\downarrow$ 3 | $\downarrow$ 3          | $\uparrow$ 3            | $\uparrow$ 3            | $\downarrow$ 3          |  |
| 12         | $4n + 1$   | $\uparrow$ 3            | $\downarrow$ 3 | $\downarrow$ 3          | $\uparrow$ 3   | $\uparrow$ 3            | $\downarrow$ 3          | $\downarrow$ 3          | $\uparrow$ 3            |  |
|            | $4n+2$     | $\downarrow$ 3          | $\uparrow$ 3   | $\uparrow$ з            | $\downarrow$ 3 | $\downarrow$ 3          | $\uparrow$ 3            | $\uparrow$ 3            | $\downarrow$ 3          |  |
|            | $4n+3$     | $\uparrow$ 3            | $\downarrow$ 3 | $\downarrow$ 3          | $\uparrow$ 3   | $\uparrow$ 3            | $\downarrow$ 3          | $\downarrow$ 3          | $\uparrow$ 3            |  |
|            | $4n+4$     | $\downarrow$ 3          | $\uparrow$ 3   | $\uparrow$ 3            | $\downarrow$ 3 | $\downarrow$ 3          | $\uparrow$ <sub>3</sub> | $\uparrow$ 3            | $\downarrow$ 3          |  |
| 13         | $4n + 1$   | $\uparrow$ 4            | $\downarrow$ 4 | $\downarrow$ 3          | ↑з             | $\uparrow$ 3            | $\downarrow$ 3          | $\downarrow$ 3          | $\uparrow$ 3            |  |
|            | $4n+2$     | $\downarrow$ 3          | $\uparrow$ 3   | $\uparrow$ 3            | $\downarrow$ 3 | $\downarrow$ 4          | $\uparrow$ 4            | $\uparrow$ 3            | $\downarrow$ 3          |  |
|            | $4n+3$     | $\uparrow$ 3            | $\downarrow$ 3 | $\downarrow$ 3          | $\uparrow$ 3   | $\uparrow$ 3            | $\downarrow$ 3          | $\downarrow$ 4          | $\uparrow$ 4            |  |
|            | $4n+4$     | $\downarrow$ 3          | ↑3             | $\uparrow$ 4            | $\downarrow$ 4 | $\downarrow$ 3          | $\uparrow$ <sub>3</sub> | $\uparrow$ <sub>3</sub> | $\downarrow$ 3          |  |
| 14         | $4n+1$     | $\uparrow$ 4            | $\downarrow$ 4 | $\downarrow$ 3          | $\uparrow$ з   | $\uparrow$ 4            | $\downarrow$ 4          | $\downarrow$ 3          | $\uparrow$ 3            |  |
|            | $4n+2$     | $\downarrow$ 4          | $\uparrow$ 4   | $\uparrow$ 3            | $\downarrow$ 3 | $\downarrow$ 4          | $\uparrow$ 4            | $\uparrow$ 3            | $\downarrow$ 3          |  |
|            | $4n+3$     | $\uparrow$ 3            | $\downarrow$ 3 | $\downarrow$ 4          | $\uparrow$ 4   | $\uparrow$ 3            | $\downarrow$ 3          | $\downarrow$ 4          | $\uparrow$ 4            |  |
|            | $4n+4$     | $\downarrow$ 3          | $\uparrow$ 3   | $\uparrow$ 4            | $\downarrow$ 4 | $\downarrow$ 3          | $\uparrow$ 3            | $\uparrow$ 4            | $\downarrow$ 4          |  |
| 15         | $4n+1$     | $\uparrow$ 4            | $\downarrow$ 4 | $\downarrow$ 4          | $\uparrow$ 4   | $\uparrow$ 4            | $\downarrow$ 4          | $\downarrow$ 3          | $\uparrow$ 3            |  |
|            | $4n+2$     | $\downarrow$ 4          | $\uparrow$ 4   | $\uparrow$ 3            | $\downarrow$ 3 | $\downarrow$ 4          | $\uparrow$ 4            | $\uparrow$ 4            | $\downarrow$ 4          |  |
|            | $4n+3$     | $\uparrow$ 4            | $\downarrow$ 4 | $\downarrow$ 4          | $\uparrow$ 4   | $\uparrow$ 3            | $\downarrow$ 3          | $\downarrow$ 4          | $\uparrow$ 4            |  |
|            | $4n+4$     | $\downarrow$ 3          | $\uparrow$ 3   | $\uparrow$ 4            | $\downarrow$ 4 | $\downarrow$ 4          | $\uparrow$ 4            | $\uparrow$ 4            | $\downarrow$ 4          |  |
| 16         | 4n+1       | ↑4                      | $\downarrow$ 4 | $\downarrow$ 4          | $\uparrow$ 4   | $\uparrow$ 4            | $\downarrow$ 4          | $\downarrow$ 4          | $\uparrow$ 4            |  |
|            | $4n+2$     | $\downarrow$ 4          | $\uparrow$ 4   | $\uparrow$ 4            | $\downarrow$ 4 | $\downarrow$ 4          | $\uparrow$ 4            | $\uparrow$ 4            | $\downarrow$ 4          |  |
|            | $4n+3$     | ↑4                      | $\downarrow$ 4 | $\downarrow$ 4          | ↑4             | ↑4                      | $\downarrow$ 4          | $\downarrow$ 4          | ↑4                      |  |
|            | 4n+4       | $\downarrow$ 4          | ↑4             | $\uparrow$ 4            | $\downarrow$ 4 | $\downarrow$ 4          | ↑4                      | ↑4                      | $\downarrow$ 4          |  |
| 17         | $4n + 1$   | $\uparrow$ 5            | $\downarrow 5$ | $\downarrow$ 4          | $\uparrow$ 4   | $\uparrow$ 4            | $\downarrow$ 4          | $\downarrow$ 4          | $\uparrow$ 4            |  |
|            | $4n+2$     | $\downarrow$ 4          | ↑4             | $\uparrow$ 4            | $\downarrow$ 4 | $\downarrow$ 5          | ↑5                      | ↑4                      | $\downarrow$ 4          |  |
|            | $4n+3$     | $\uparrow$ 4            | $\downarrow$ 4 | $\downarrow$ 4          | $\uparrow$ 4   | $\uparrow$ 4            | $\downarrow$ 4          | $\downarrow$ 5          | $\uparrow$ 5            |  |
|            | $4n+4$     | $\downarrow$ 4          | $\uparrow$ 4   | $\uparrow$ 5            | $\downarrow$ 5 | $\downarrow$ 4          | $\uparrow$ 4            | $\uparrow$ 4            | $\downarrow$ 4          |  |
| 18         | 4n+1       | $\uparrow$ 5            | $\downarrow$ 5 | $\downarrow$ 4          | $\uparrow$ 4   | $\uparrow$ 5            | $\downarrow$ 5          | $\downarrow$ 4          | $\uparrow$ 4            |  |
|            | $4n+2$     | $\downarrow$ 5          | $\uparrow$ 5   | $\uparrow$ 4            | $\downarrow$ 4 | $\downarrow$ 5          | $\uparrow$ 5            | $\uparrow$ 4            | $\downarrow$ 4          |  |
|            | $4n+3$     | $\uparrow$ 4            | $\downarrow$ 4 | $\downarrow$ 5          | $\uparrow$ 5   | $\uparrow$ 4            | $\downarrow$ 4          | $\downarrow$ 5          | $\uparrow$ 5            |  |
|            | $4n+4$     | $\downarrow$ 4          | $\uparrow$ 4   | $\uparrow$ 5            | $\downarrow$ 5 | $\downarrow$ 4          | $\uparrow$ 4            | $\uparrow$ 5            | $\downarrow$ 5          |  |
| 19         | $4n+1$     | $\uparrow$ <sub>5</sub> | $\downarrow$ 5 | $\downarrow$ 5          | $\uparrow$     | $\uparrow$ <sub>5</sub> | $\sqrt{5}$              | $\downarrow$ 4          | $\uparrow$ 4            |  |
|            | $4n+2$     | $\downarrow$ 5          | $\uparrow$ 5   | $\uparrow$ 4            | $\downarrow$ 4 | $\downarrow$ 5          | $\uparrow$ 5            | ↑5                      | $\downarrow$ 5          |  |
|            | $4n+3$     | $\uparrow$ 5            | $\downarrow$ 5 | $\downarrow$ 5          | $\uparrow$ 5   | $\uparrow$ 4            | $\downarrow$ 4          | $\downarrow 5$          | $\uparrow$ 5            |  |
|            | $4n+4$     | $\downarrow$ 4          | $\uparrow$ 4   | $\uparrow$ 5            | $\downarrow$ 5 | $\downarrow$ 5          | $\uparrow$ 5            | $\uparrow$ 5            | $\downarrow$ 5          |  |
| 20         | $4n+1$     | $\uparrow$ 5            | $\downarrow$ 5 | $\downarrow$ 5          | $\uparrow$ 5   | $\uparrow$ 5            | $\downarrow$ 5          | $\downarrow$ 5          | $\uparrow$ 5            |  |
|            | $4n+2$     | $\downarrow$ 5          | $\uparrow$ 5   | $\uparrow$ 5            | $\downarrow$ 5 | $\downarrow$ 5          | $\uparrow$ 5            | $\uparrow$ 5            | $\downarrow$ 5          |  |
|            | $4n+3$     | ↑5                      | $\downarrow$ 5 | $\downarrow$ 5          | $\uparrow$ 5   | ↑5                      | $\downarrow$ 5          | $\downarrow$ 5          | ↑5                      |  |
|            | $4n+4$     | $\downarrow$ 5          | $\uparrow$ 5   | $\uparrow$ 5            | $\downarrow$ 5 | $\downarrow$ 5          | $\uparrow$ 5            | $\uparrow$ 5            | $\downarrow$ 5          |  |
| 21         | $4n+1$     | ↑6                      | $\downarrow$ 6 | $\downarrow$ 5          | $\uparrow$ 5   | $\uparrow$ 5            | $\downarrow$ 5          | $\downarrow$ 5          | ↑5                      |  |
|            | $4n+2$     | $\downarrow$ 5          | $\uparrow$ 5   | $\uparrow$ 5            | $\downarrow$ 5 | $\downarrow$ 6          | $\uparrow$ 6            | $\uparrow$ 5            | $\downarrow$ 5          |  |
|            | $4n+3$     | ↑5                      | $\downarrow$ 5 | $\downarrow$ 5          | ↑5             | $\uparrow$ 5            | $\downarrow$ 5          | $\downarrow$ 6          | $\uparrow$ 6            |  |
|            | $4n+4$     | $\downarrow$ 5          | ↑5             | $\uparrow$ 6            | $\downarrow$ 6 | $\downarrow$ 5          | $\uparrow$ 5            | ↑5                      | $\downarrow$ 5          |  |

**Table 3-15. Example of Pulse Width Modulated Output (2/3)**

**Remarks 1.** n: Integer from 0 to 31.

- **2.** ↑A: Rising edge of pulse during line A output.
- **3.** ↓A: Rising edge of pulse at start of line A output.
- **4.** A: PWM pulse width (A/8)

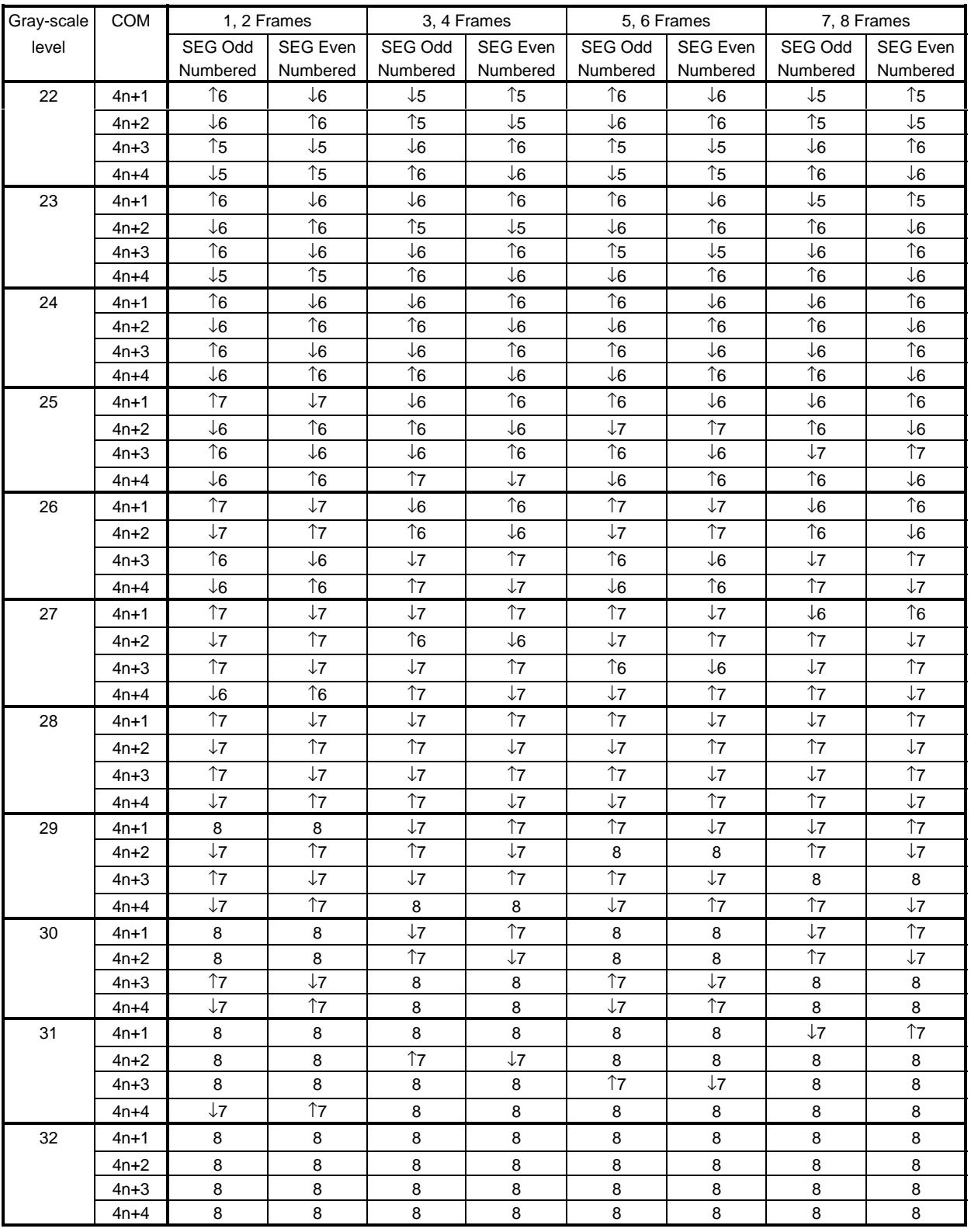

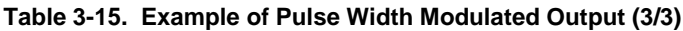

**Remarks 1.** n: Integer from 0 to 31.

- **2.** ↑A: Rising edge of pulse during line A output.
- **3.** ↓A: Rising edge of pulse at start of line A output.
- **4.** A: PWM pulse width (A/8)

# **3.7.2 Full-dot frame rate control**

When combined with pulse width modulation as described in **Table 3-15**, the  $\mu$ PD16686, 16687's frame speed is based on 8-frame cycles. The subsampling pattern is output based on the palette stored in the IC.

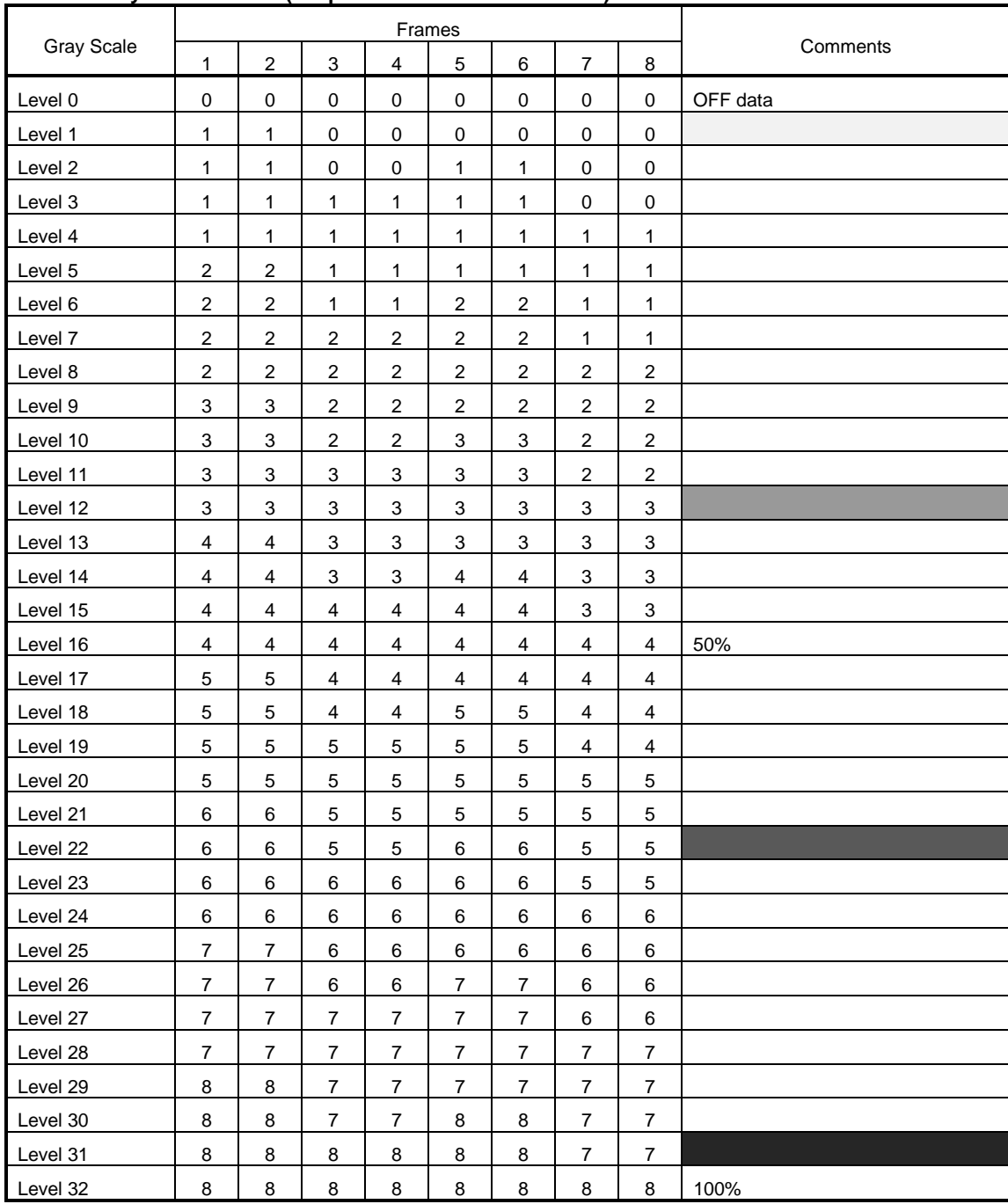

#### **Full-Dot Gray-Scale Palette (Output Pulse Width: x/8 Pulses)**

**Remark** The gradation in the Comments column are images of the gray-scale level.

### **3.7.3 Line shift driver**

 If the frame rate control is performed with equal pulse widths and the same gray scale is displayed on the LCD's full screen, problems such as flickering may occur on the LCD panel. The  $\mu$ PD16686, 16687 provide a line shift driver as a countermeasure against such screen image problems.

 Using 8 frames per cycle, the segment PWM output timing is shifted among the common outputs, as shown in Table 3-16 below.

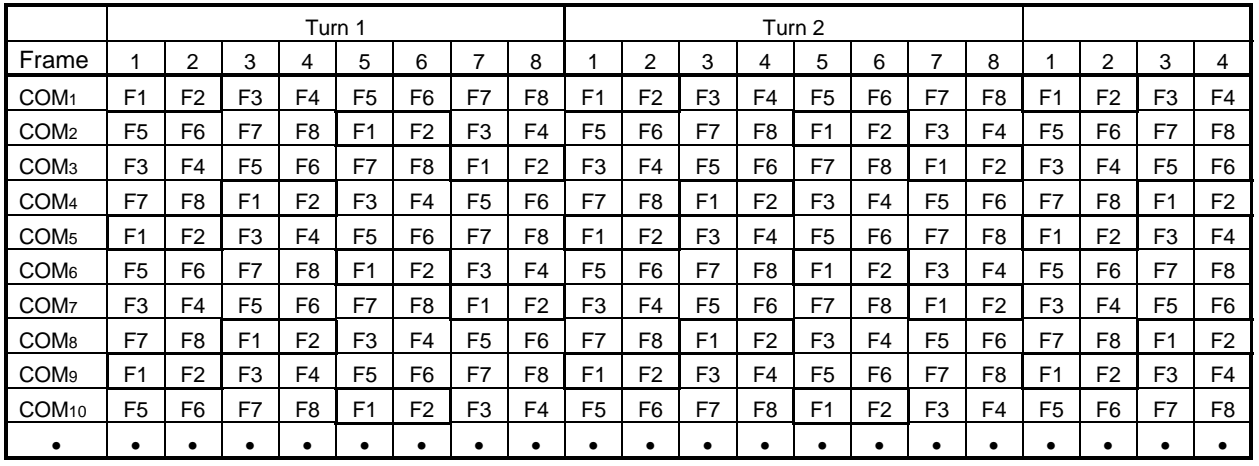

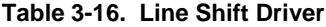

**Remark** Fx: Pulse width modulated output frame (See **3.7.2 Full-dot frame rate control**).

**Figure 3-22. Full Dot Frame Rate Control**

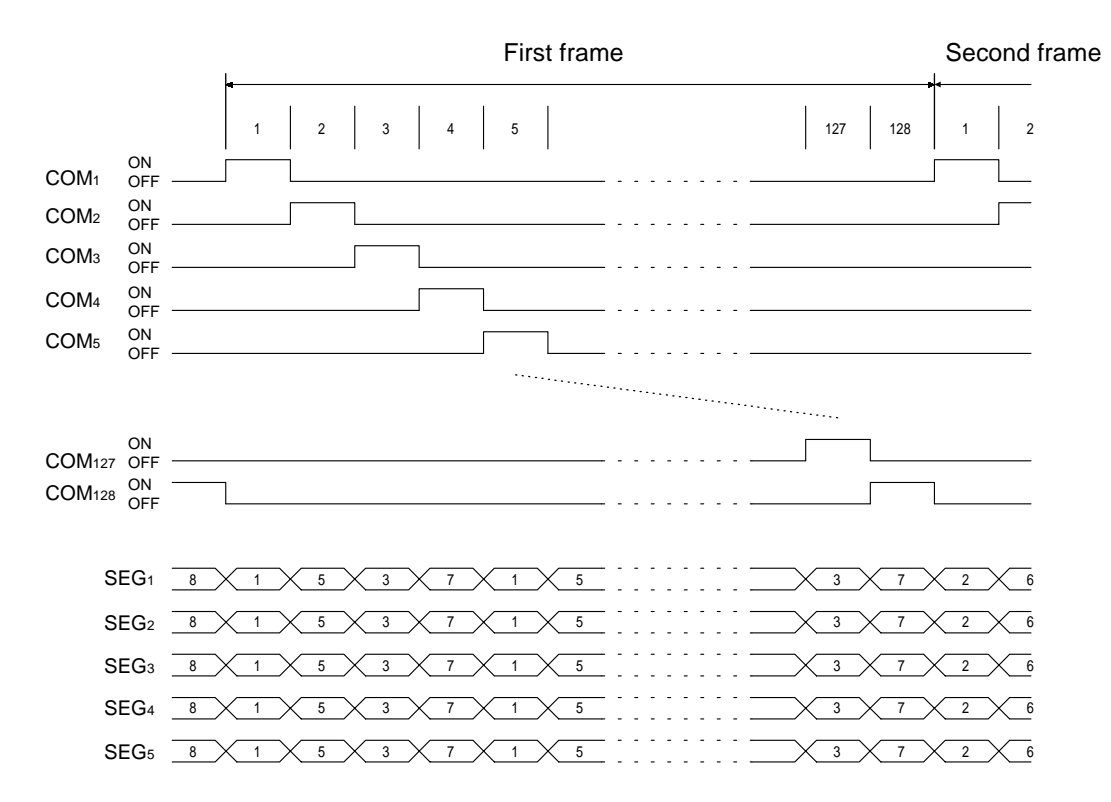

**Remark** Numerical values in the segment data correspond to the gray-scale palette's frame numbers.

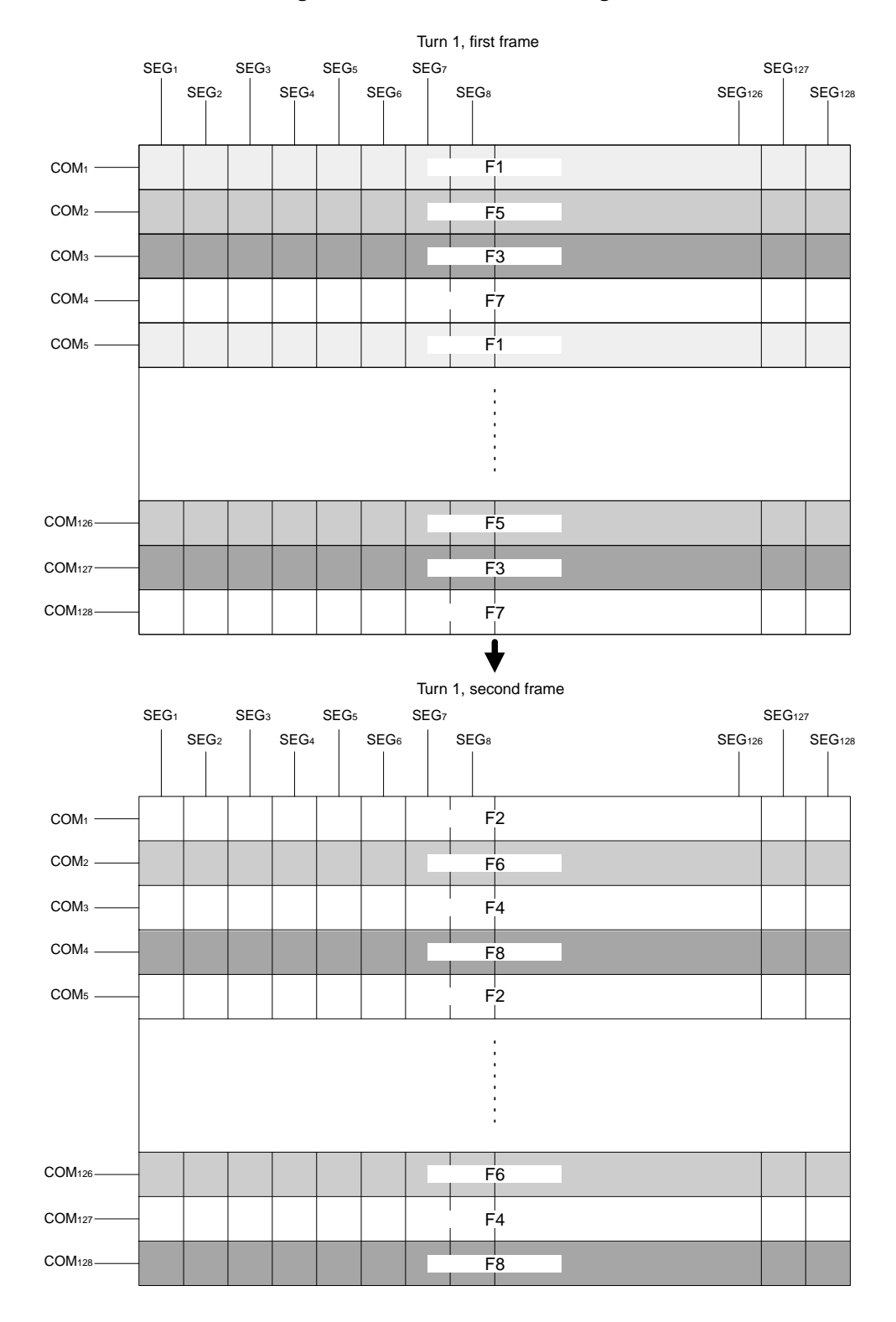

# **Figure 3-23. Line Shift Driver Image**

# **3.7.4 Display size settings**

The  $\mu$ PD16686, 16687 can be set for any duty value from 1/1 to 1/128. This duty setting can be made via bits DT6 to DT0 in the duty setting register (R5), as shown in Table 3-17.

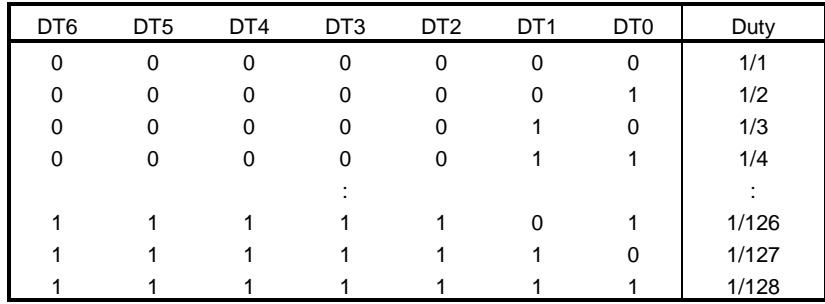

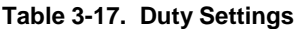

### **3.7.5 Setting of LCD AC driver's inversion cycle and AC driver's inversion position**

The µPD16686, 16687 enable any setting to be made for the AC driver's inversion position and the inversion position shift amount for each displayed frame via settings made in the AC driver inversion cycle register (R6) and the AC driver inversion position shift register (R7) for normal display mode or via settings made in the partial AC driver inversion cycle register (R8) and the partial AC driver inversion position shift register (R9) for partial display mode.

 In normal display mode, the AC driver inversion cycle can be set for any number of inverted (reverse display) lines listed in Table 3-18, based on the NID6 to NID0 bit settings in the AC driver inversion cycle register (R6).

 If the screen display size has been changed via settings made in the duty setting register (R5), the NIDn values are automatically overwritten by values from the corresponding DTYn bits.

 The shift amount for each displayed frame can be set as shown in Table 3-19 via settings made to bits MSD6 to MSD0 in the AC driver inversion position shift register (R7).

| NID <sub>6</sub> | NID <sub>5</sub> | NID <sub>4</sub> | NID <sub>3</sub> | NID <sub>2</sub> | NID <sub>1</sub> | NID <sub>0</sub> | <b>Inverted Lines</b> |
|------------------|------------------|------------------|------------------|------------------|------------------|------------------|-----------------------|
| 0                | 0                | 0                | $\Omega$         | 0                | 0                | 0                |                       |
| 0                | 0                | 0                | 0                | 0                |                  |                  | っ                     |
| 0                | 0                | 0                | $\Omega$         | 0                |                  |                  | 3                     |
| 0                | 0                | 0                | $\Omega$         | 0                |                  |                  |                       |
|                  |                  |                  |                  |                  |                  |                  |                       |
|                  |                  |                  |                  |                  | 0                |                  | 126                   |
|                  |                  |                  |                  |                  |                  |                  | 127                   |
|                  |                  |                  |                  |                  |                  |                  | 128                   |

**Table 3-18. Settings of AC Driver Inversion Cycle Register (R6)**

| MSD6 | MSD <sub>5</sub> | MSD4     | MSD3     | MSD <sub>2</sub> | MSD <sub>1</sub> | MSD <sub>0</sub> | <b>Inversion Position Shift Amount</b> |
|------|------------------|----------|----------|------------------|------------------|------------------|----------------------------------------|
| 0    | $\mathbf 0$      | $\Omega$ | $\Omega$ | 0                | 0                | 0                |                                        |
| 0    | 0                | 0        | $\Omega$ | 0                |                  |                  |                                        |
| 0    | 0                | 0        | $\Omega$ | 0                |                  | 0                |                                        |
| 0    | 0                | 0        | $\Omega$ | 0                |                  |                  | 3                                      |
|      |                  |          |          |                  |                  |                  |                                        |
|      |                  |          |          |                  |                  |                  | 125                                    |
|      |                  |          |          |                  |                  | O                | 126                                    |
|      |                  |          |          |                  |                  |                  | 127                                    |

**Table 3-19. Settings of AC Driver Inversion Position Shift Register**

 In partial display mode, the AC driver inversion cycle can be set for any number of inverted (reverse display) lines listed in Table 3-20, based on the PID5 to PID0 bit settings in the partial AC driver inversion cycle register (R8).

 The shift amount for each displayed frame can be set as shown in Table 3-21 via settings made to bits PSD5 to PSD0 in the partial AC driver inversion position shift register (R9).

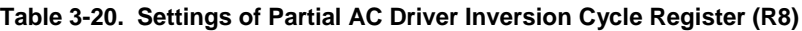

| PID <sub>5</sub> | PID <sub>4</sub> | PID <sub>3</sub> | PID <sub>2</sub> | PID <sub>1</sub> | PID <sub>0</sub> | <b>Inverted Lines</b> |
|------------------|------------------|------------------|------------------|------------------|------------------|-----------------------|
| $\Omega$         | ∩                | 0                | ∩                | $\Omega$         | O                |                       |
| ∩                |                  | $\Omega$         |                  |                  |                  | 2                     |
| ∩                |                  | $\Omega$         |                  |                  | O                | 3                     |
| ∩                |                  | $\Omega$         | ∩                |                  |                  |                       |
|                  |                  |                  |                  |                  |                  |                       |
|                  |                  | 0                |                  |                  |                  | 36                    |
|                  |                  |                  |                  |                  |                  | 37                    |
|                  |                  |                  |                  |                  |                  | 38                    |

**Table 3-21. Setting of Partial AC Driver Inversion Position Shift Register (R9)**

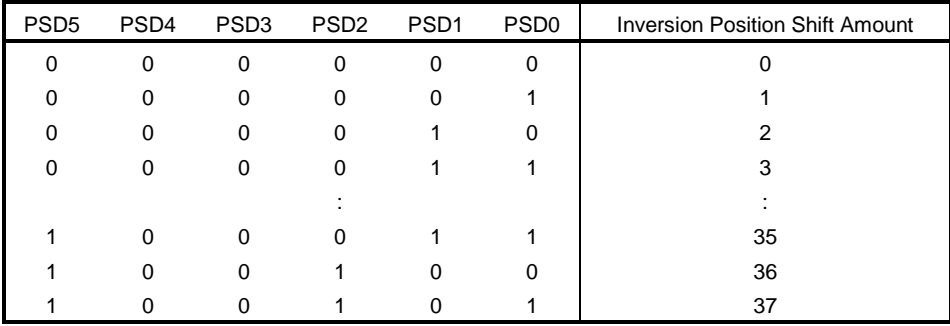

Be sure to maintain the following relationship among the display size, AC inversion cycle, and AC inversion position.

**Display size (duty)** ≥ **AC inversion cycle** ≥ **AC inversion shift amount**

 **Caution Setting a small inversion cycle will cause a reduction in the IC's display drive capacity and an increase in the current consumption.**

**NEC therefore recommends determining the inversion cycle after making a thorough evaluation of the actual LCD panel.**

## **3.8 Display Modes**

### **3.8.1 Partial display mode**

The  $\mu$ PD16686, 16687 include a function for outputting a display that uses only part of the LCD panel. The duty setting for partial display mode can be selected as 1/12, 1/25, or 1/38. Parts of the LCD panel that are outside of the specified display area are scanned with non-select waveforms. The partial start line address register (R21) is used to select which part of the LCD panel to use for the partial display. The display area starts from the start line address and includes the number of lines (12, 25, or 38 lines) that has been specified via the partial display mode setting (R10).

 When entering this mode, the booster is set to the boost level number that has been set via the power system control 3 (partial display boost register) (R34) and the display start line is fixed as 00H. In addition, the bias level is automatically changed to the value that has been set via the partial display mode setting (R10). The relationship between the oscillator's frequency and the frame frequency in partial mode is also automatically changed.

 Figure 3-24 shows the mutual relationship between the partial line start address and the LCD display. When using the partial display mode, the blinking and reverse display functions can be used in the same way as during full-dot display mode.

# **Caution The LCD driver voltage is lower in partial display mode, because the duty is lower than in normal display mode. There may be restrictions on the useble duty depending on the LCD panel characteristics.**

**We recommend determining the partial duty after making a thorough evaluation of the actual LCD panel.**

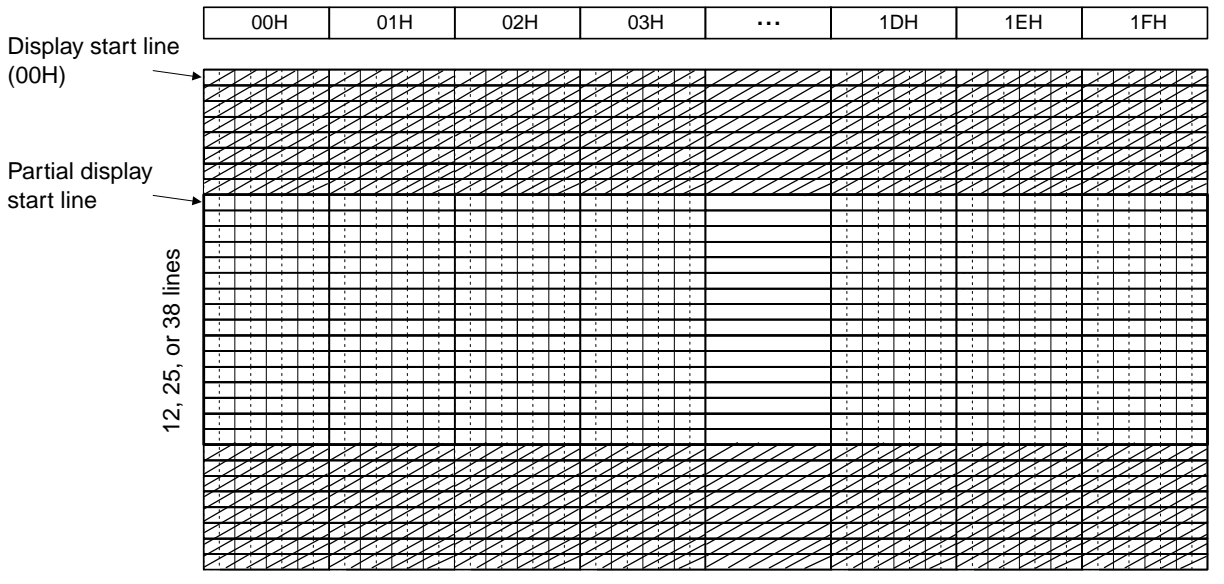

# **Figure 3-24. Relationship Between Partial Line Start Address and LCD Display (in Partial Display Mode)**

Ø. Non-display areas

### **Caution In partial display mode, the display start line setting (R12) command is ignored.**

 When switching from normal display mode to partial display mode or from partial display mode to normal display mode, if an electric charge remains in the smoothing capacitor that is connected between the LCD drive voltage pins (VLCD to V<sub>LC4</sub>) and the Vss pin, abnormalities such as a brief all-black display may occur during the mode switching operation. To avoid such abnormalities, we recommend using the following power-on sequence.

# **Normal display** → **partial display switch sequence**

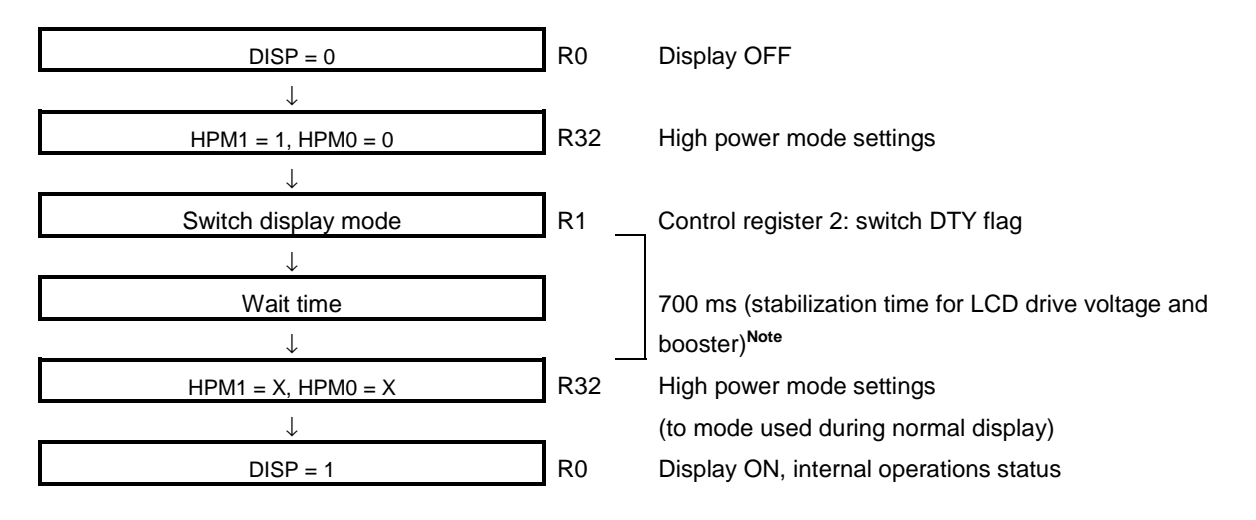

**Note** This 700 ms wait time indicates the time for the VLCD level to change from 15 to 6V and thus varies according to the panel characteristics and the capacitance value of the boost/smoothing capacitor. Our recommends determining the wait time after making a thorough evaluation of the actual device.

# **Partial display** → **Normal display switch sequence**

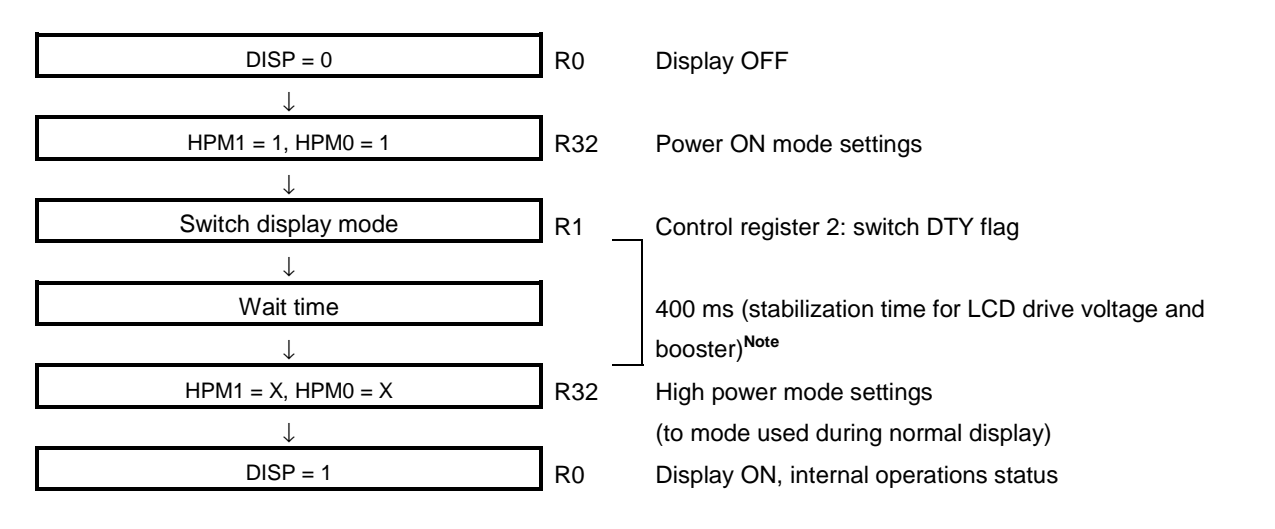

**Note** This 400 ms wait time indicates the time for the V<sub>LCD</sub> level to change from 15V to 6V and thus varies according to the panel characteristics and the capacitance value of the boost/smoothing capacitor. We recommends determining the wait time after making a thorough evaluation of the actual device.

### **3.8.2 Monochrome (black/white) display**

The  $\mu$ PD16686, 16687 provide both a four-level gray scale display mode and a monochrome display mode.

 To switch to the monochrome display mode, set GRAY = H. The display RAM for one screen of monochrome display mode contents is configured as 128 bits x 128 bits (16 x 8 bits). When using these IC's in monochrome display mode, two screens of data can be written to the display RAM and the two screens can be switched by setting the DSEL bit in the control register 2 (R1). Screen 1 is displayed on the LCD panel when DSEL = L and screen 2 is displayed when DSEL = H.

 When writing data, the display RAM uses the same X address (00H to 0FH) and Y address and the BWW bit value in the control register 2 (R1) determines which of the two screens the data will be written to: when BWW = L, data is written to screen 1 and when BWW = H, data is written to screen 2, as shown in Figure 3-25.

When accessing a specified bit, specify both the X address and Y address. The display data in  $D_0$  to  $D_7$  (sent from the CPU) corresponds to the SEGx portions of the LCD display, as shown in Figure 3-26. Figure 3-27 shows the relationship between the display data in monochrome display mode and the page/column addresses.

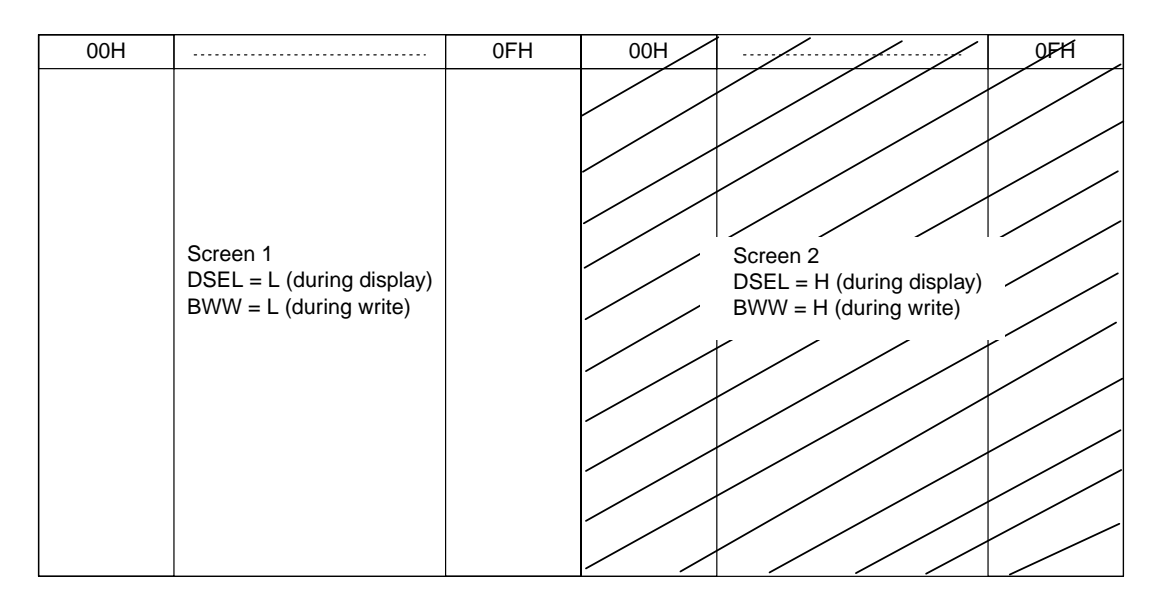

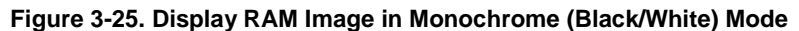

**Figure 3-26. Relationship Between Display Data and LCD Display**

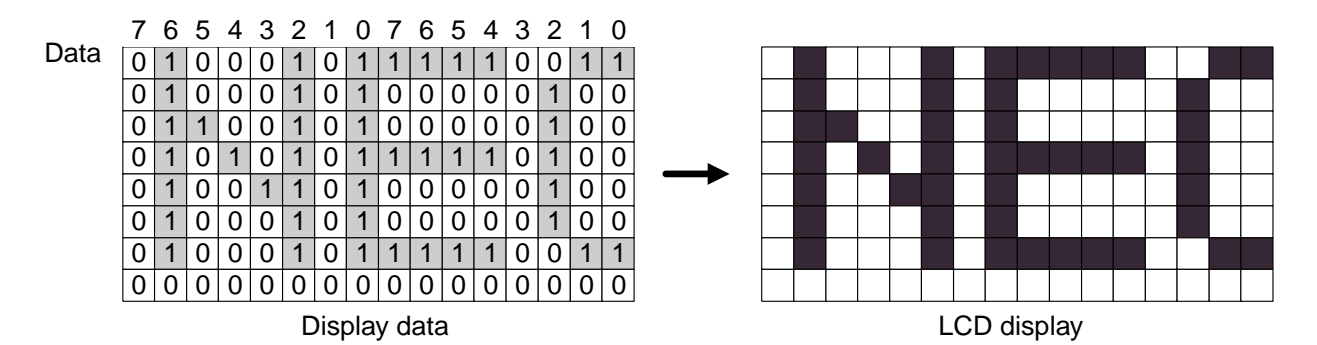

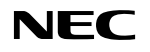

 $\star$ 

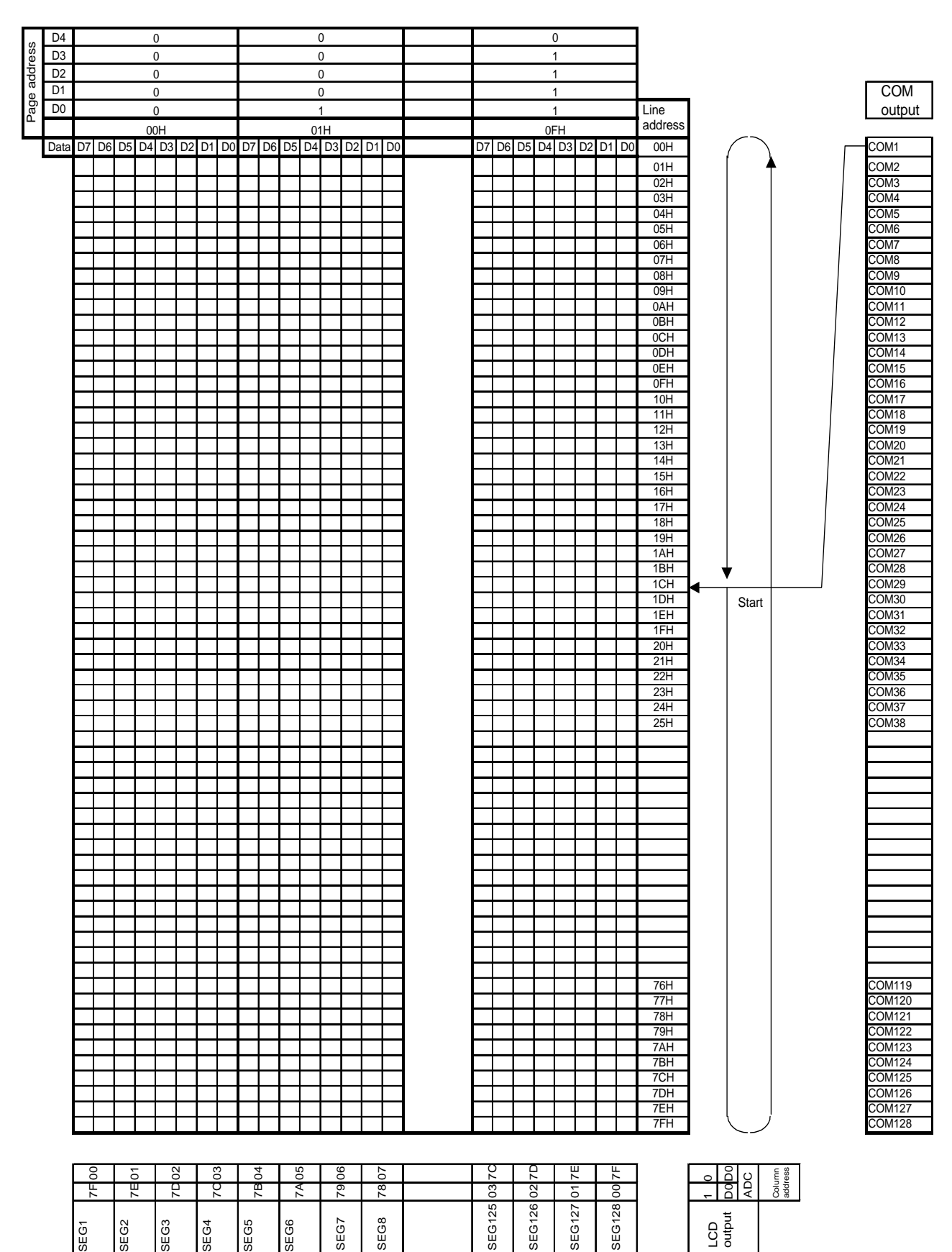

# **Figure 3-27. Relation Between the Display Data and Page/Column Address (in Monochrome Display Mode)**

# **3.8.3 Icon display**

The  $\mu$ PD16686, 16687 include 20 segment pins and two common pins (both output the same signal) for displaying icons, independent of the pins used to display graphics. Icons are static-driven and their contrast can be adjusted at 32 levels using phase modulation.

 The static icon data RAM (R41) that is used to record icon display data contains display data (DIS) and blink data (BRI) in a 20-bit x 2 configuration, as shown in Table 3-22 (where  $ADC = 0$ ) and Table 3-23 (where  $ADC = 1$ ).

 Addresses in the static icon data RAM are specified via the static icon address register (R40) and then data is written to memory.

 The icon blink function operates only when the display data setting is 1, the blink data setting is 1, and the IBL setting is also 1 (R1).

|         | Static Icon Output Number (PSEGn) |                |                |                |            |                |            |                |  |  |
|---------|-----------------------------------|----------------|----------------|----------------|------------|----------------|------------|----------------|--|--|
| Address | <b>DIS</b>                        | <b>BRI</b>     | <b>DIS</b>     | <b>BRI</b>     | <b>DIS</b> | <b>BRI</b>     | <b>DIS</b> | <b>BRI</b>     |  |  |
|         | D <sub>7</sub>                    | D <sub>6</sub> | D <sub>5</sub> | D <sub>4</sub> | $D_3$      | D <sub>2</sub> | D1         | D <sub>0</sub> |  |  |
| 00H     |                                   |                |                |                | 3          |                |            |                |  |  |
| 01H     | 5                                 |                | 6              |                |            |                | 8          |                |  |  |
| 02H     | 9                                 |                | 10             |                | 11         |                | 12         |                |  |  |
| 03H     | 13                                |                | 14             |                | 15         |                | 16         |                |  |  |
| 04H     | 17                                |                | 18             |                | 19         |                | 20         |                |  |  |

**Table 3-22. Static Icon Data RAM (ADC = 0)**

### **Table 3-23. Static Icon Data RAM (ADC = 1)**

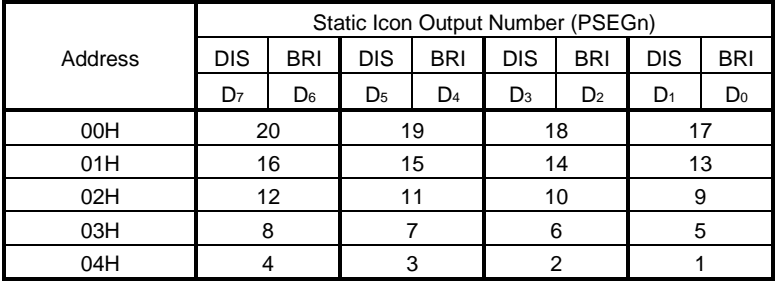

 Adjustment of contrast is controlled by phase modulation set via the static icon contrast (R42). The pulse width of the ON signal that is output in static drive mode is divided into 32 levels (1/32 to 32/32 pulse width) and the dot output's timing changes during output according to the phase modulation ratio recorded in bits ICS4 to ICS0 of the static icon contrast (R42), as shown in Table 3-24.

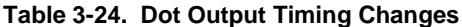

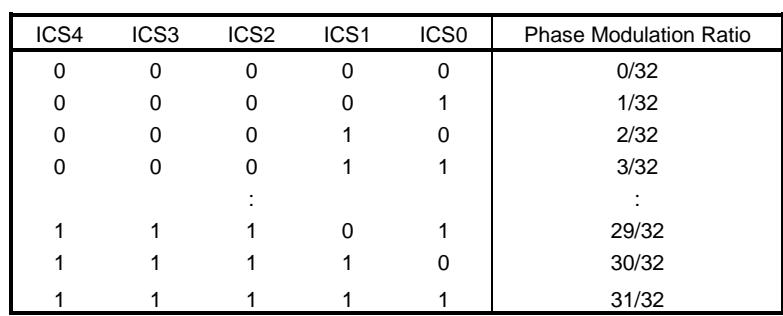

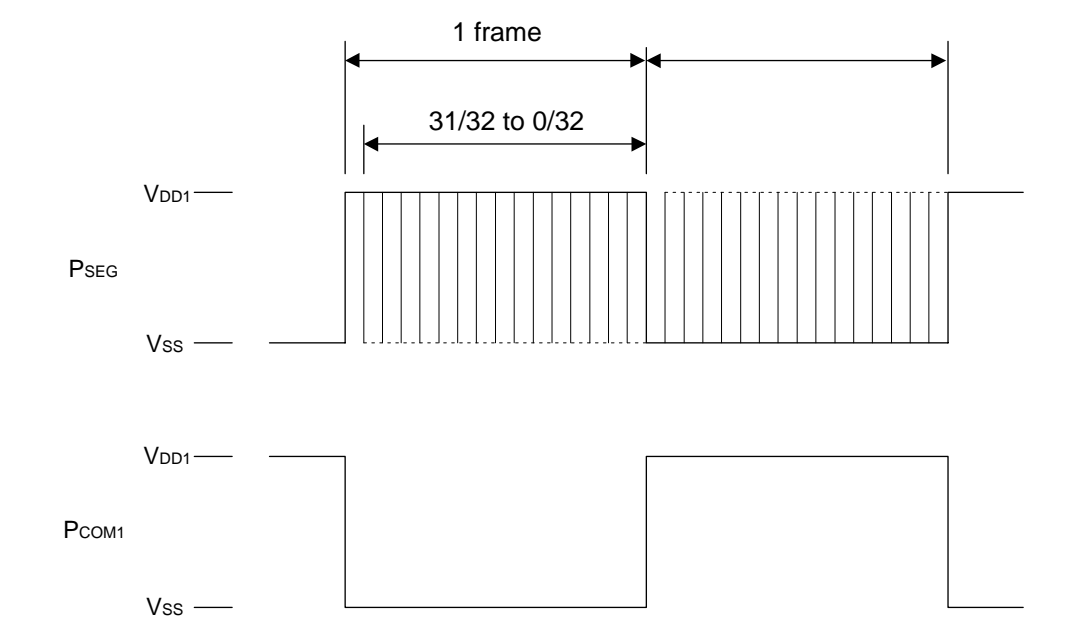

**Figure 3-28. Phase Modulation Driver Waveforms**

Example of phase modulation amount for displaying 10H

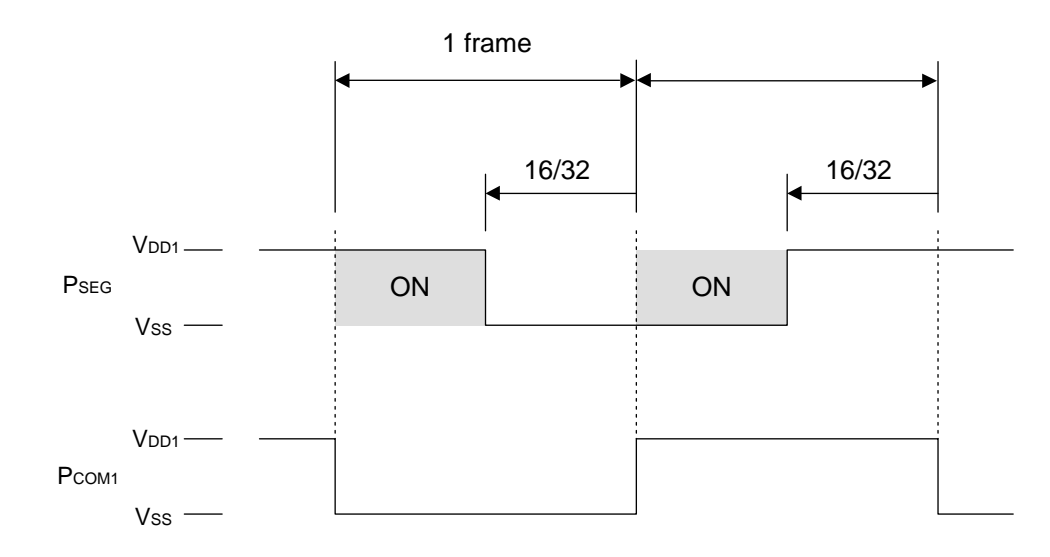

# **3.9 Reset**

In the  $\mu$ PD16686, 16687, a reset is executed when the /RES input is at low level or when a reset command is entered. The IC is reset to its default settings. These default settings are listed in the table below.

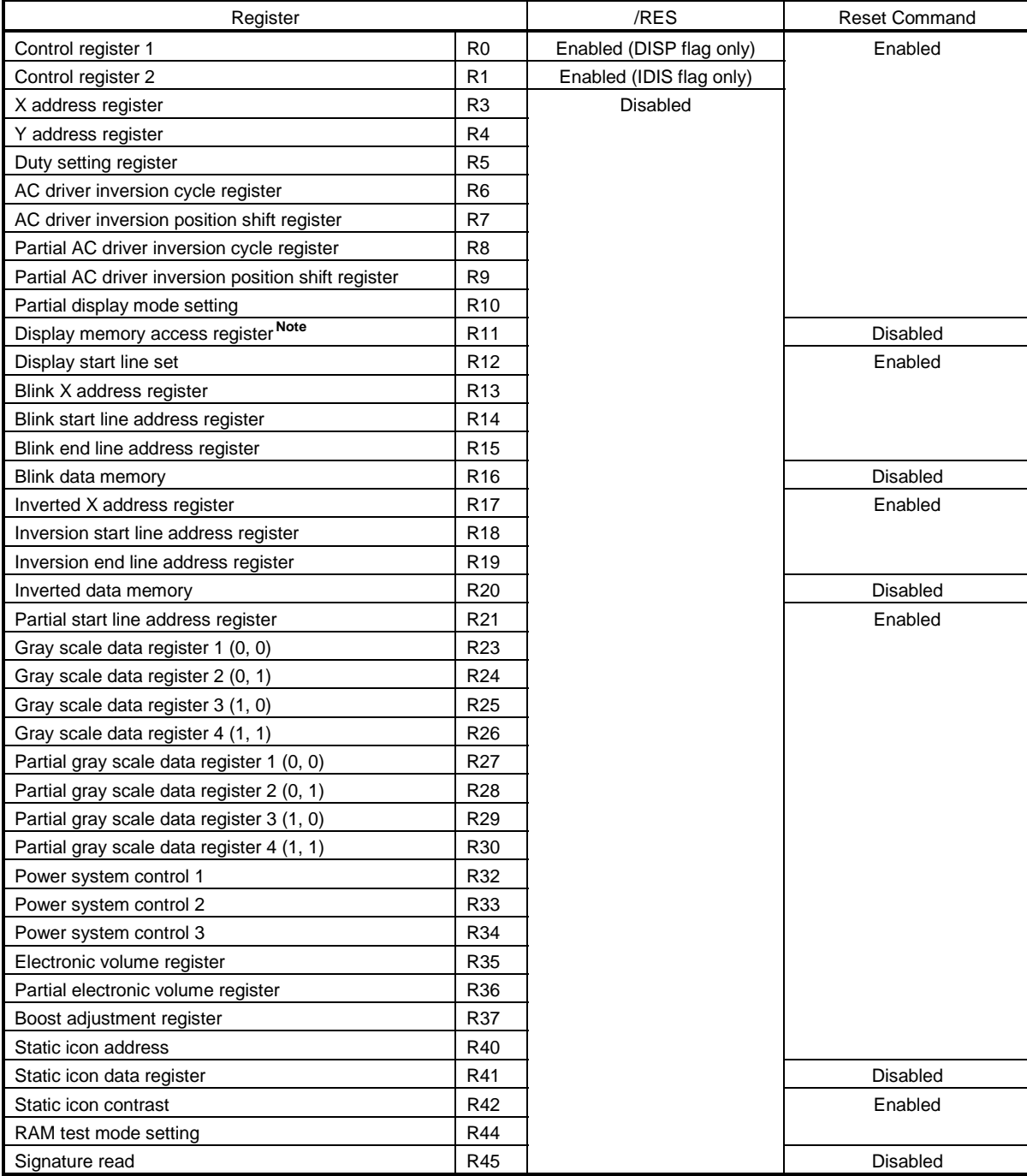

Enabled: Default value is input, Disabled: Default value is not input

**Note** When using the /RES pin to reset, the contents of memory are not retained. Use the reset command to reset if the memory contents need to be retained.

# **Cautions 1. Using the /RES pin to reset initializes the shift clock counter.**

**2. Always input the reset command as the first command after power application .**

# **4. COMMANDS**

The µPD16686, 16687 chips use a combination of RS, /RD (E), and /WR (R,/W) signals to identify data bus signals. Command interpretation and execution is performed using internal timing that does not depend on any external clock. Therefore, processing is very fast and there is usually no need to check for a busy status.

 The i80 series CPU interface activates read commands using a low pulse input to the /RD pin and activates write commands using a low pulse input to the /WR pin. The M68 series CPU interface sets read mode using a high level input to the R,/W pin and sets write mode using a low level input to the same pin. It activates both read and write commands using a high-level pulse input to the E pin. Thus, the M68 series CPU interface differs from the i80 series CPU interface in that /RD (E) is at high level during status read and display data read operations, as shown in the following command descriptions and command table.

Command descriptions using an i80 series CPU interface are shown below.

If the serial interface has been selected, data is input sequentially starting from D7.

# **4.1 Control Register 1 (R0)**

These commands specify the  $\mu$ PD16686, 16687's general operation modes.

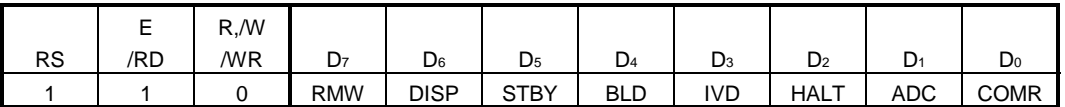

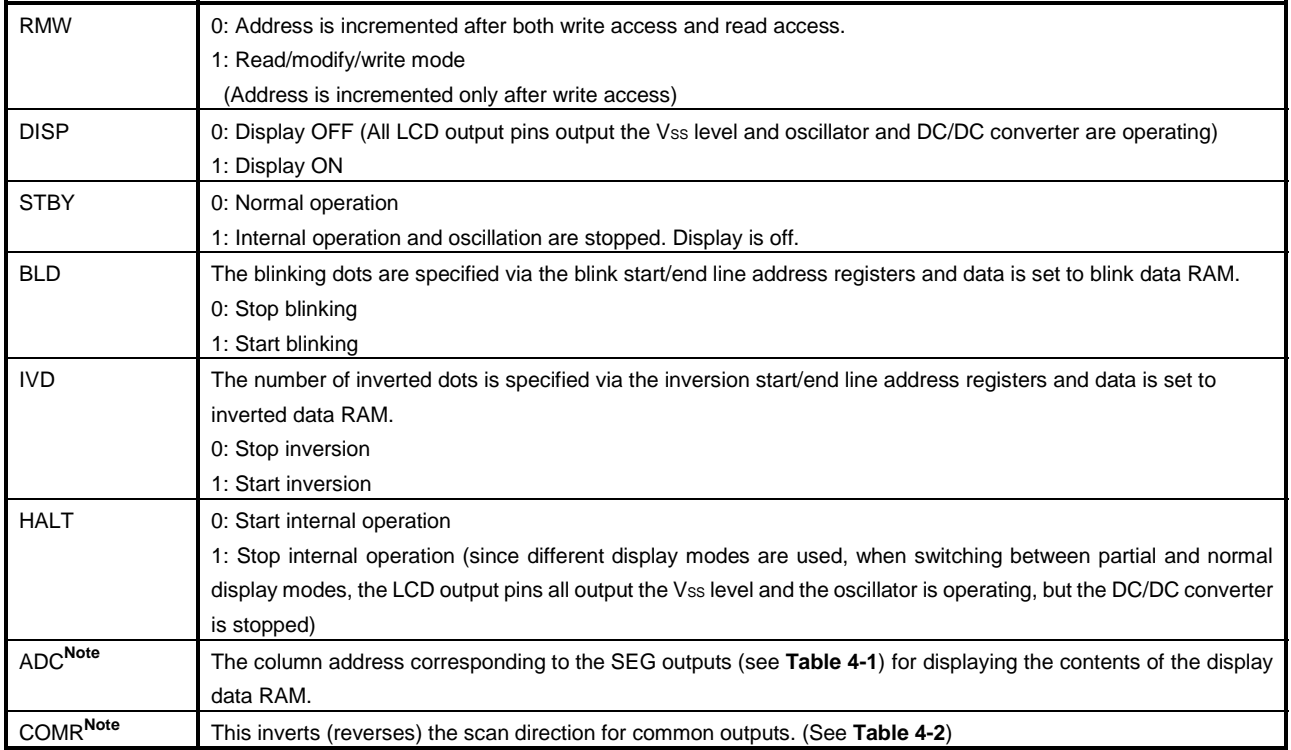

**Note** The RESET command must be executed before changing this flag's setting.

# **Table 4-1. Relationship Between Display RAM Column Address and SEG Outputs**

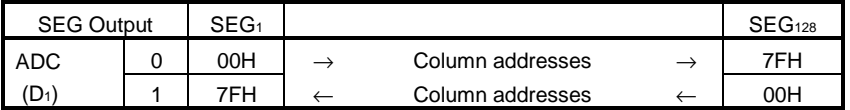

### **Table 4-2. Relationship Between Common Scan Circuit and Scan Direction**

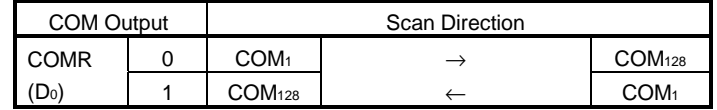

### Default settings (initial values set by reset command)

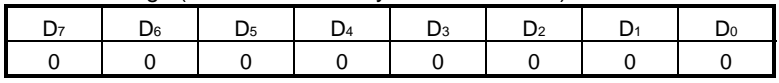

 $\star$ 

 $\star$ 

# **4.2 Control Register 2 (R1)**

These commands specify the  $\mu$ PD16686, 16687's general operation modes.

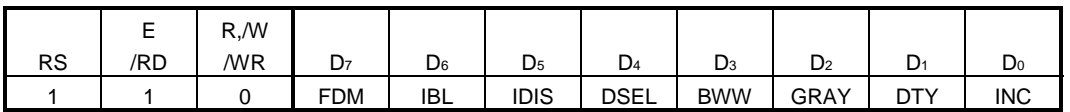

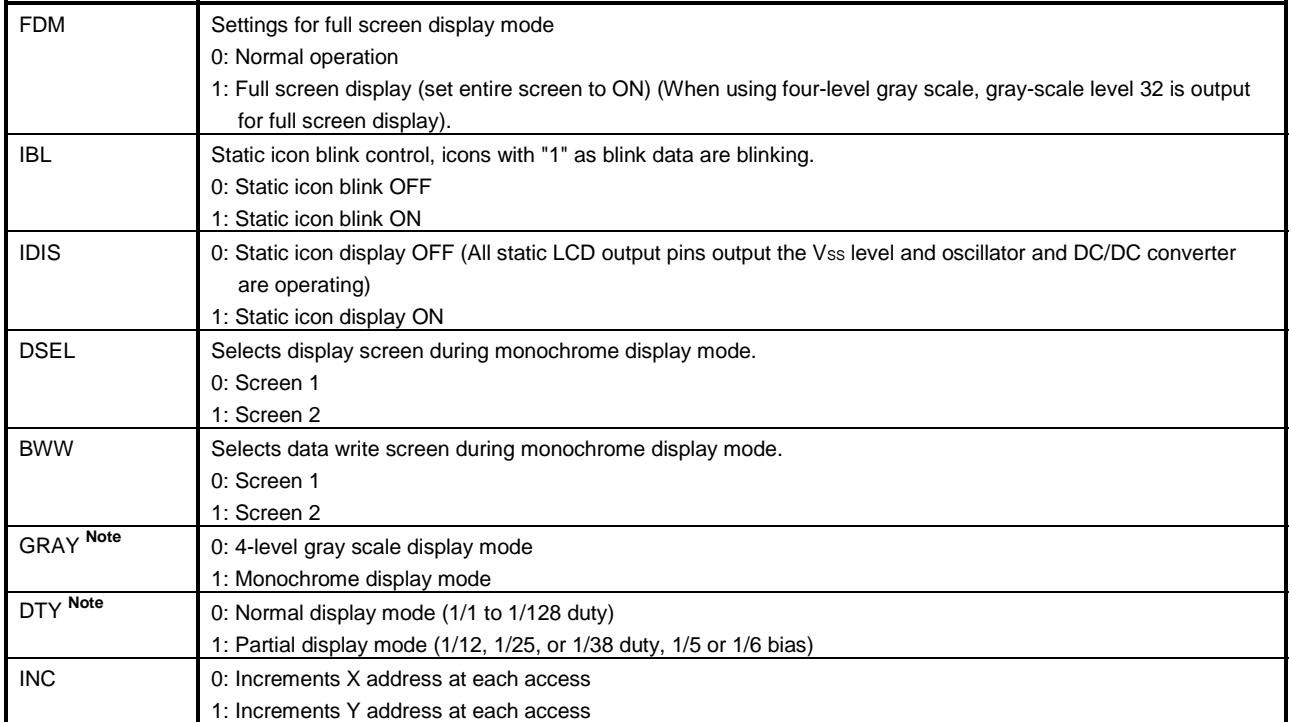

**Note** The HALT command must be executed before changing this flag's setting.

## **Table 4-3. Relationship Between IC's Functions and Display Modes**

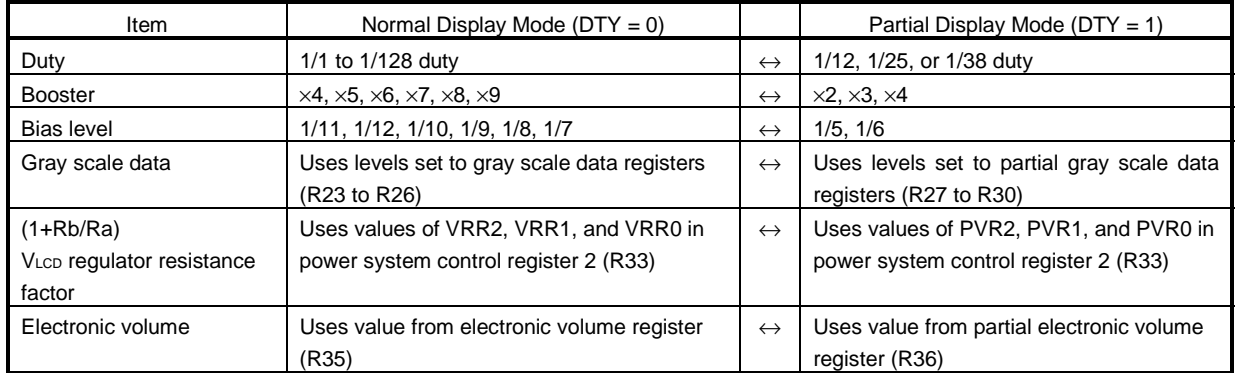

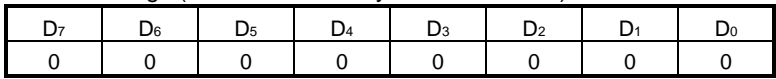

 $\star$ 

## **4.3 Reset Command (R2)**

When this command is input, the IC's registers (R0 to R42) are reset to their initial values.

Always input the reset command as the first command after power application.

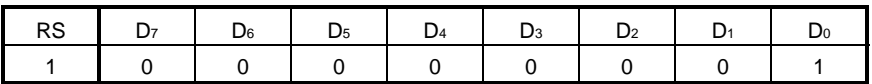

## **4.4 X Address Register (R3)**

 The X address register specifies the X address in the display RAM accessed by the CPU. This address is automatically incremented each time the display RAM is accessed ( $INC = 0$ , RMW = 0).

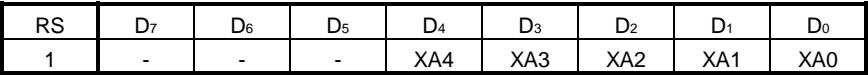

Default settings (initial values set by reset command)

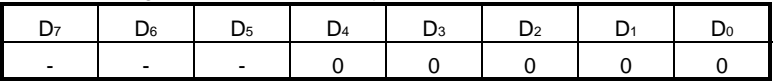

# **4.5 Y Address Register (R4)**

 The Y address register specifies the Y address in the display RAM accessed by the CPU. This address is automatically incremented each time the display RAM is accessed (INC =  $1$ , RMW = 0).

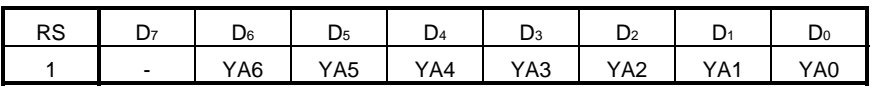

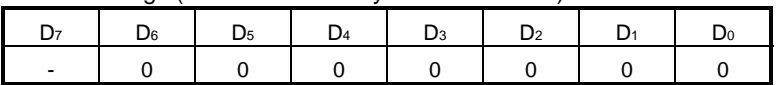

## **4.6 Duty Setting Register (R5)**

The display duty can be set to any duty ratio between 1/1 and 1/128, as is shown in Table 4-4.

Before modifying this register, be sure to use the HALT command (control register 1 (R0)) to stop internal operations.

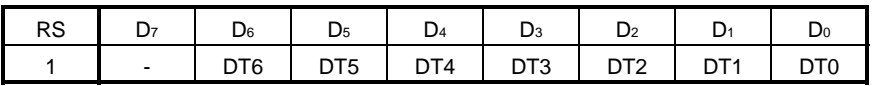

# DT6 DT5 DT4 DT3 DT2 DT1 DT0 Duty 0 0 0 0 0 0 0 1/1 0 0 0 0 0 0 1 1/2 0 0 0 0 0 1 0 1/3 0 0 0 0 0 1 1 1/4 : where  $\mathcal{L} = \{ \mathcal{L} \mid \mathcal{L} \in \mathcal{L} \}$  , where  $\mathcal{L} = \{ \mathcal{L} \mid \mathcal{L} \in \mathcal{L} \}$ 1 1 1 1 1 0 1 1/126 1 1 1 1 1 1 0 1/127 1 1 1 1 1 1 1 1/128

# **Table 4-4. Duty Setting Register (R5) Settings**

Default settings (initial values set by reset command)

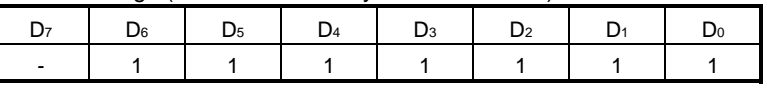

# **4.7 AC Driver Inversion Cycle Register (R6)**

The AC driver's line position for normal display mode can be set as shown in Table 4-5.

When a DTYn value is changed in the duty setting register (R5), the NIDn value is automatically overwritten by the DTYn value.

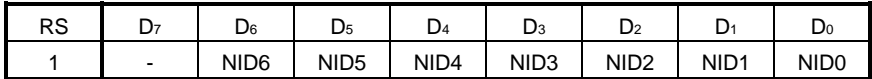

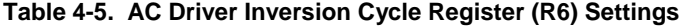

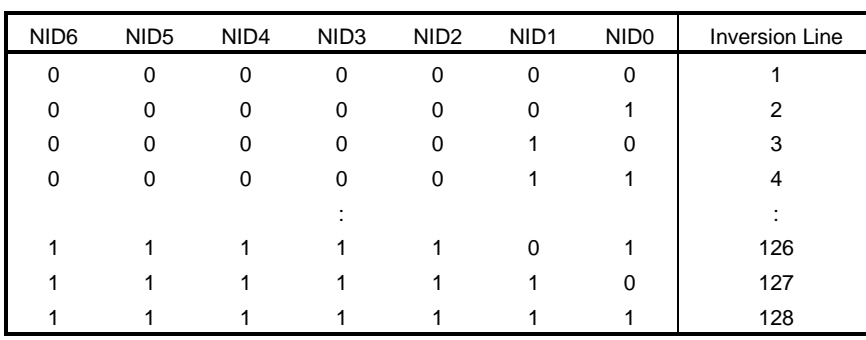

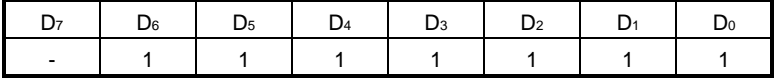

# **4.8 AC Driver Inversion Position Shift Register (R7)**

This shifts the inversion position for each frame in normal display mode by the shift amount shown in Table 4-6.

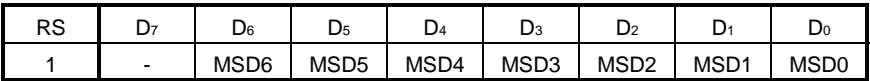

# **Table 4-6. AC Driver Inversion Position Shift Register (R7) Settings**

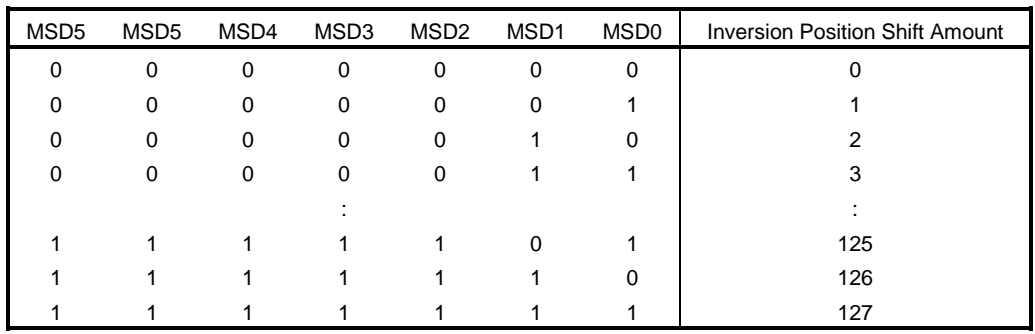

### Default settings (initial values set by reset command)

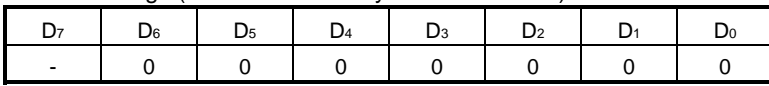

# **4.9 Partial AC Driver Inversion Cycle Register (R8)**

The AC driver's line position can be set as shown in Table 4-7.

 When a PDTn value is changed in the partial display mode setting register (R10), the PIDn value is automatically overwritten by the PDTn value.

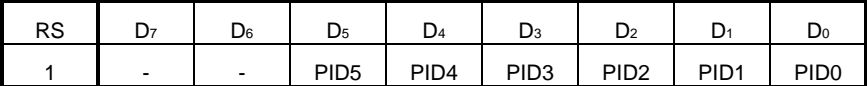

## **Table 4-7. Partial AC Driver Inversion Cycle Register (R8) Settings**

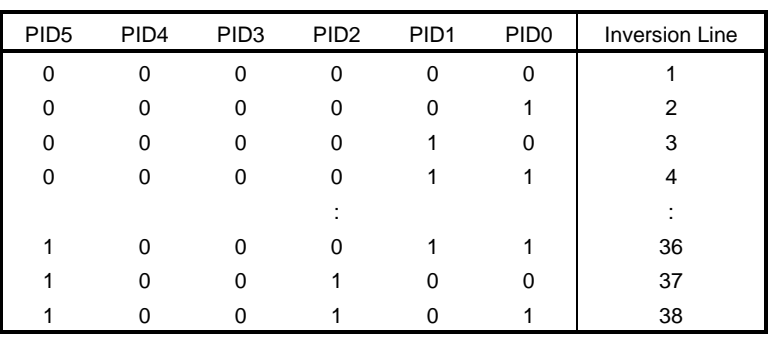

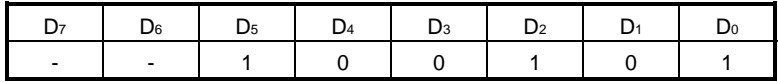

# **4.10 Partial AC Driver Inversion Position Shift Register (R9)**

This shifts the inversion position for each frame by the shift amount shown in Table 4-8.

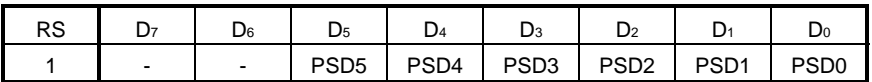

# **Table 4-8. Partial AC Driver Inversion Position Shift Register (R9) Settings**

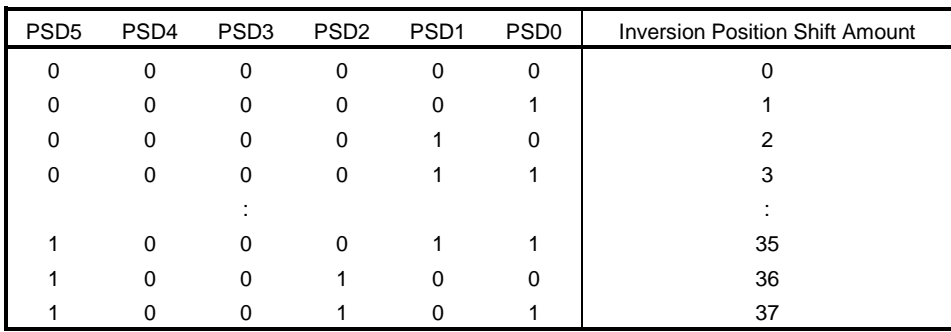

### Default settings (initial values set by reset command)

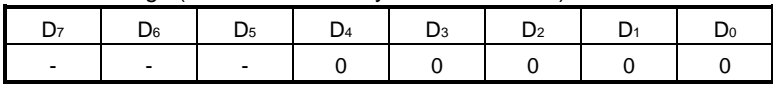

# **4.11 Partial Display Mode Setting (R10)**

This command specifies the operation mode to be used in the  $\mu$ PD16686, 16687's partial display mode. Before modifying this register, be sure to use the HALT command (control register 1 (R0)) to stop internal operations.

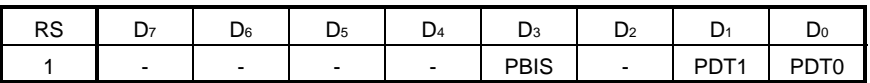

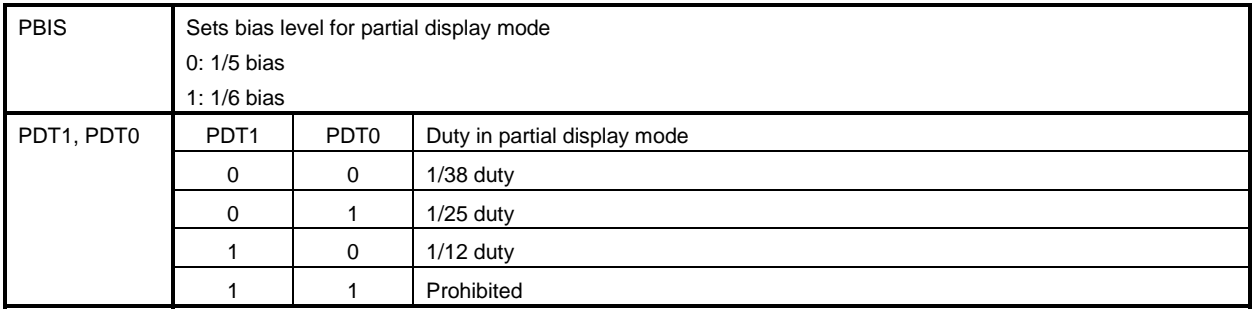

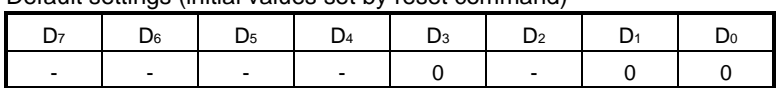

### **4.12 Display Memory Access Register (R11)**

 The display memory access register is used when accessing the display RAM. When this register is write-accessed, data is written directly to the display RAM. When this register is read-accessed, data from the display RAM is first latched to this register before being sent to the bus during the next read operation. Accordingly, one dummy read access is required after display RAM access has been set.

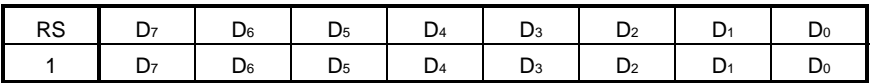

Default settings (initial values set by reset command)

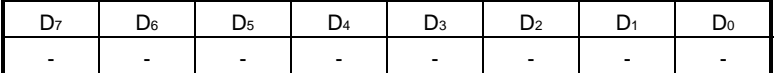

### **4.13 Display Start Line Set (R12)**

Display start line set specifies the top line in the display.

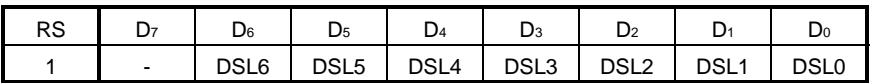

Default settings (initial values set by reset command)

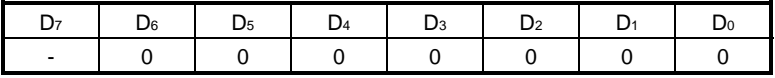

### **4.14 Blink X Address Register (R13)**

 The blink X address register specifies the X address of the blink data RAM accessed by the CPU. This address is automatically incremented each time the blink data RAM is accessed.

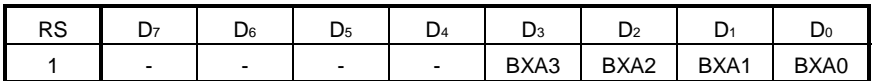

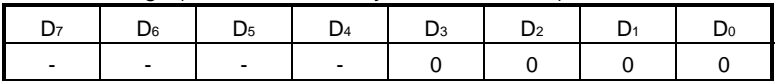

### **4.15 Blink Start Line Address Register (R14)**

 The blink start line address register specifies the start line address of the display RAM accessed when the CPU uses blink display mode. The range of blinking lines is determined based on the contents of this register and the blink end line address register.

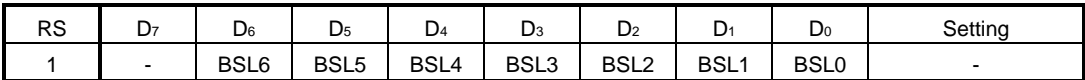

Default settings (initial values set by reset command)

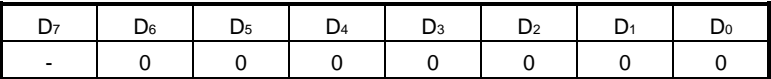

## **4.16 Blink End Line Address Register (R15)**

 The blink end line address register specifies the end line address of the display RAM accessed when the CPU uses blink display mode. The range of blinking lines is determined based on the contents of this register and the blink start line address register.

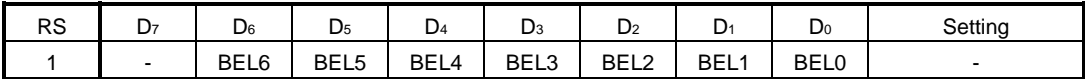

Default settings (initial values set by reset command)

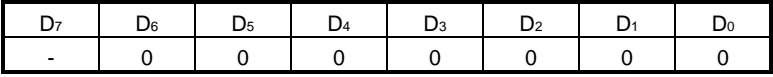

# **4.17 Blink Data Memory (R16)**

 The blink data memory access register is used to access the blink data RAM. When this register is write-accessed, data is written directly to the blink data RAM.

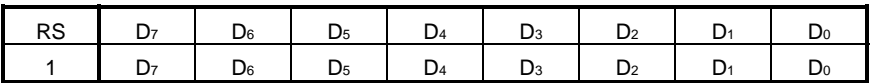

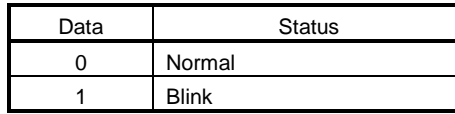

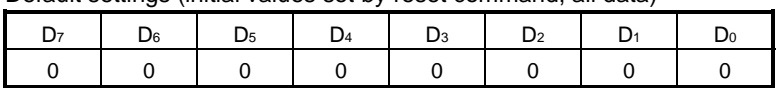

### **4.18 Inverted X Address Register (R17)**

 The inverted X address register specifies the X address in the inverted data RAM accessed by the CPU. This address is incremented each time the inversion RAM is accessed.

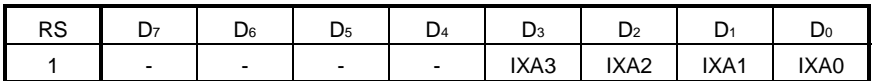

Default settings (initial values set by reset command)

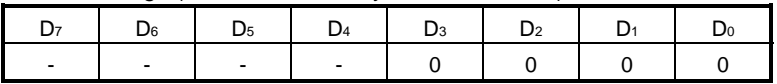

# **4.19 Inversion Start Line Address Register (R18)**

 The inversion start line address register specifies the start line address in the display RAM accessed by the CPU when using reverse (inverted) display mode. The range of inverted lines is determined based on the contents of this register and the inversion end line address register.

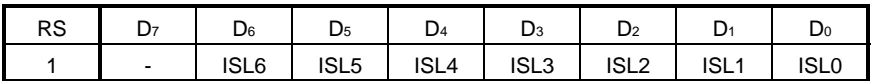

Default settings (initial values set by reset command)

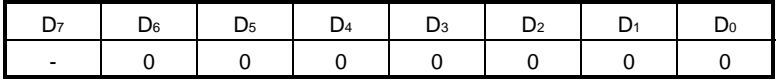

# **4.20 Inversion End Line Address Register (R19)**

 The inversion end line address register specifies the end line address in the display RAM accessed by the CPU when using reverse (inverted) display mode. The range of inverted lines is determined based on the contents of this register and the inversion start line address register.

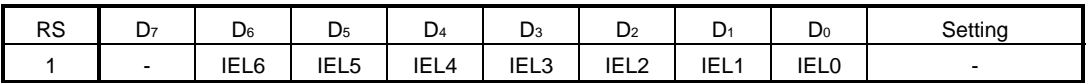

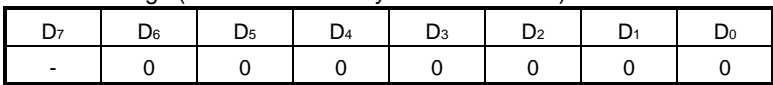
### **4.21 Inverted Data Memory (R20)**

 The inverted data memory access register is used when accessing the inverted data RAM. When this register is accessed, the data is written directly to the inverted data RAM.

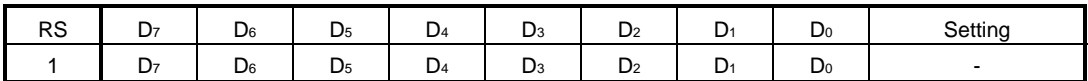

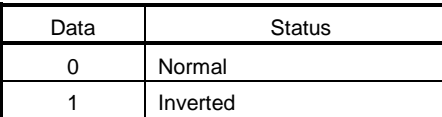

Default settings (initial values set by reset command, all data)

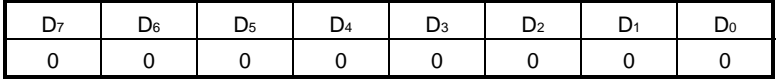

### **4.22 Partial Start Line Address Register (R21)**

 The partial start line address register specifies the start line address in the display RAM accessed by the CPU when using partial display mode. The partial display area is determined as the number of lines specified in the partial display mode setting register (R10), starting from this start line address.

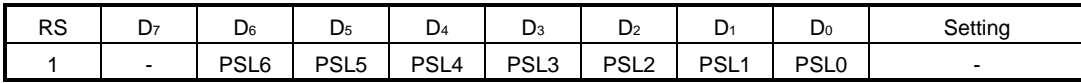

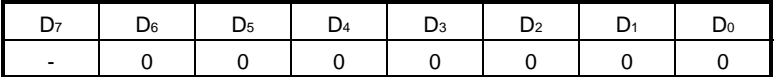

## **4.23 Gray Scale Data Registers 1 to 4 (R23, R24, R25, R26)**

 The gray scale data registers specify the gray scale level when using normal four-level gray scale display mode. Use of this register optimizes the gray scale display.

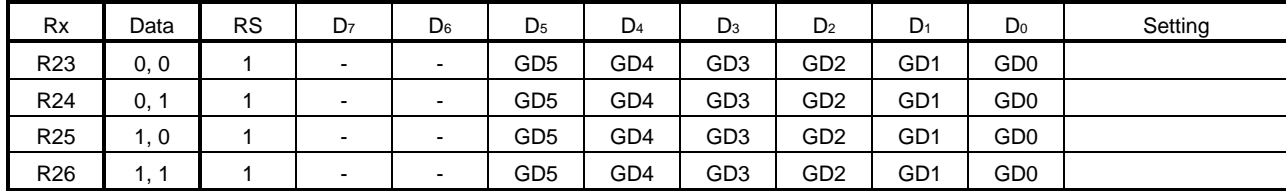

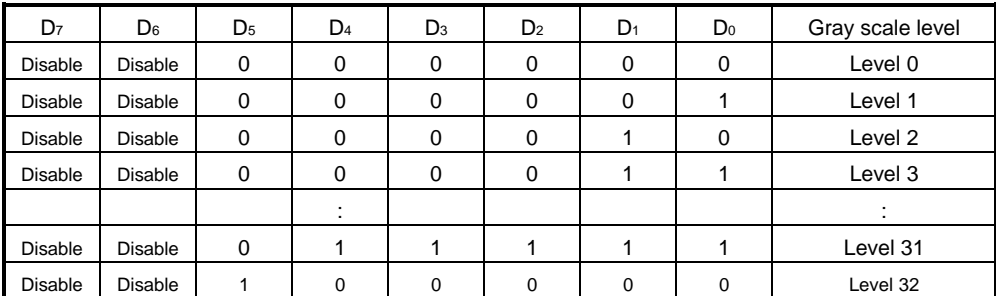

Default settings (initial values set by reset command, for all gray scale data registers)

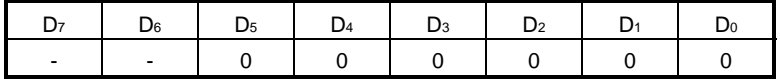

## **4.24 Partial Gray Scale Data Registers 1 to 4 (R27, R28, R29, R30)**

 The partial gray scale data registers specify the gray scale level when using partial four-level gray scale display mode. Use of this register optimizes the gray scale display.

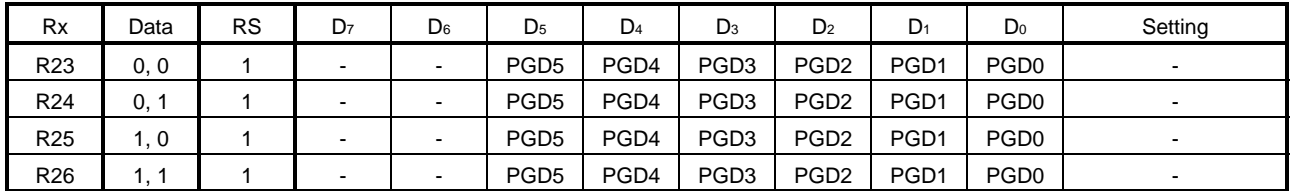

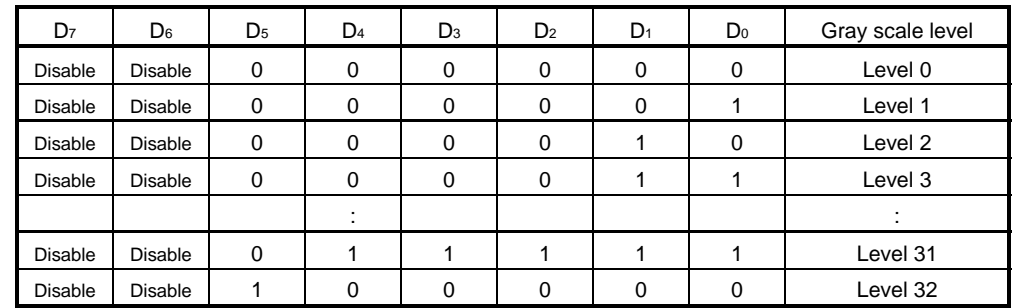

Default settings (initial values set by reset command, for all partial gray scale data registers)

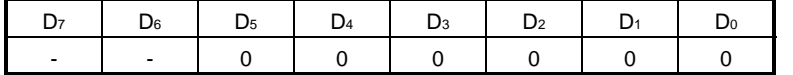

# **4.25 Power System Control 1 (R32)**

This command sets the  $\mu$ PD16686, 16687's power system mode.

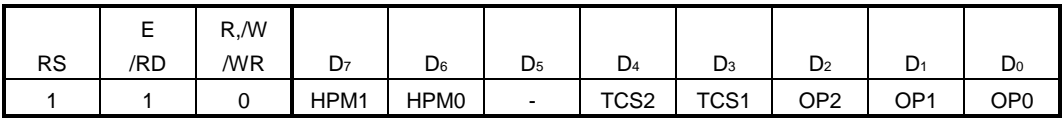

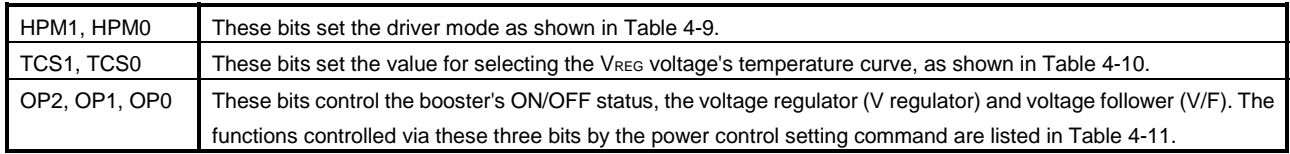

### **Table 4-9. Driver Mode Setting**

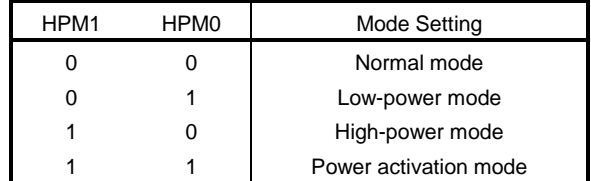

## **Table 4-10. Selection VREG Voltage's Temperature Curve Value**

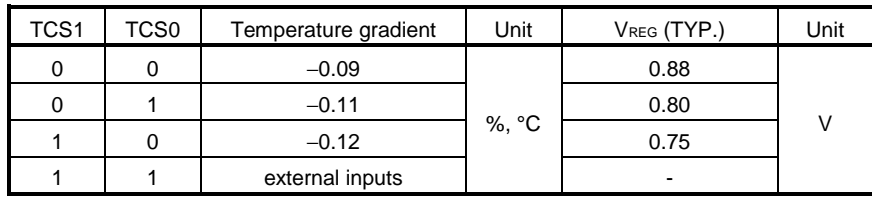

## **Table 4-11. Detailed Description of Functions Controlled by Bits of Power System Control 1**

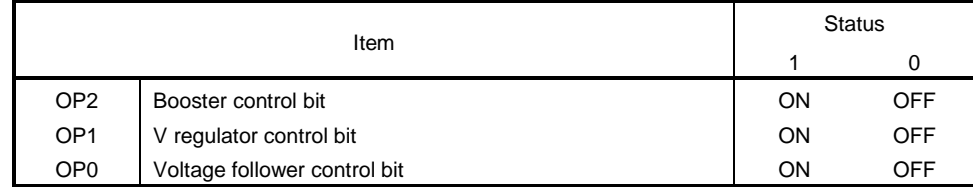

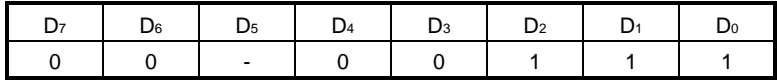

# **4.26 Power System Control 2 (R33)**

This command sets the  $\mu$ PD16686, 16687's power system mode.

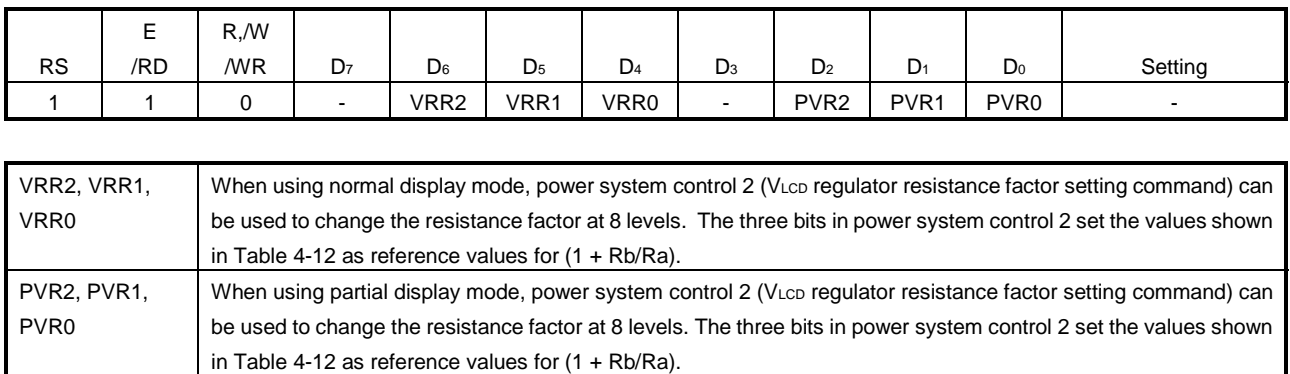

## Table 4-12. Reference Values for VLCD Internal Resistance Factor Regulator Register

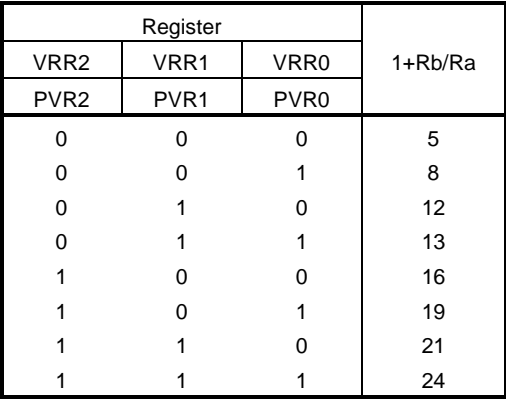

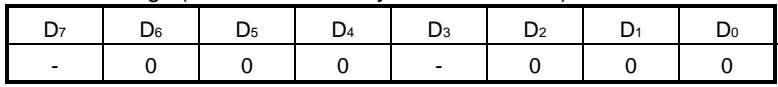

### **4.27 Power System Control 3 (R34)**

This command sets the power system mode, including the bias setting for the  $\mu$ PD16686, 16687's normal display mode and the number of boost levels for partial display mode.

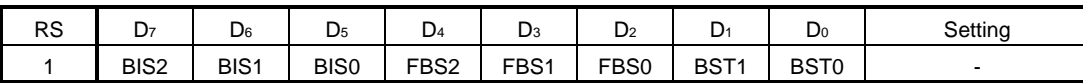

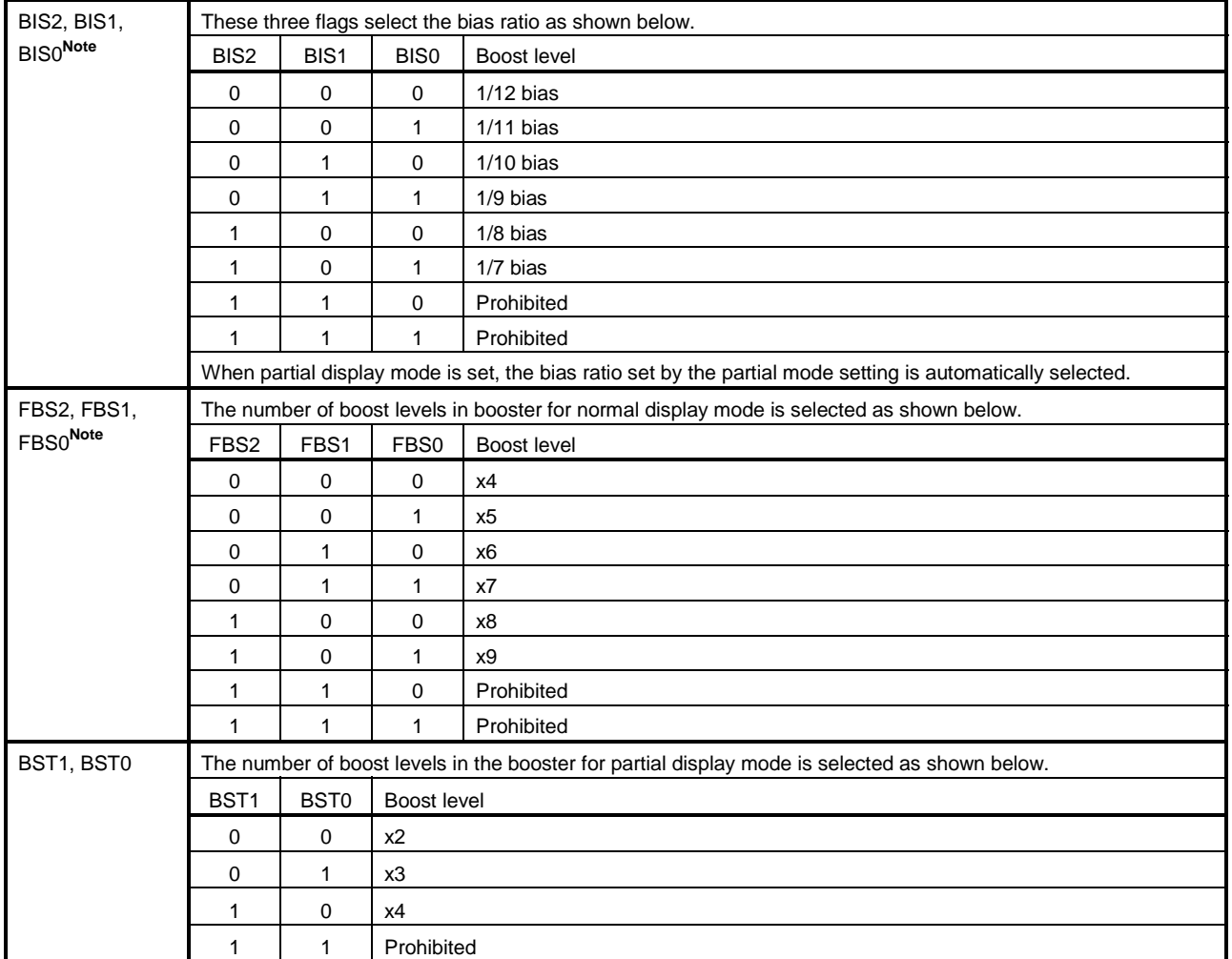

**Note** Be sure to execute the HALT command before changing these flag settings.

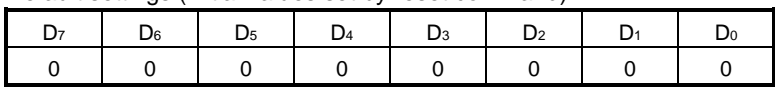

### **4.28 Electronic Volume Register (R35)**

 The electronic volume register specifies the electronic volume value for adjusting the contrast when using normal display mode. Any value among 256 steps can be selected.

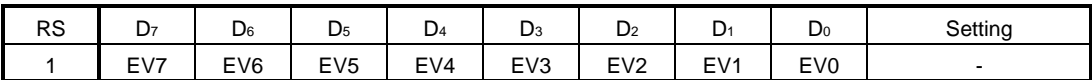

Default settings (initial values set by reset command)

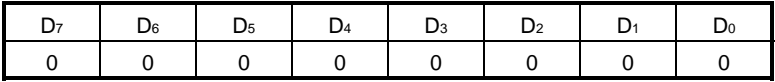

### **4.29 Partial Electronic Volume Register (R36)**

 The partial electronic volume register specifies the electronic volume value for adjusting the contrast when using partial display mode. Any value among 256 steps can be selected.

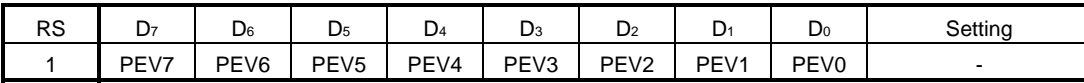

Default settings (initial values set by reset command)

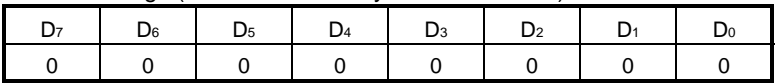

## **4.30 Boost Adjustment Register (R37)**

The voltage (range: 1/8 VDD2 to 7/8 VDD2) set to this register is applied to the boost level set for the booster.

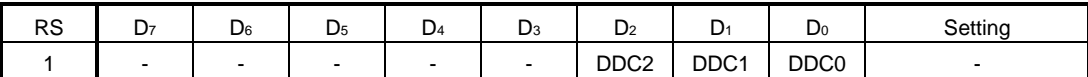

### **Table 4-13. Boost Adjustment Register (R37) Settings**

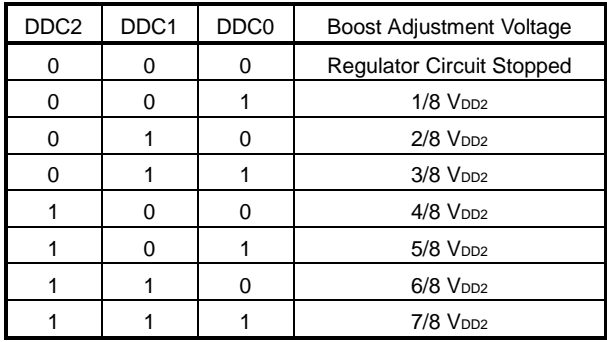

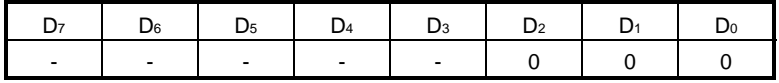

### **4.31 Static Icon Address (R40)**

The static icon address specifies the address in the static icon data RAM accessed by the CPU.

This address is automatically incremented each time the static icon data RAM is accessed.

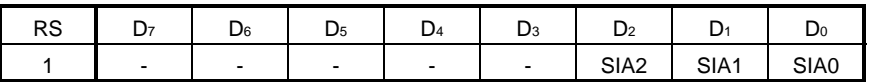

Default settings (initial values set by reset command)

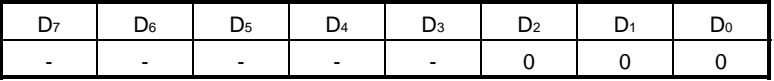

### **4.32 Static Icon Data Register (R41)**

 The static icon data register is used when accessing the static icon data RAM. When this register is write-accessed, the data is written directly to the static icon data RAM.

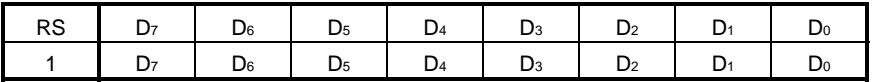

Default settings (initial values set by reset command)

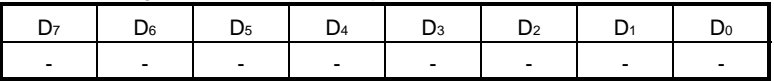

### **4.33 Static Icon Contrast (R42)**

 $\blacktriangle$ 

The static icon contrast adjusts the contrast of static icons using phase modulation.

 The pulse width of the ON signal that is output in static drive mode is divided into 32 levels (1/32 to 32/32 pulse width) and the dot output's timing changes during output according to the phase modulation ratio recorded in bits ICS4 to ICS0 of the static icon contrast (R42), as is shown in Table 4-14.

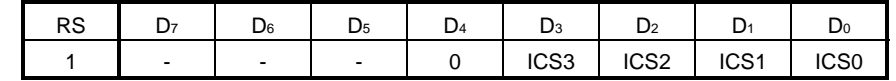

### **Table 4-14. Static Icon Contrast (R42) Setting**

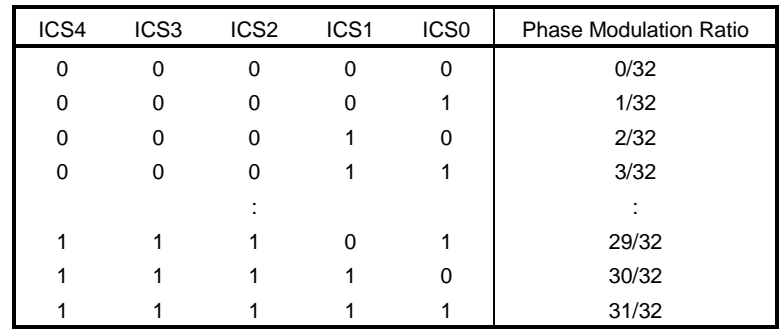

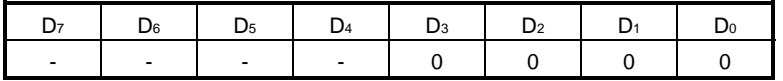

## **4.34 RAM Test Mode Setting (R44)**

 The RAM test mode setting register directly writes the data for each type of display mode to the display RAM, as shown in Table 4-15.

| <b>RS</b> | D7     | υ6                       | υ5                       | D4 | D <sub>3</sub> | ı E<br>້         |                  | D0               |
|-----------|--------|--------------------------|--------------------------|----|----------------|------------------|------------------|------------------|
|           | $\sim$ | $\overline{\phantom{a}}$ | $\overline{\phantom{a}}$ |    | RTS3           | RTS <sub>2</sub> | RTS <sub>1</sub> | RTS <sub>0</sub> |

RTS3 RTS2 RTS1 RTS0 Write Data 0 0 0 0 Normal operation 0 1 0 0 Displays list of gray scales 1 0 0 0 0 all 00/pixel 1 0 0 1 all 11/pixel 1 0 1 0 Checker pattern: 00/11 1 0 1 1 Checker pattern: 11/00 1 1 0 0 Checker pattern: 01/10 1 1 0 1 Checker pattern: 10/01 1 1 1 0 Vertical striped pattern: 00/11 1 1 1 1 1 Horizontal striped pattern: 00/11

**Table 4-15. RAM Test Mode Setting (R44)**

Default settings (initial values set by reset command)

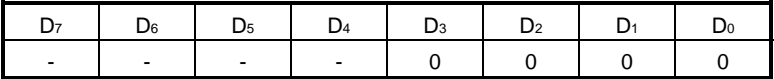

### **4.35 Signature Read (R45)**

This commnad is used to read the IC signature set via the SIGIN1 and SIGIN2 pins. This is a read-only register.

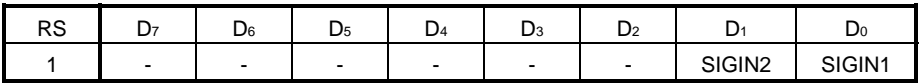

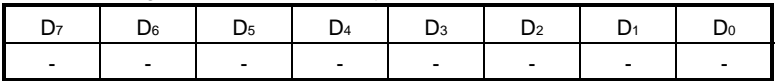

# **5. LIST OF** µ**PD16686, 16687 REGISTERS**

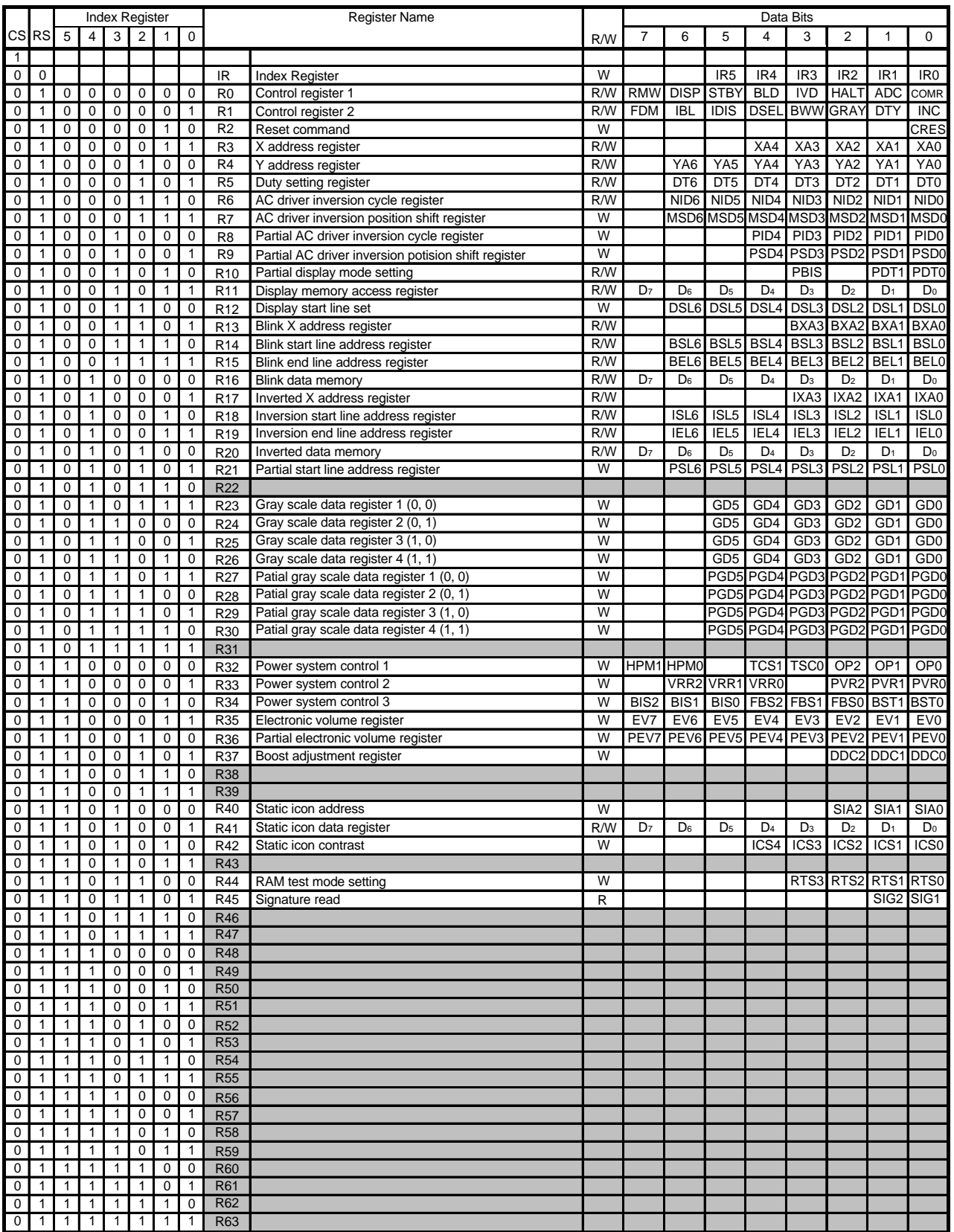

**Remark** : Not to use these registers.

 $\star$ 

## **6. POWER SUPPLY SEQUENCE**

The µPD16686, 16687 includes power supply circuitry, such as a booster and a voltage follower. When a reset is performed using the /RES pin, the reset function is restricted so as to prevent operation faults that may occur due to noise effects, etc.

When electric charge remains in the smoothing capacitor that is connected between the Vss pin and the voltage pins related to the LCD driver (VLCD to VLC4), abnormalities such as a brief all-black display screen may occur when the power is switched ON or OFF. The following power-on sequence is recommended as a means to avoid such abnormalities when switching the power ON or OFF.

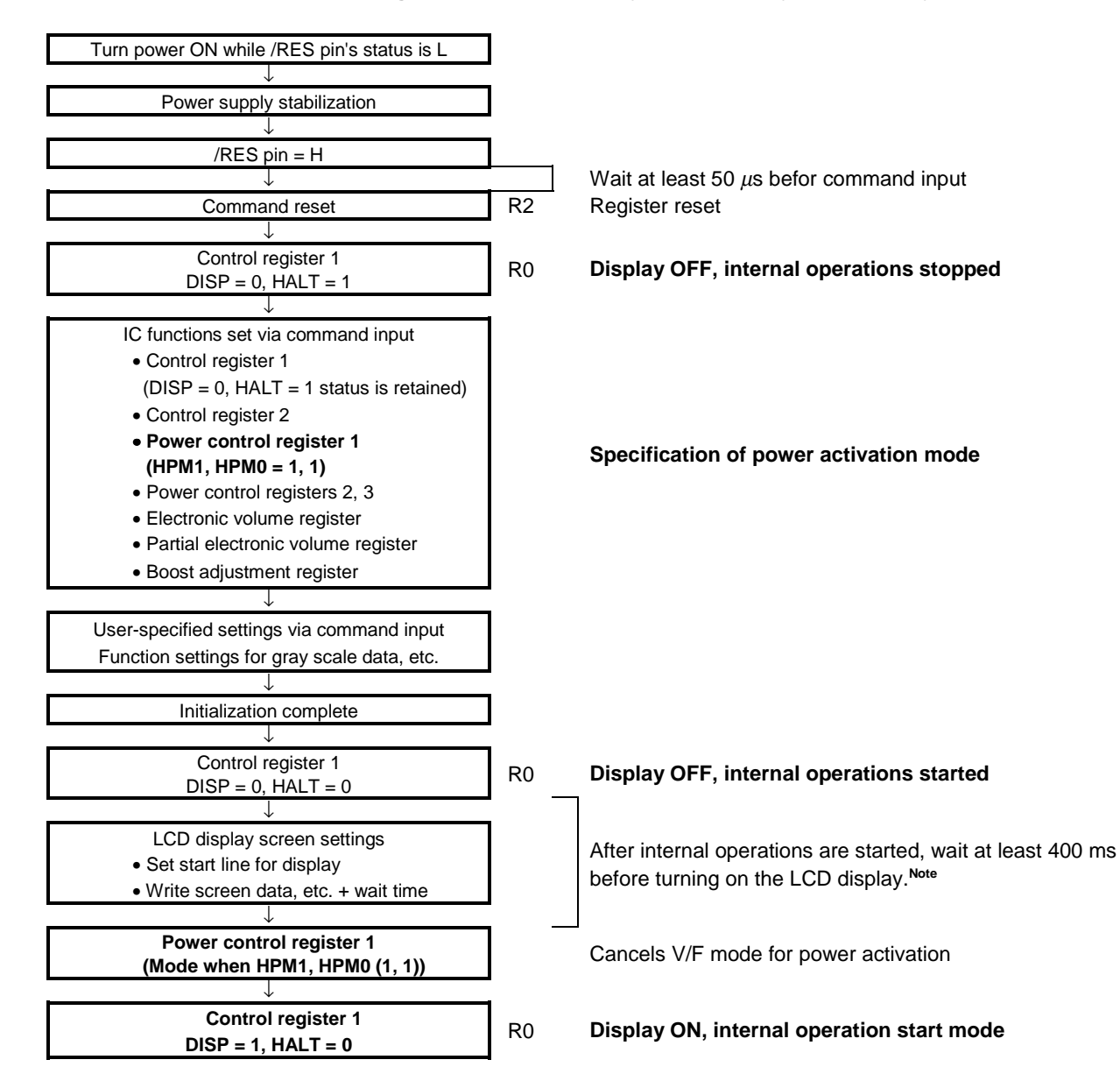

**6.1 Power ON Sequence (When Using On-Chip Power Supply, Power Supply ON** → **Display ON)**

 **Note** This 400 ms wait time varies according to the panel characteristics and the capacitance value of the boost/smoothing capacitor. We recommend determining the wait time after making a thorough evaluation of the actual device (refer to 6.5 Vout, VLCD Voltage Sequence (Power ON  $\rightarrow$  Power OFF)).

## **6.2 Power OFF Sequence (When Using On-Chip Power Supply)**

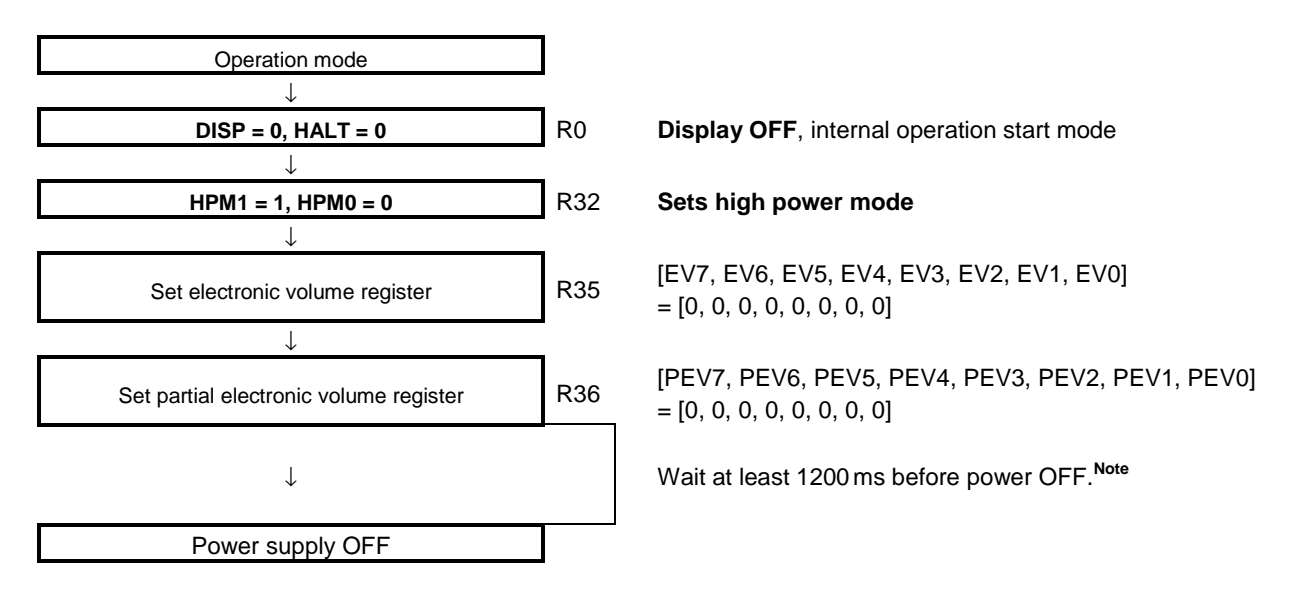

- **Note** This 1200 ms wait time varies according to the panel characteristics and the capacitance value of the boost/smoothing capacitor. NEC recommends determining the wait time after making a thorough evaluation of the actual device (refer to 6.5 Vout, VLCD Voltage Sequence (power ON  $\rightarrow$  power OFF)).
- **6.3 Power ON Sequence (When Using External Driver Power Supply, Power ON** → **Display ON)**

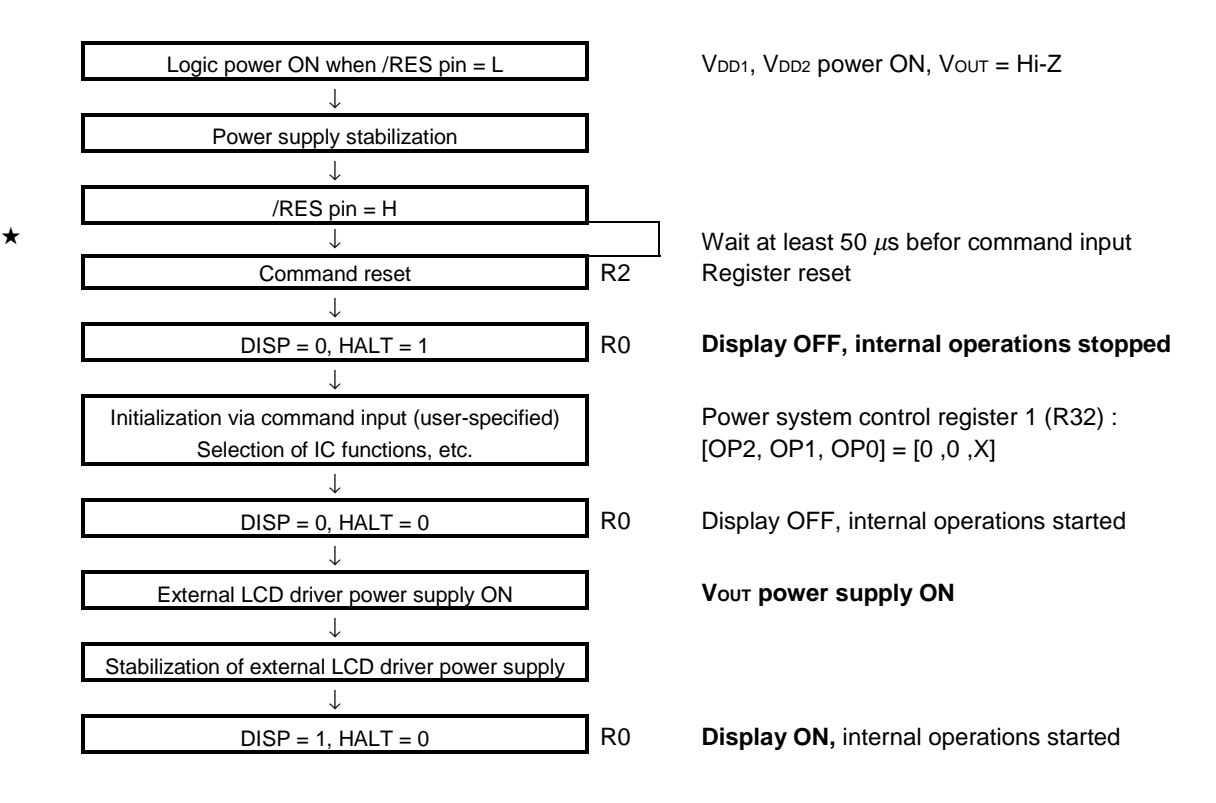

# **6.4 Power Supply OFF Sequence (When Using External Driver Power Supply)**

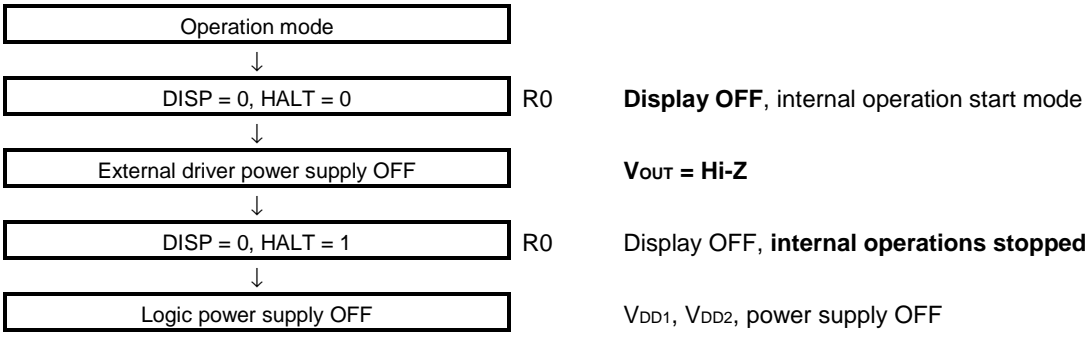

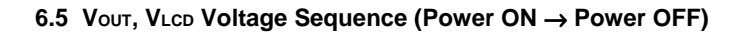

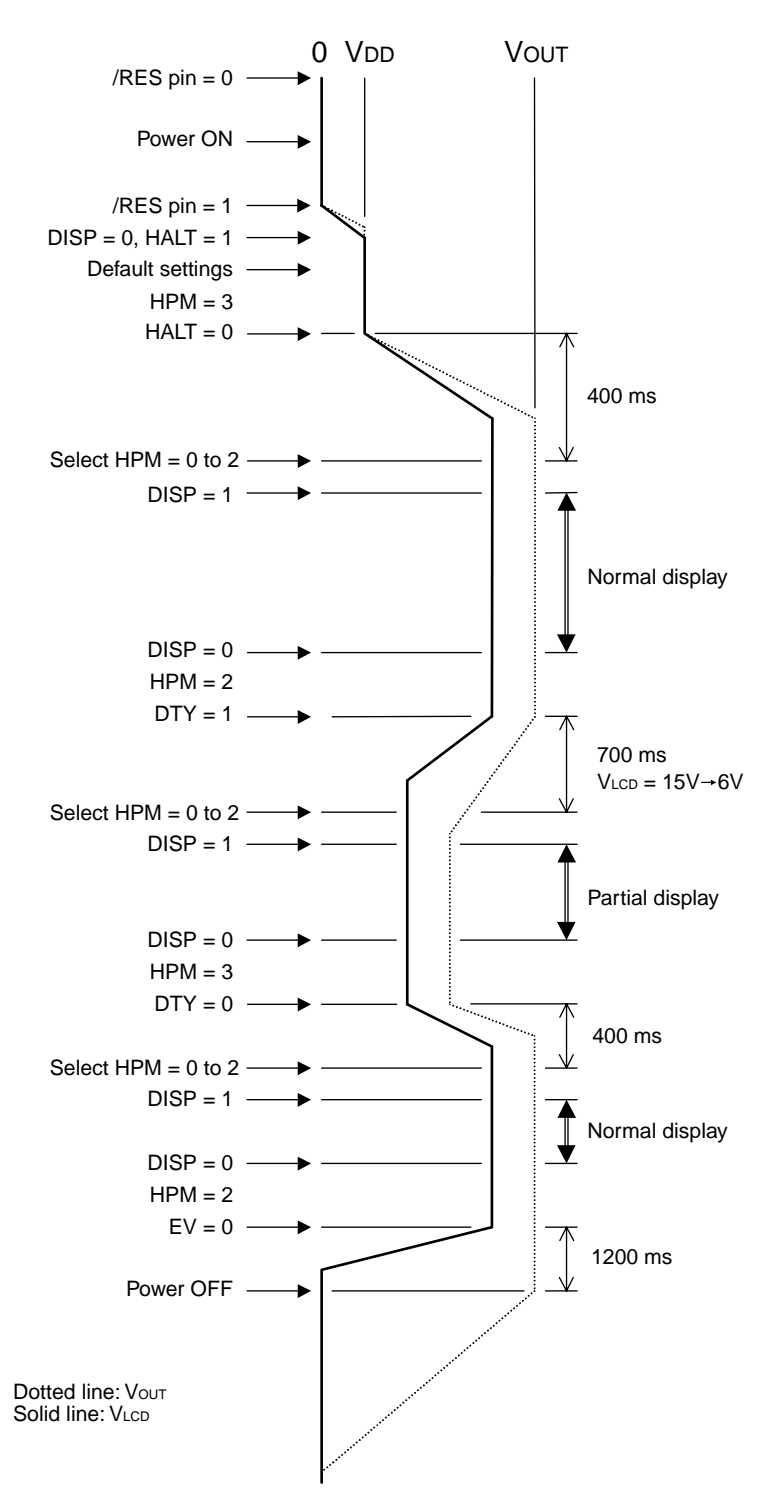

## **Conditions:**

 $V<sub>DD</sub>: V<sub>DD1</sub> = V<sub>DD2</sub> = 3.0 V$ Boost levels: x6 (in normal display mode), x3 (in partial display mode) Capacitors: VLCn pin to Cn<sup>+</sup>/<sup>-</sup> pin = 1  $\mu$ F, AMPOUT pin, AMPOUTP pin, VRS pin =  $0.1 \mu$ F

### **Caution Connect a 0.1** <sup>µ</sup>**F capacitor to the AMPOUT, and AMPOUTP pins.**

# **7. USE OF RAM TEST MODE**

The  $\mu$ PD16686, 16687 has a test mode for writing nine types of screen data to display RAM. When using the test mode, be sure to execute via the sequence shown below. If executing the test mode by some other sequence, abnormalities may appear in the screen display.

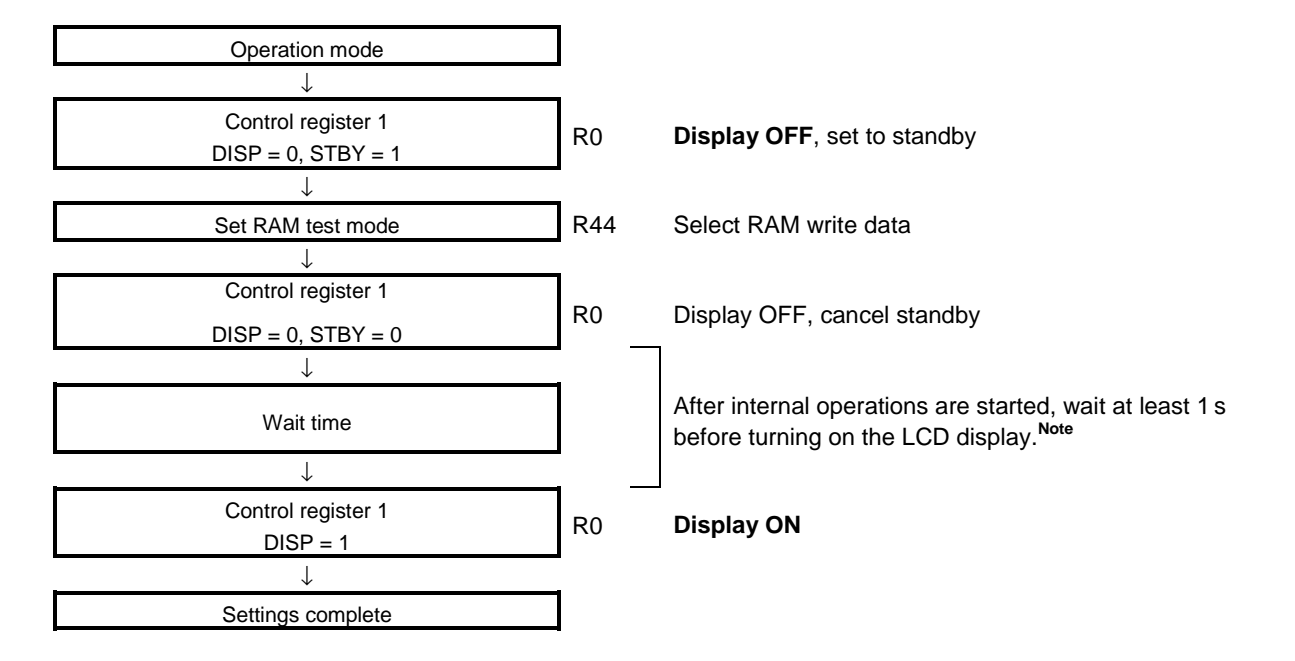

**Note** This 1s wait time varies according to the panel characteristics and the capacitance value of the boost/smoothing capacitor. NEC recommends determining the wait time after making a thorough evaluation of the actual device.

## **8. USE OF STANDBY/HALT MODE**

The  $\mu$ PD16686, 16687 has a standby mode for reducing current consumption, and a HALT mode for switching display mode. Electrical circuits as a DC/DC converter are stopped in standby/HALT mode.

 When using the standby/HALT mode, be sure to execute via the sequence shown below. If executing the test mode by some other sequence, abnormalities may appear in the screen display.

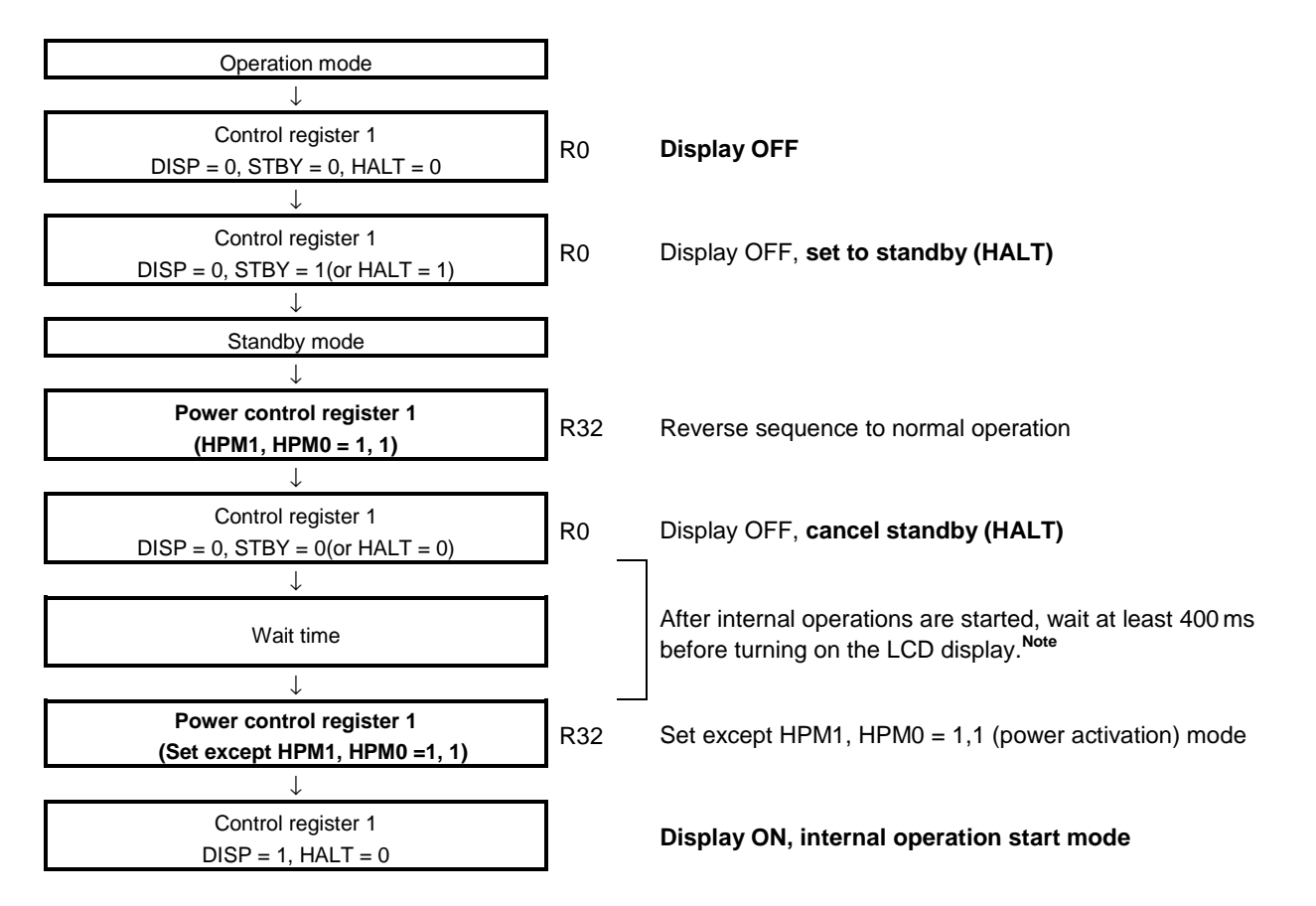

 **Note** This 400 ms wait time varies according to the panel characteristics and the capacitance value of the boost/smoothing capacitor. We recommends determining the wait time after making a thorough evaluation of the actual device.

# **9. ELECTRICAL SPECIFICATIONS**

### Absolute Maximum Ratings (T<sub>A</sub> = +25°C, Vss = 0 V)

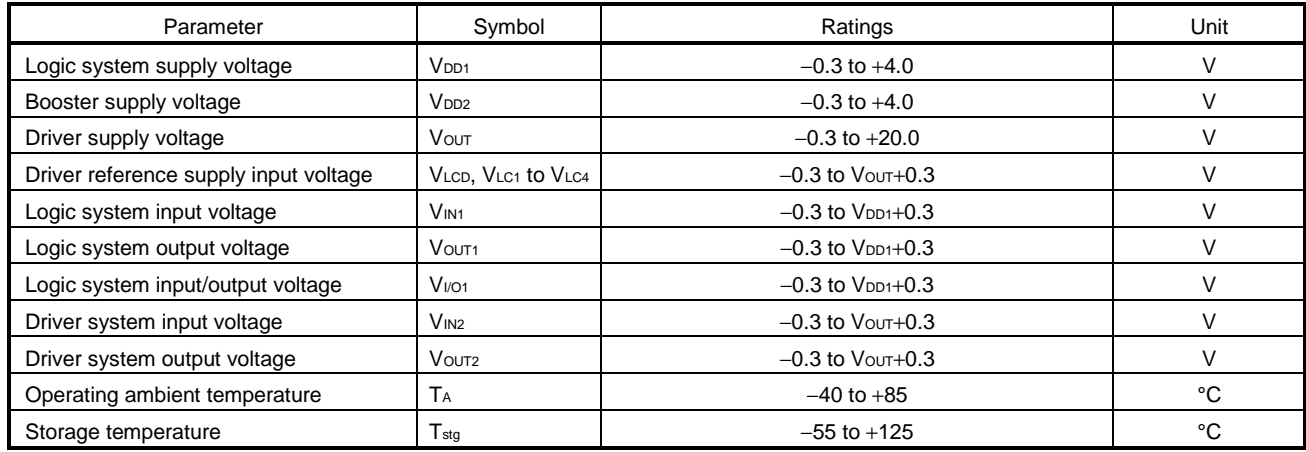

**Caution Product quality may suffer if the absolute maximum rating is exceeded even momentarily for any parameter. That is, the absolute maximum ratings are rated values at which the product is on the verge of suffering physical damage, and therefore the product must be used under conditions that ensure that the absolute maximum ratings are not exceeded.**

### **Recommended Operating Range**

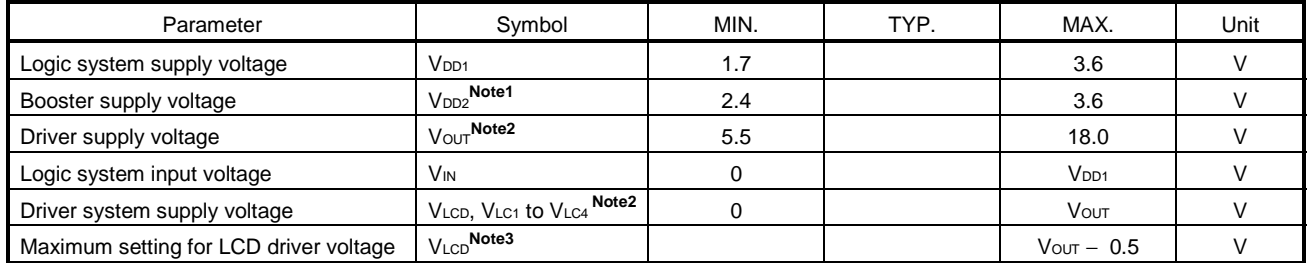

**Notes 1.** VDD1 must be less than or equal to VDD2

- **2.** This item is the recommended parameter when the LCD has an external driver.
- **3.** This item is the recommended parameter when the LCD is driven by an on-chip power supply circuit.

**Cautions 1.** When using an external LCD driver, be sure to maintain these relations:

VSS < VLC4 < VLC3 < VLC2 < VLC1 < VLCD ≤VOUT.

- **2.** Maintain the relations shown in **6. POWER SUPPLY SEQUENCE** when turning the power on or off.
- **3.** When using an external resister (when not using an on-chip resister for VLCD adjustment), maintain supply of a voltage between 1.0 V and the VDD1 voltage to the VR and VRS pins.

## **Electrical Characteristics 1**

# **(Unless Otherwise Specified, TA =** −**40 to +85**°**C, VDD1 = 1.7 to 3.6 V, VDD2 = 2.4 to 3.6 V)**

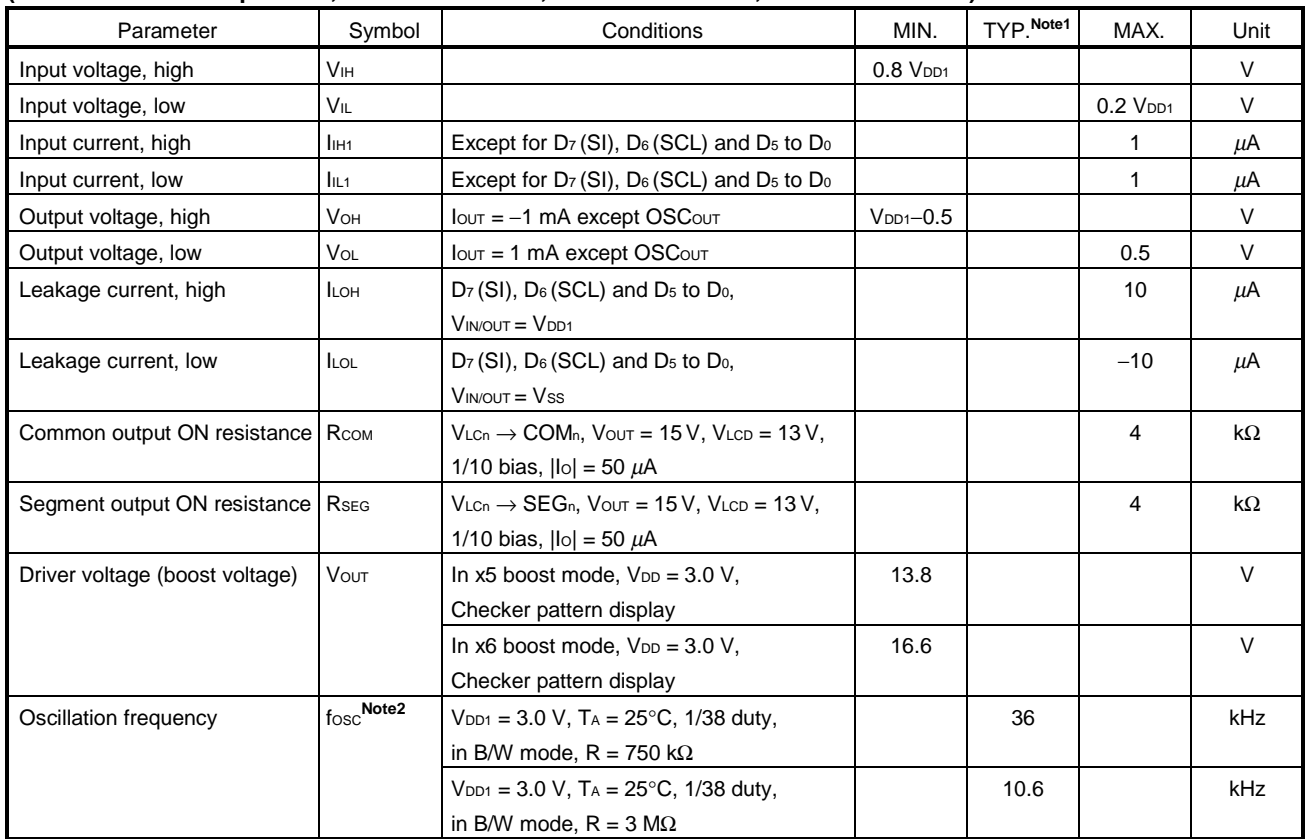

**Notes 1.** TYP. values are reference values when TA = 25°C.

**2.** This time varies according to the parasitic capacitance of the wiring capacitance, etc. We therefore recommend determining the oscillation resister's value after making a thorough evaluation of the actual device.

# **Electrical Characteristics 2**

# **(Unless Otherwise Specified, TA =** −**40 to +85**°**C)**

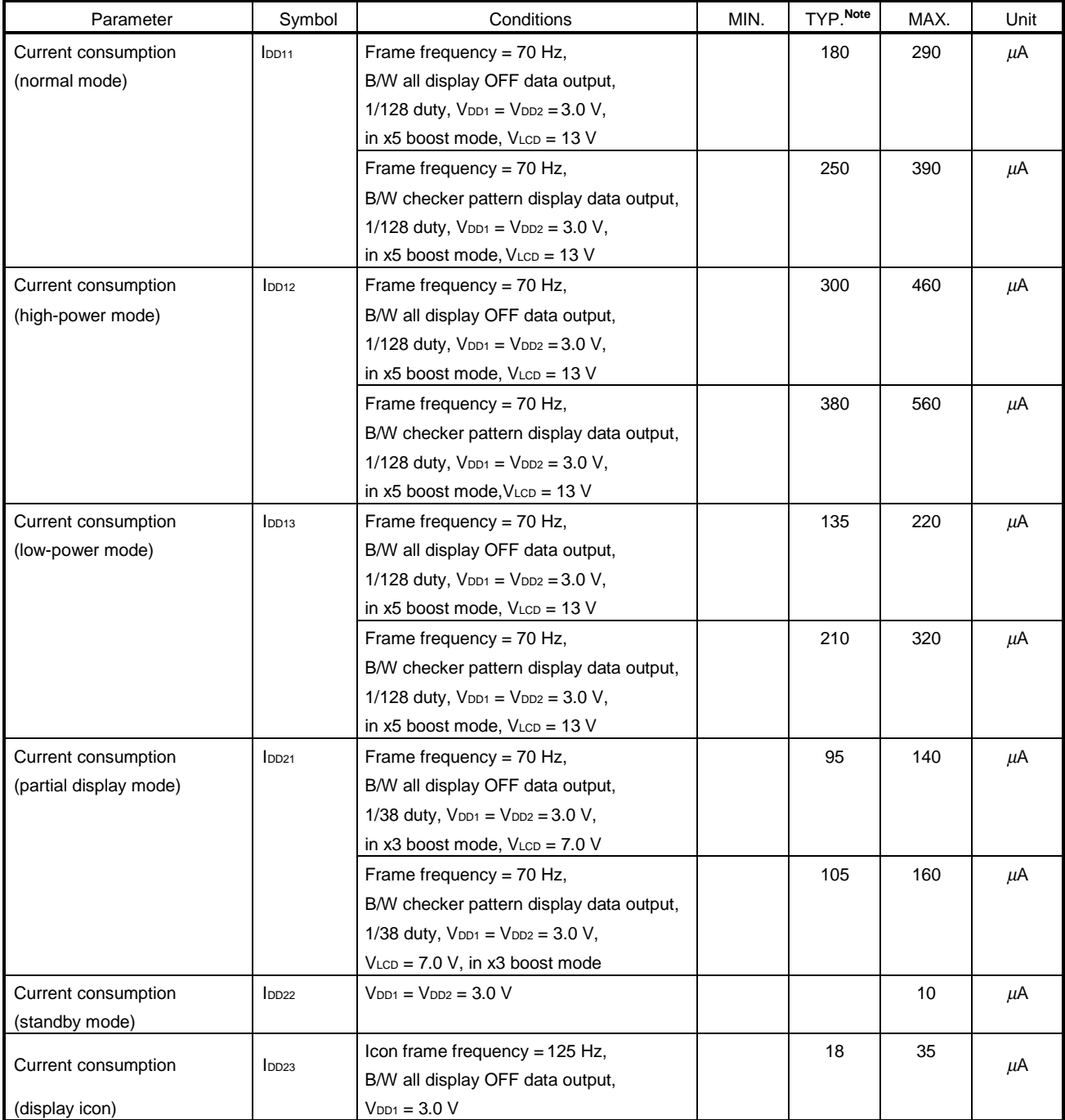

**Note** TYP. values are reference values when TA = 25°C.

## **Required Timing Conditions (Unless Otherwise Specified, TA =** −**30 to +85**°**C)**

# **(1) i80 CPU interface**

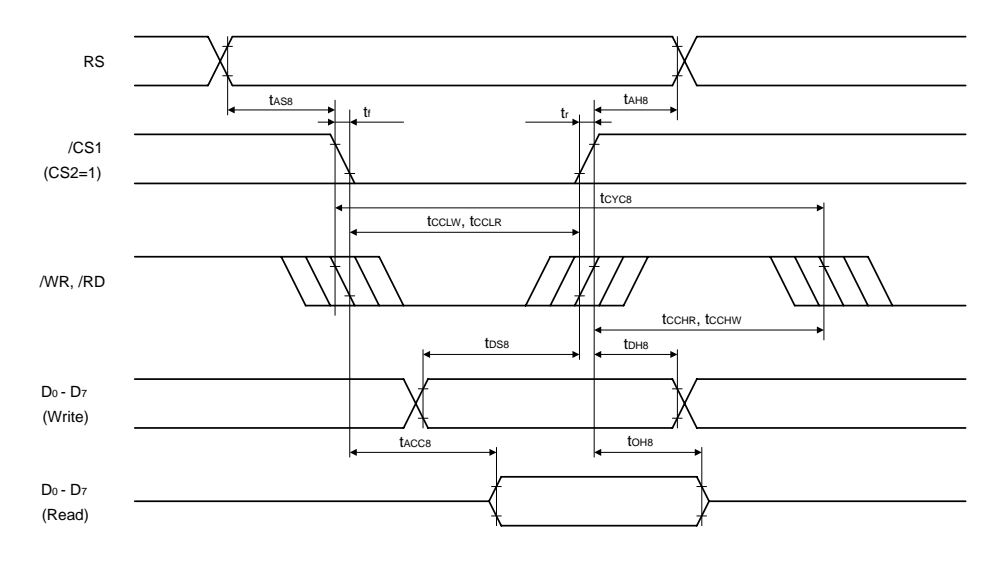

# **When**  $V_{DD1}$  **= 1.7 V to 2.0 V**

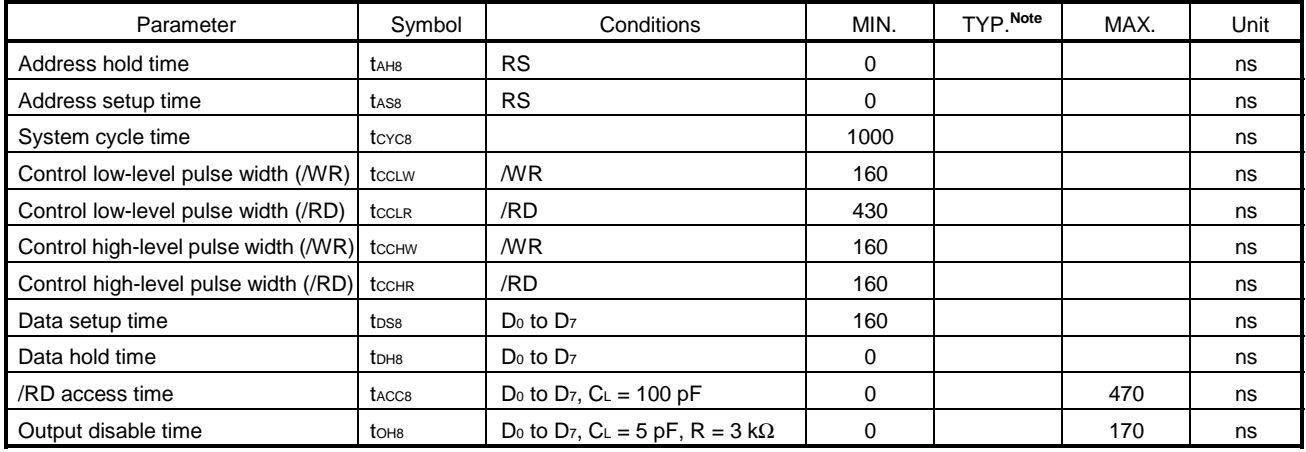

**Note** TYP. values are reference values when T<sub>A</sub> = 25°C.

## **When**  $V_{DD1} = 2.0$  **to 2.5 V**

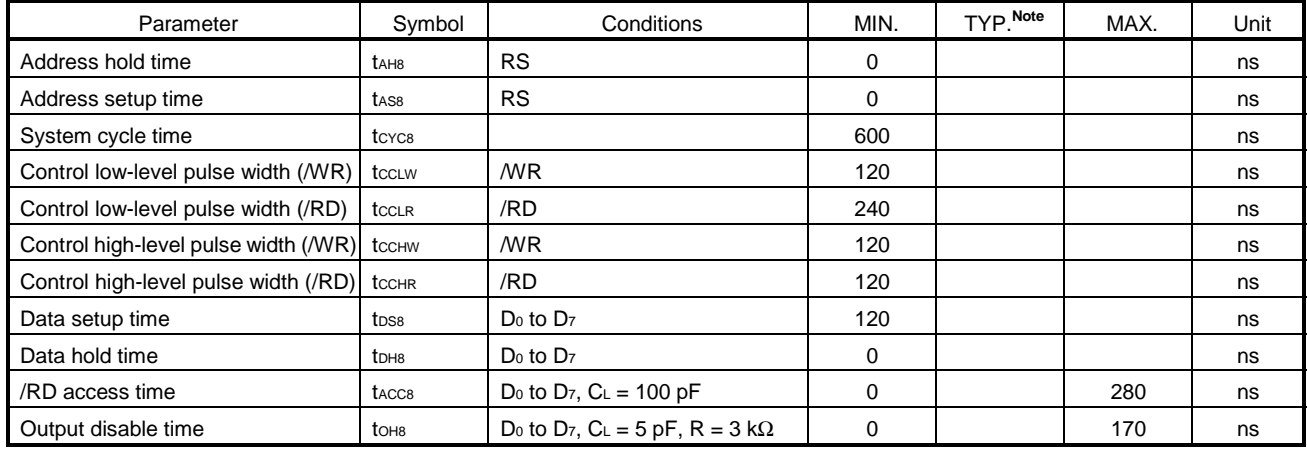

**Note** TYP. values are reference values when  $Ta = 25^{\circ}C$ .

## **When**  $V_{DD1} = 2.5$  **to 3.6 V**

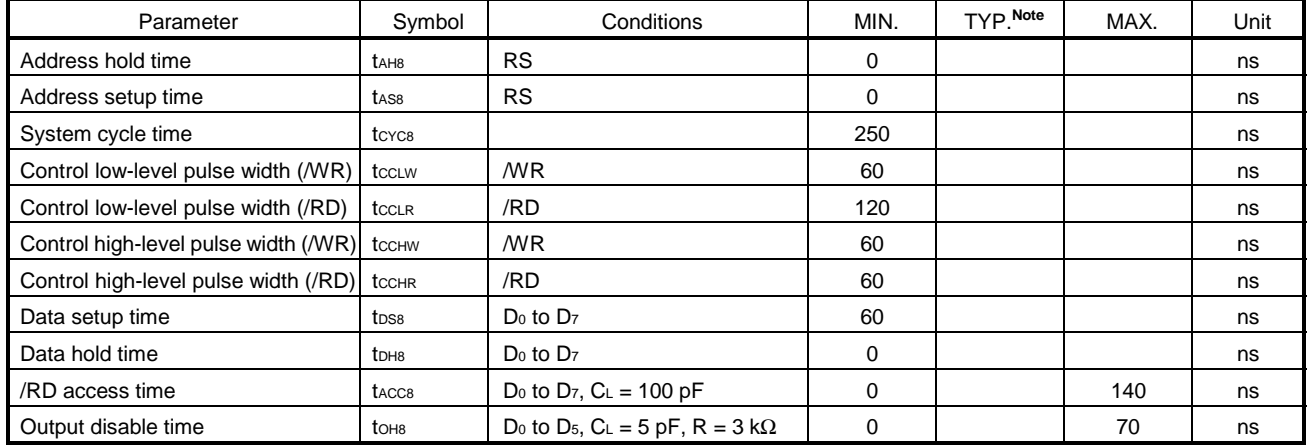

**Note** TYP. values are reference values when T<sub>A</sub> = 25°C.

## Cautions 1. The rise and fall times of input signal (tr and tr) are rated as 15 ns or less.

2. All timing is rated based on 20% or 80% of VDD1.

## **(2) M68 CPU interface**

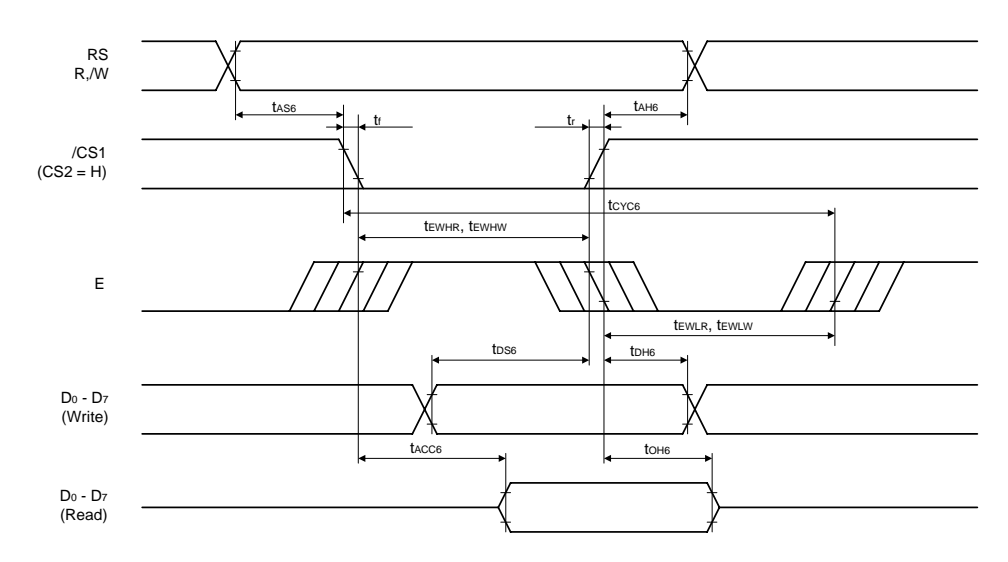

### **When**  $V_{DD1}$  **= 1.7 to 2.0 V**

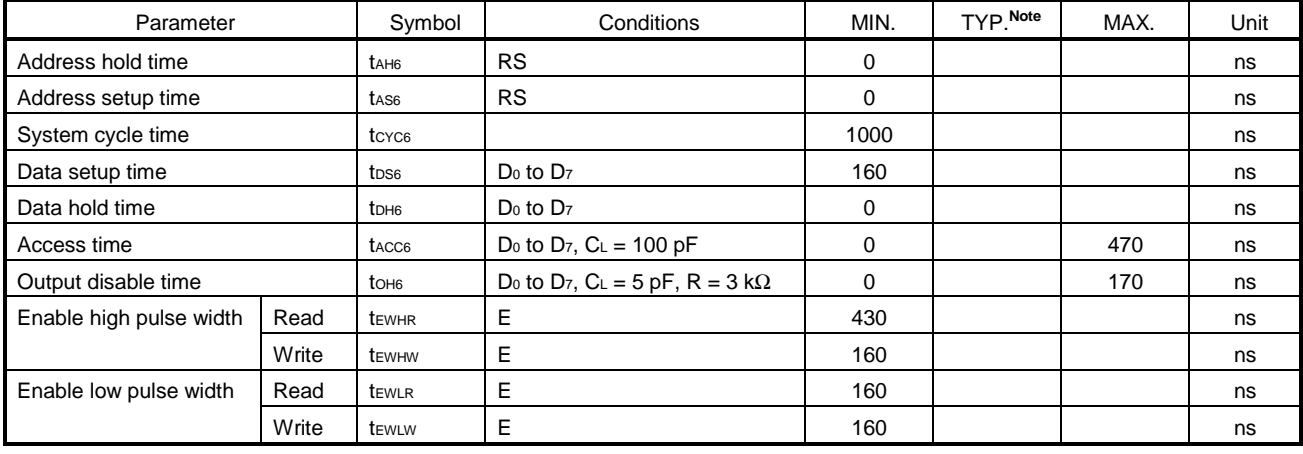

**Note** TYP. values are reference values when T<sub>A</sub> = 25°C.

### **When**  $V_{DD1} = 2.0$  **to 2.5 V**

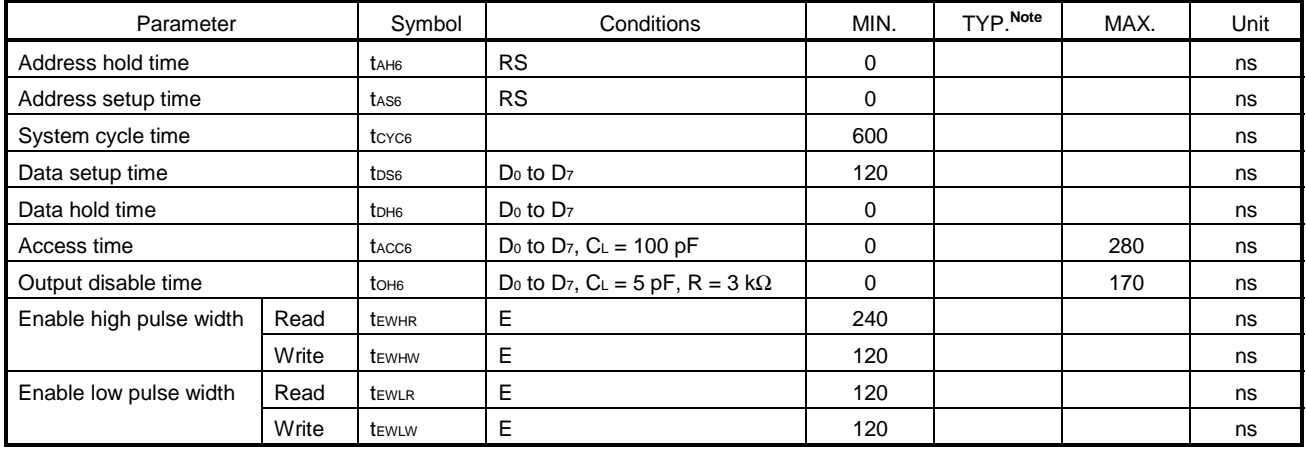

**Note** TYP. values are reference values when T<sub>A</sub> = 25°C.

## **When**  $V_{DD1} = 2.5$  **to 3.6 V**

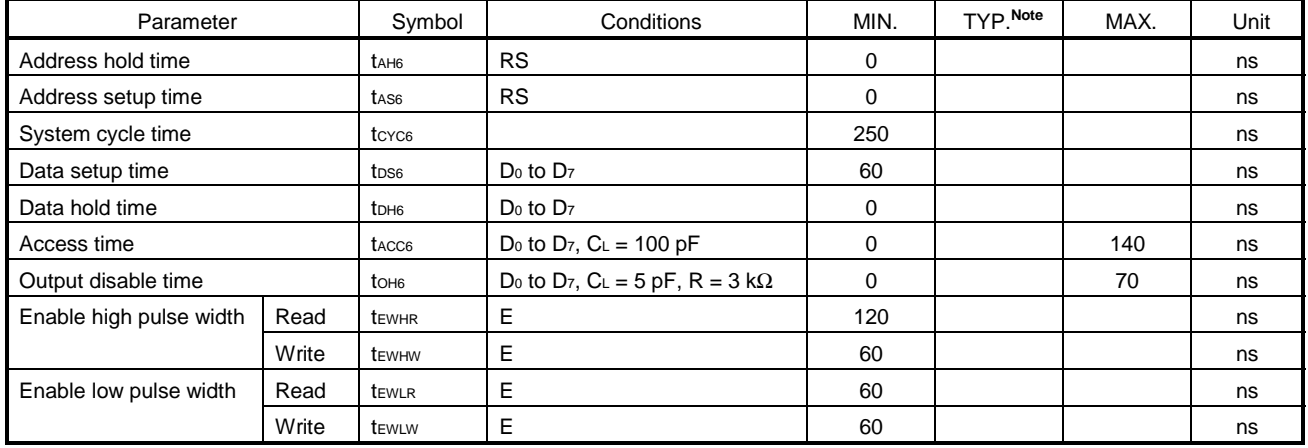

**Note** TYP. values are reference values when T<sub>A</sub> = 25°C.

- Cautions 1. The rise and fall times of input signals (tr and tr) are rated at 15 ns or less. When using a fast system  $\text{cycle time, the rated value range is either (tr + tr) ≤ (tc \text{cc} - t \text{EWLW}) or (tr + tr) ≤ (tc \text{cc} - t \text{EWLW})$  **tEWHW).**
	- 2. All timing is rated based on 20% or 80% of V<sub>DD1</sub>.

### **(3) Serial interface**

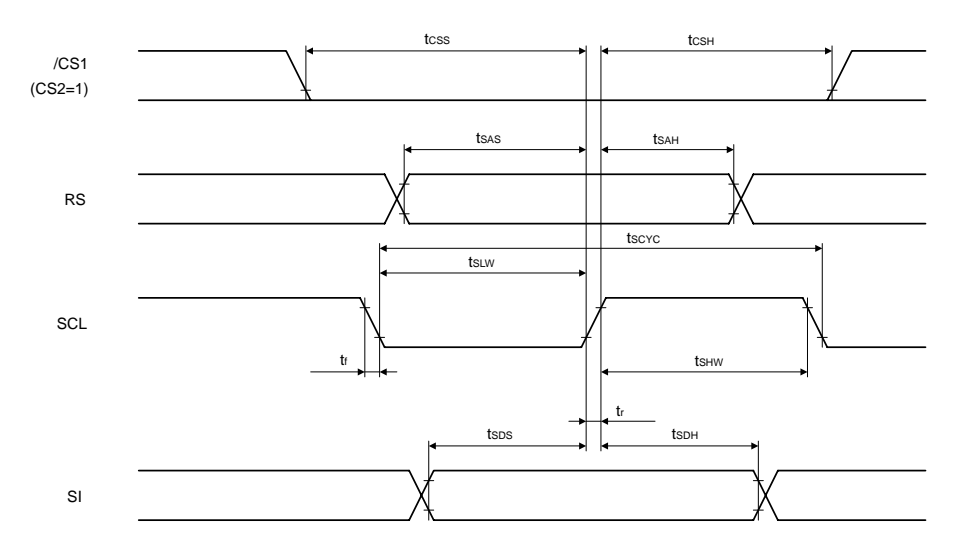

## **When VDD1 = 1.7 to 2.5 V**

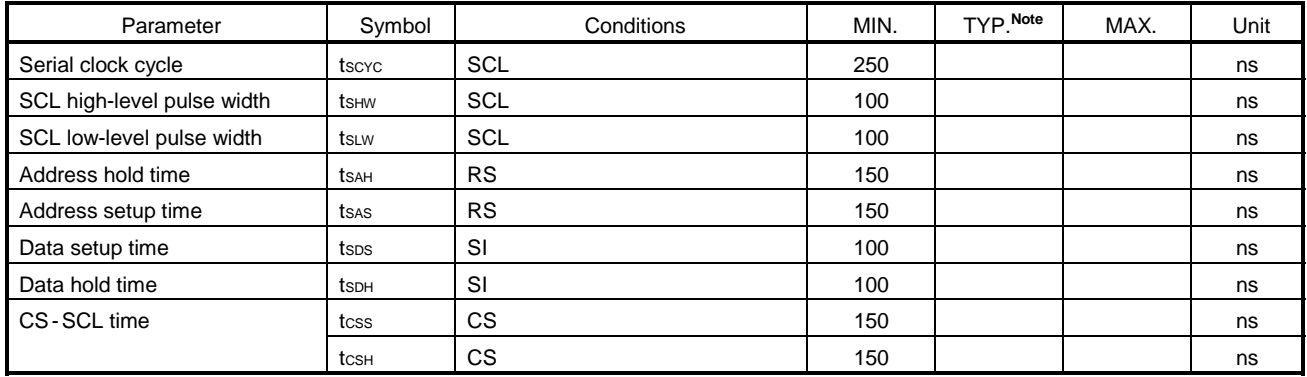

**Note** TYP. values are reference values when T<sub>A</sub> = 25°C.

## **When VDD1 = 2.5 to 3.6 V**

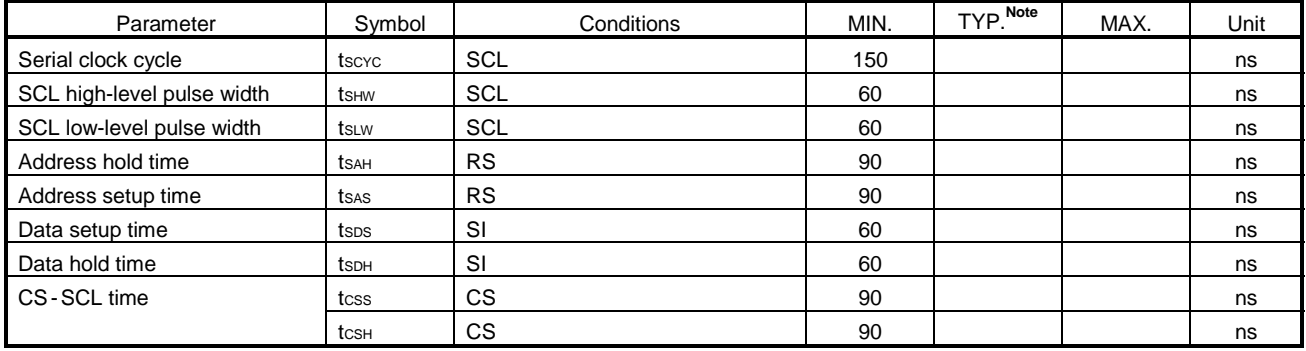

**Note** TYP. values are reference values when T<sub>A</sub> = 25°C.

## Cautions 1. The rise and fall times of input signal (tr and tr) are rated as 15 ns or less.

2. All timing is rated based on 20% or 80% of VDD1.

### **(4) Common**

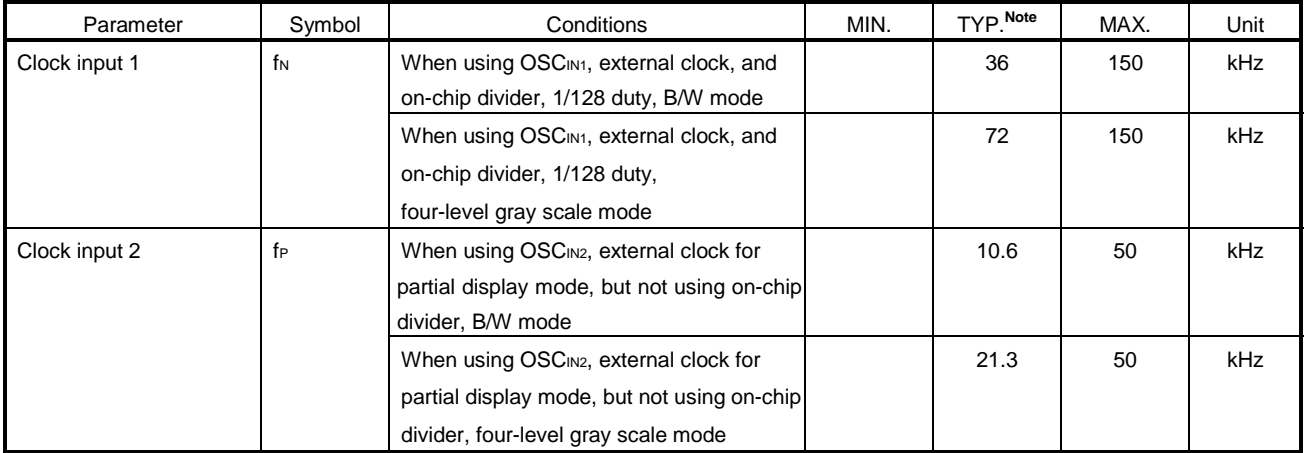

**Note** TYP. values are reference values when frame frequency = 70 Hz.

## **Cautions 1. The rise and fall times of input signal (tr and tf) are rated as 15 ns or less.**

2. All timing is rated based on 20% or 80% of VDD1.

## **(a) Reset timing**

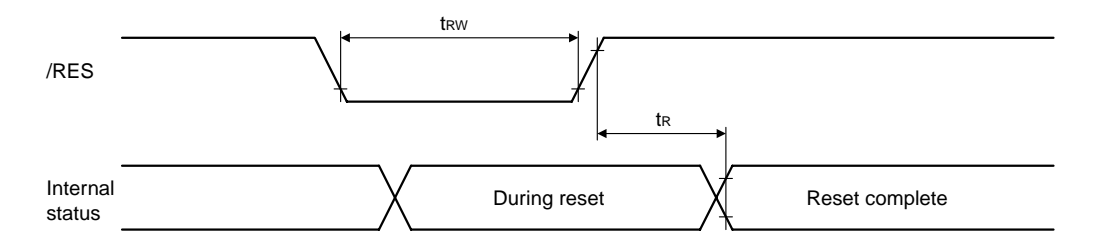

### **When VDD1 = 1.7 to 2.5 V**

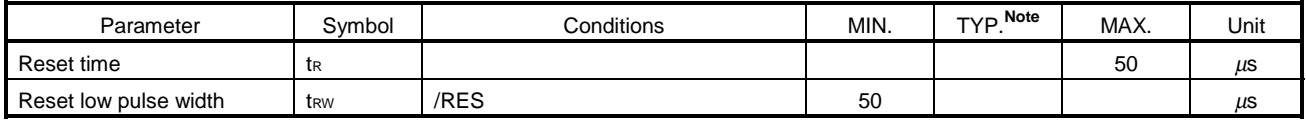

**Note** TYP. values are reference values when T<sub>A</sub> = 25°C.

### **When**  $V_{DD1} = 2.5$  **to 3.6 V**

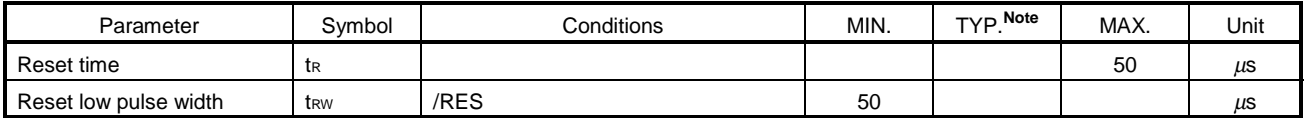

**Note** TYP. values are reference values when T<sub>A</sub> = 25<sup>°</sup>C.

Caution All timing is rated based on 20% or 80% of V<sub>DD1</sub>.

# **10. CPU INTERFACE (REFERENCE EXAMPLE)**

The µPD16686, 16687 can be connected to either an i80 series CPU or an M68 series CPU. Also, if a serial interface connection is used, the number of signal lines can be reduced.

If several  $\mu$ PD16686, 16687 chips are used, the display area can be enlarged. When using this method, use the chip select signal to select and access the ICs.

## **(1) M68 series CPU**

**(2) i80 series CPU**

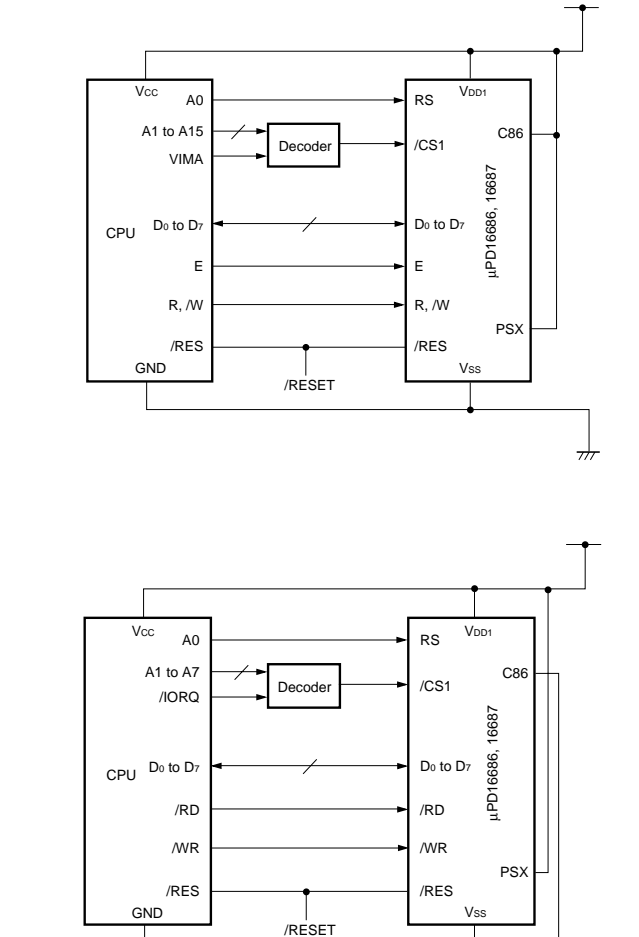

### **(3) When using serial interface**

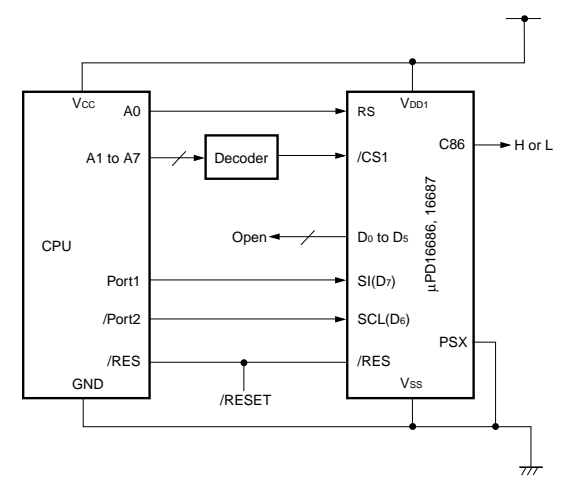

 $\frac{1}{\sqrt{2}}$ 

**[MEMO]**

## **NOTES FOR CMOS DEVICES**

### **1 PRECAUTION AGAINST ESD FOR SEMICONDUCTORS**

#### Note:

Strong electric field, when exposed to a MOS device, can cause destruction of the gate oxide and ultimately degrade the device operation. Steps must be taken to stop generation of static electricity as much as possible, and quickly dissipate it once, when it has occurred. Environmental control must be adequate. When it is dry, humidifier should be used. It is recommended to avoid using insulators that easily build static electricity. Semiconductor devices must be stored and transported in an anti-static container, static shielding bag or conductive material. All test and measurement tools including work bench and floor should be grounded. The operator should be grounded using wrist strap. Semiconductor devices must not be touched with bare hands. Similar precautions need to be taken for PW boards with semiconductor devices on it.

### **2 HANDLING OF UNUSED INPUT PINS FOR CMOS**

#### Note:

No connection for CMOS device inputs can be cause of malfunction. If no connection is provided to the input pins, it is possible that an internal input level may be generated due to noise, etc., hence causing malfunction. CMOS devices behave differently than Bipolar or NMOS devices. Input levels of CMOS devices must be fixed high or low by using a pull-up or pull-down circuitry. Each unused pin should be connected to V<sub>DD</sub> or GND with a resistor, if it is considered to have a possibility of being an output pin. All handling related to the unused pins must be judged device by device and related specifications governing the devices.

# **3 STATUS BEFORE INITIALIZATION OF MOS DEVICES**

#### Note:

Power-on does not necessarily define initial status of MOS device. Production process of MOS does not define the initial operation status of the device. Immediately after the power source is turned ON, the devices with reset function have not yet been initialized. Hence, power-on does not guarantee out-pin levels, I/O settings or contents of registers. Device is not initialized until the reset signal is received. Reset operation must be executed immediately after power-on for devices having reset function.